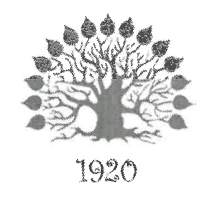

# МИНИСТЕРСТВО НАУКИ И ВЫСШЕГО ОБРАЗОВАНИЯ РОССИЙСКОЙ **ФЕДЕРАЦИИ** Филиал федерального государственного бюджетного образовательного учреждения высшего образования «Кубанский государственный университет» в г. Славянске-на-Кубани

# УТВЕРЖДАЮ

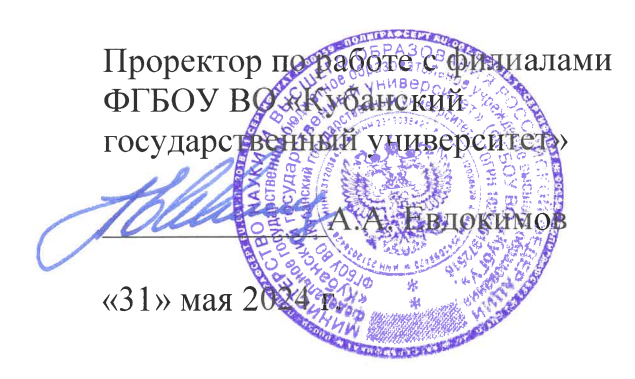

# РАБОЧАЯ ПРОГРАММА УЧЕБНОЙ ДИСЦИПЛИНЫ

# ОП.07 ИНФОРМАТИКА И ИНФОРМАЦИОННО-КОММУНИКАЦИОННЫЕ ТЕХНОЛОГИИ В ПРОФЕССИОНАЛЬНОЙ ДЕЯТЕЛЬНОСТИ

специальность 44.02.02 Преподавание в начальных классах

Краснодар 2024

Рабочая программа учебной дисциплины ОП. 07 Информатика и информационно-коммуникационные технологии в профессиональной деятельности разработана на основе требований ФГОС среднего общего образования. предъявляемых к структуре, содержанию и результатам освоения учебной дисциплины ОП. 07 Информатика и информационно-коммуникационные технологии в профессиональной деятельности, в соответствии с Рекоменлациями по организации получения среднего общего образования в пределах освоения образовательных программ среднего профессионального образования на базе **ОСНОВНОГО** обшего образования  $\mathbf{c}$ учетом требований **федерального** государственного образовательного стандарта среднего профессионального образования по специальности 44.02.02 Преподавание в начальных классах, утвержденного приказом Министерства просвещения РФ от 17 августа 2022 г. N 742 «Об утверждении федерального государственного образовательного стандарта среднего профессионального образования по специальности 44.02.02 Преподавание в начальных классах», зарегистрированным в Минюсте РФ 22 сентября 2022 г., регистрационный N 70193.

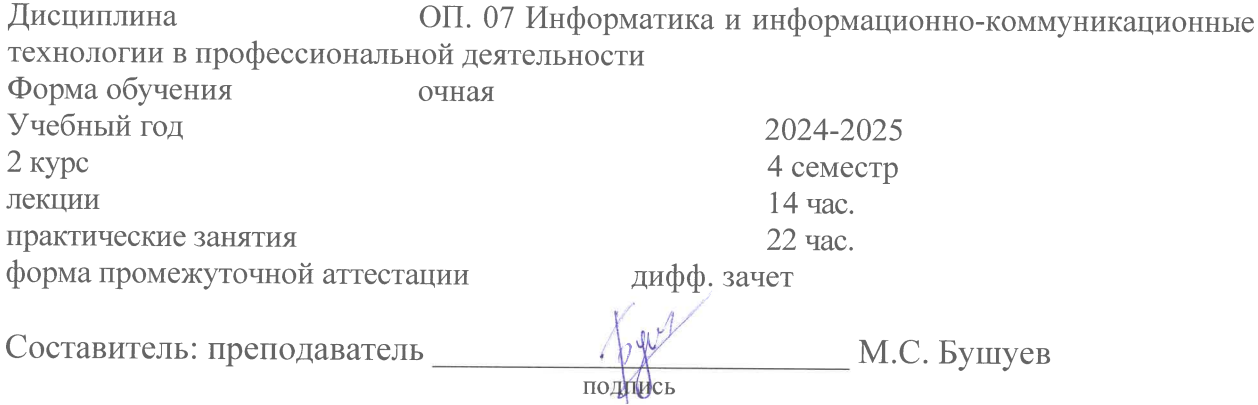

Утверждена на заседании предметно-цикловой комиссии физико-математических дисциплин и специальных дисциплин УГС 09.00.00 «Информатика и вычислительная техника», протокол № 10 от «30» мая 2024 г.

Председатель предметно-цикловой комиссии физико-математических дисциплин и специальных дисциплин УГС 09.00.00 «Информатика и вычислите. ць ная техника»

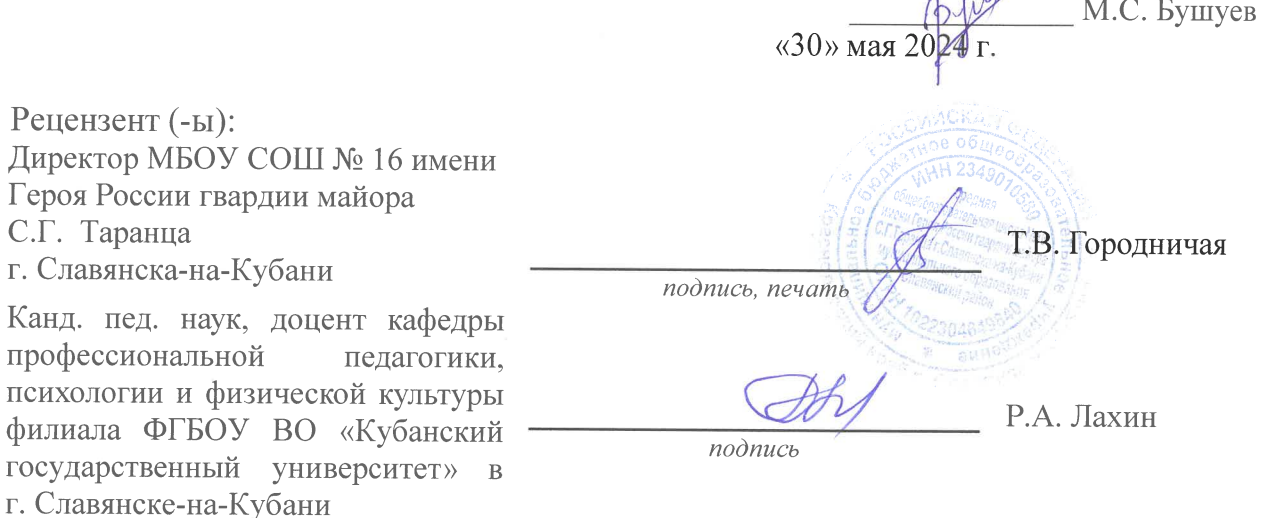

# ЛИСТ согласования рабочей программы по учебной дисциплине

# Специальность среднего профессионального образования: 44.02.02 Преподавание в начальных классах

СОГЛАСОВАНО:

Нач. УМО филиала А.С. Демченко

«31» мая 2024 г.

Заведующая библиотекой филиала

Нач. ИВЦ (программноинформационное обеспечение образовательной программы)

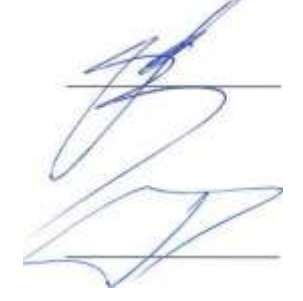

М.В. Фуфалько «31» мая 2024 г.

В.А. Ткаченко «31» мая 2024 г.

# **СОДЕРЖАНИЕ**

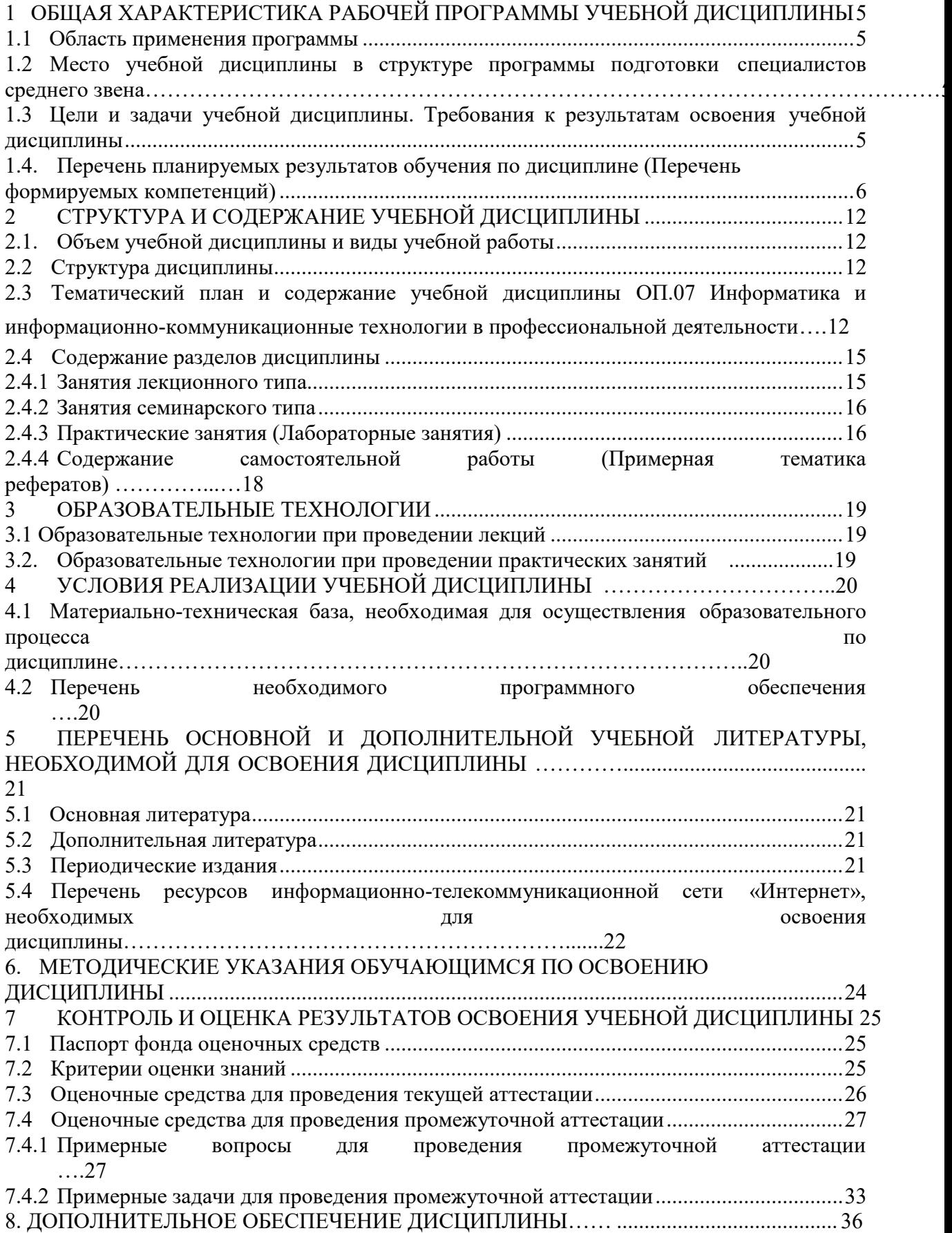

## **1 ОБЩАЯ ХАРАКТЕРИСТИКА РАБОЧЕЙ ПРОГРАММЫ УЧЕБНОЙ ДИСЦИПЛИНЫ «ОП.07 ИНФОРМАТИКА И ИНФОРМАЦИОННО-КОММУНИКАЦИОННЫЕ ТЕХНОЛОГИИ В ПРОФЕССИОНАЛЬНОЙ ДЕЯТЕЛЬНОСТИ»**

#### **1.1 Область применения программы**

<span id="page-4-1"></span><span id="page-4-0"></span>Рабочая программа учебной дисциплины «ОП.07 Информатика и информационнокоммуникационные технологии в профессиональной деятельности» является частью основной профессиональной образовательной программой в соответствии с Федеральным государственным образовательным стандартом среднего профессионального образования (далее ФГОС СПО) для специальности 44.02.02 Преподавание в начальных классах.

#### **1.2 Место учебной дисциплины в структуре основной профессиональной образовательной программы**

<span id="page-4-2"></span>Учебная дисциплина «ОП.07 Информатика и информационно-коммуникационные технологии в профессиональной деятельности» является обязательной частью общепрофессионального цикла в соответствии с ФГОС СПО по специальности 44.02.02 Преподавание в начальных классах.

Особое значение дисциплина имеет при формировании и развитии ОК 01; ОК 02; ОК 04; ОК 05; ОК 09*,* ПК 1.2, ПК 2.1, ПК 3.1.

#### **1.3 Цели и задачи учебной дисциплины. Требования к результатам освоения учебной дисциплины**

В результате освоения дисциплины обучающийся должен *уметь*:

 распознавать задачу и/или проблему в профессиональном и/или социальном контексте; анализировать задачу и/или проблему и выделять еѐ составные части; определять этапы решения задачи; выявлять и эффективно искать информацию, необходимую для решения задачи и/или проблемы;

составлять план действия; определять необходимые ресурсы;

 владеть актуальными методами работы в профессиональной и смежных сферах; реализовывать составленный план; оценивать результат и последствия своих действий (самостоятельно или с помощью наставника);

 определять задачи для поиска информации; определять необходимые источники информации; планировать процесс поиска; структурировать получаемую информацию; выделять наиболее значимое в перечне информации; оценивать практическую значимость результатов поиска; оформлять результаты поиска, применять средства информационных технологий для решения профессиональных задач; использовать современное программное обеспечение; использовать различные цифровые средства для решения профессиональных задач;

 определять актуальность нормативно-правовой документации в профессиональной деятельности; применять современную научную профессиональную терминологию; определять и выстраивать траектории профессионального развития и самообразования; выявлять достоинства и недостатки коммерческой идеи; презентовать идеи открытия собственного дела в профессиональной деятельности; оформлять бизнесплан; рассчитывать размеры выплат по процентным ставкам кредитования; определять инвестиционную привлекательность коммерческих идей в рамках профессиональной деятельности; презентовать бизнес-идею;

определять источники финансирования;

 организовывать работу коллектива и команды; взаимодействовать с коллегами, руководством, клиентами в ходе профессиональной деятельности;

 грамотно излагать свои мысли и оформлять документы по профессиональной тематике на государственном языке, проявлять толерантность в рабочем коллективе

понимать общий смысл четко произнесенных высказываний на известные темы (профессиональные и бытовые), понимать тексты на базовые профессиональные темы; участвовать в диалогах на знакомые общие и профессиональные темы;

строить простые высказывания о себе и о своей профессиональной деятельности; кратко обосновывать и объяснять свои действия (текущие и планируемые); писать простые связные сообщения на знакомые или интересующие профессиональные темы.

В результате освоения дисциплины обучающийся должен *знать:*

 основные источники информации и ресурсы для решения задач и проблем в профессиональном и/или социальном контексте; алгоритмы выполнения работ;

 в профессиональной и смежных областях; методы работы в профессиональной и смежных сферах;

структуру плана для решения задач;

порядок оценки результатов решения задач профессиональной деятельности;

 перечень информационных источников, применяемых в профессиональной деятельности;

приемы структурирования информации;

 формат оформления результатов поиска информации, современные средства и устройства информатизации;

 порядок их применения и программное обеспечение в профессиональной деятельности в том числе с использованием цифровых средств;

содержание актуальной нормативно-правовой документации;

 современная научная и профессиональная терминология; возможные траектории профессионального развития и самообразования;

основы предпринимательской деятельности;

основы финансовой грамотности; правила разработки бизнес-планов;

порядок выстраивания презентации; кредитные банковские продукты;

 психологические основы деятельности коллектива, психологические особенности личности;

основы проектной деятельности;

особенности социального и культурного контекста;

правила оформления документов и построения устных сообщений;

 правила построения простых и сложных предложений на профессиональные темы;

 основные общеупотребительные глаголы (бытовая и профессиональная лексика);

 лексический минимум, относящийся к описанию предметов, средств и процессов профессиональной деятельности; особенности произношения;

– правила чтения текстов профессиональной направленности.

Максимальная учебная нагрузка обучающегося 36 часов, в том числе:

обязательная аудиторная учебная нагрузка обучающегося 36 часов.

#### **1.4. Перечень планируемых результатов обучения по дисциплине (Перечень формируемых компетенций)**

Освоение дисциплины «ОП.07 Информатика и информационнокоммуникационные технологии в профессиональной деятельности» способствует формированию у студентов следующих общих и профессиональных компетенций:

ОК 01. Выбирать способы решения задач профессиональной деятельности, применительно к различным контекстам.

ОК 02. Использовать современные средства поиска, анализа и интерпретации информации, и информационные технологии для выполнения задач профессиональной деятельности.

ОК 04. Эффективно взаимодействовать и работать в коллективе и команде.

ОК 05. Осуществлять устную и письменную коммуникацию на государственном языке Российской Федерации с учетом особенностей социального и культурного контекста.

ОК 09. Пользоваться профессиональной документацией на государственном и иностранном языках.

ПК 1.2. Создавать развивающую предметно-пространственную среду, позволяющую обеспечить разнообразную двигательную активность детей раннего и дошкольного возраста, в том числе детей с ограниченными возможностями здоровья.

ПК 2.1. Организовывать различные виды деятельности (предметная; игровая; трудовая; познавательная, исследовательская и проектная деятельности; художественнотворческая; продуктивная деятельность и др.) и общение детей раннего и дошкольного возраста.

ПК 3.1. Планировать и проводить занятия с детьми раннего и дошкольного возраста.

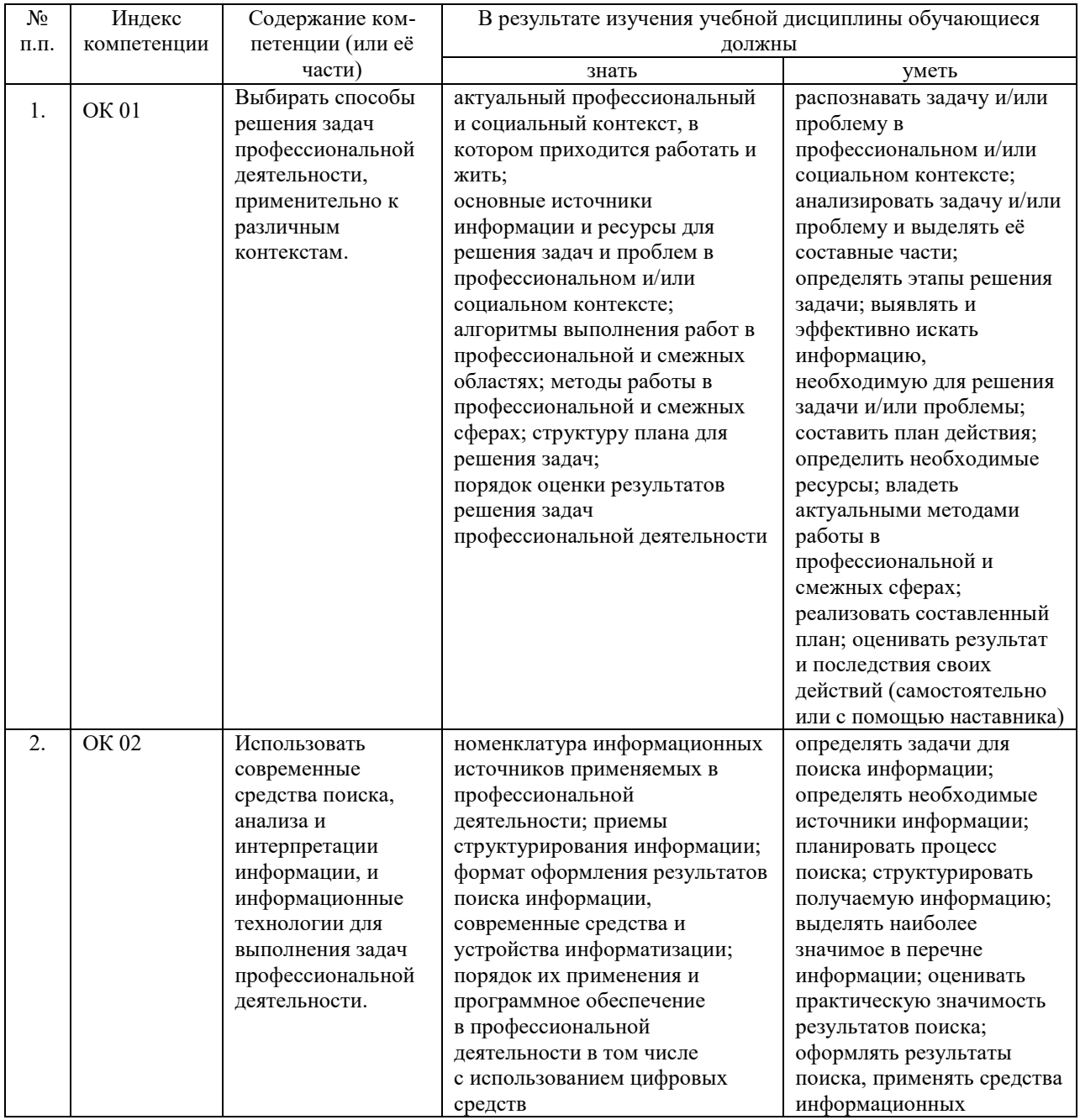

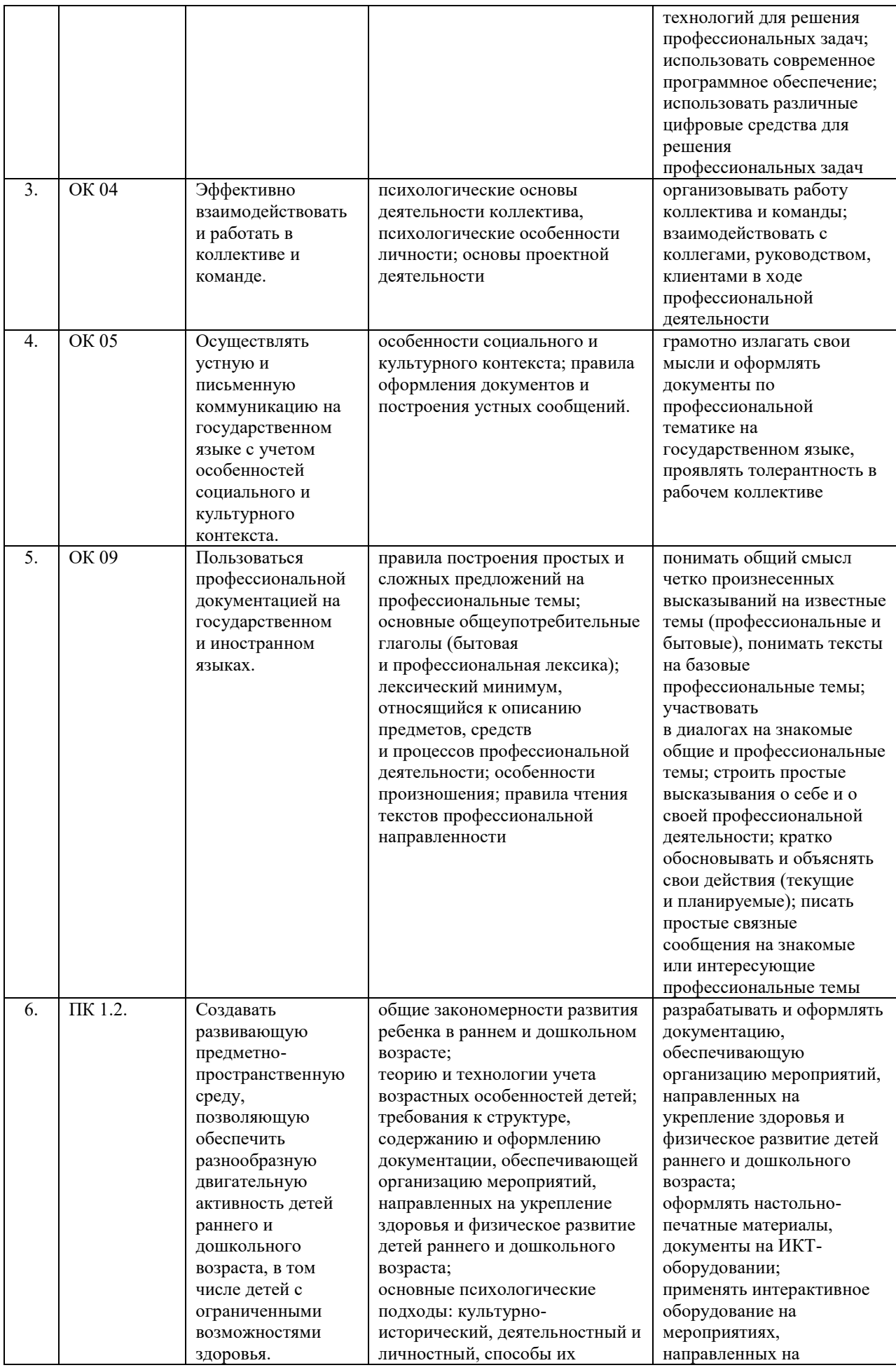

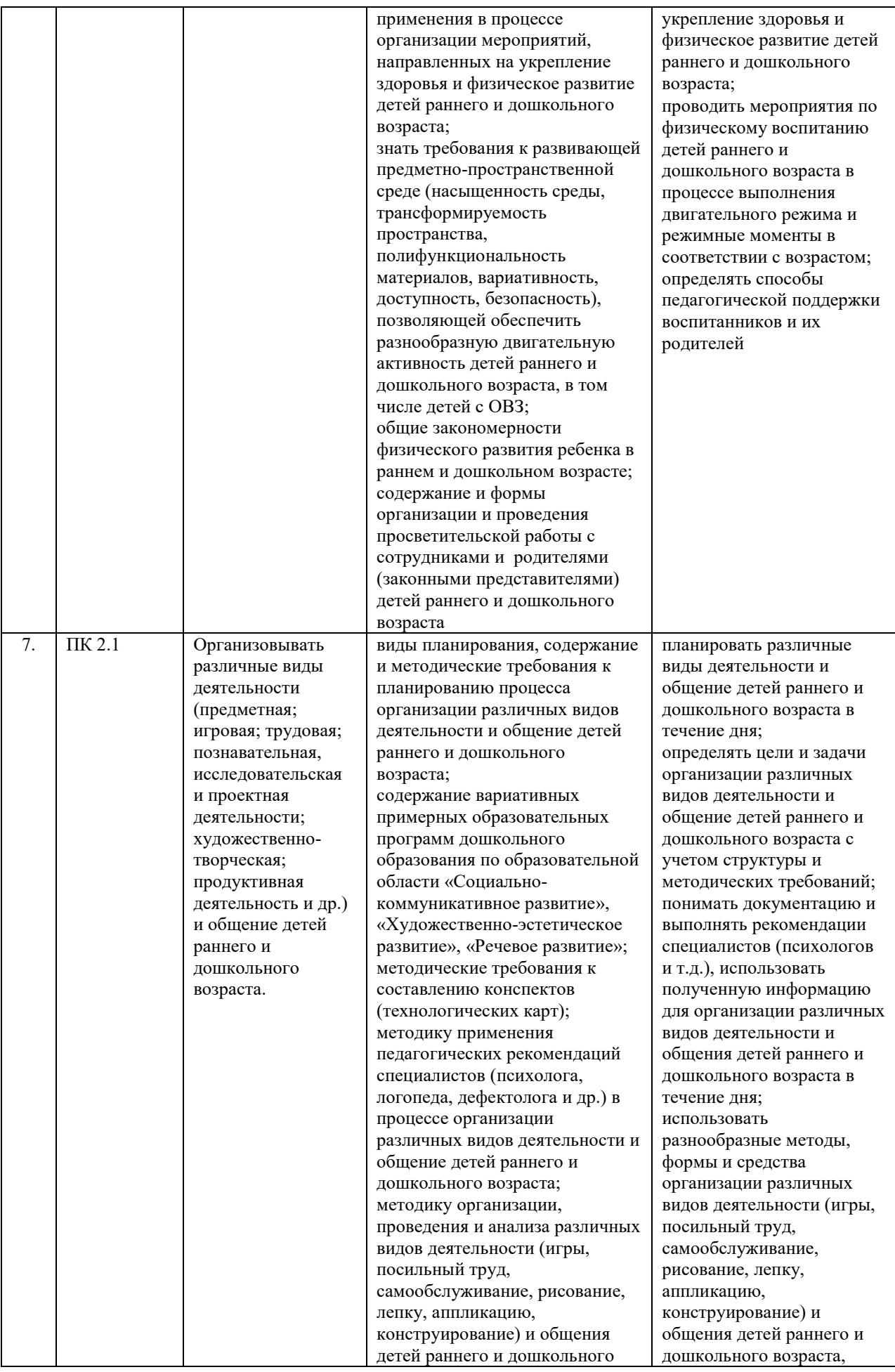

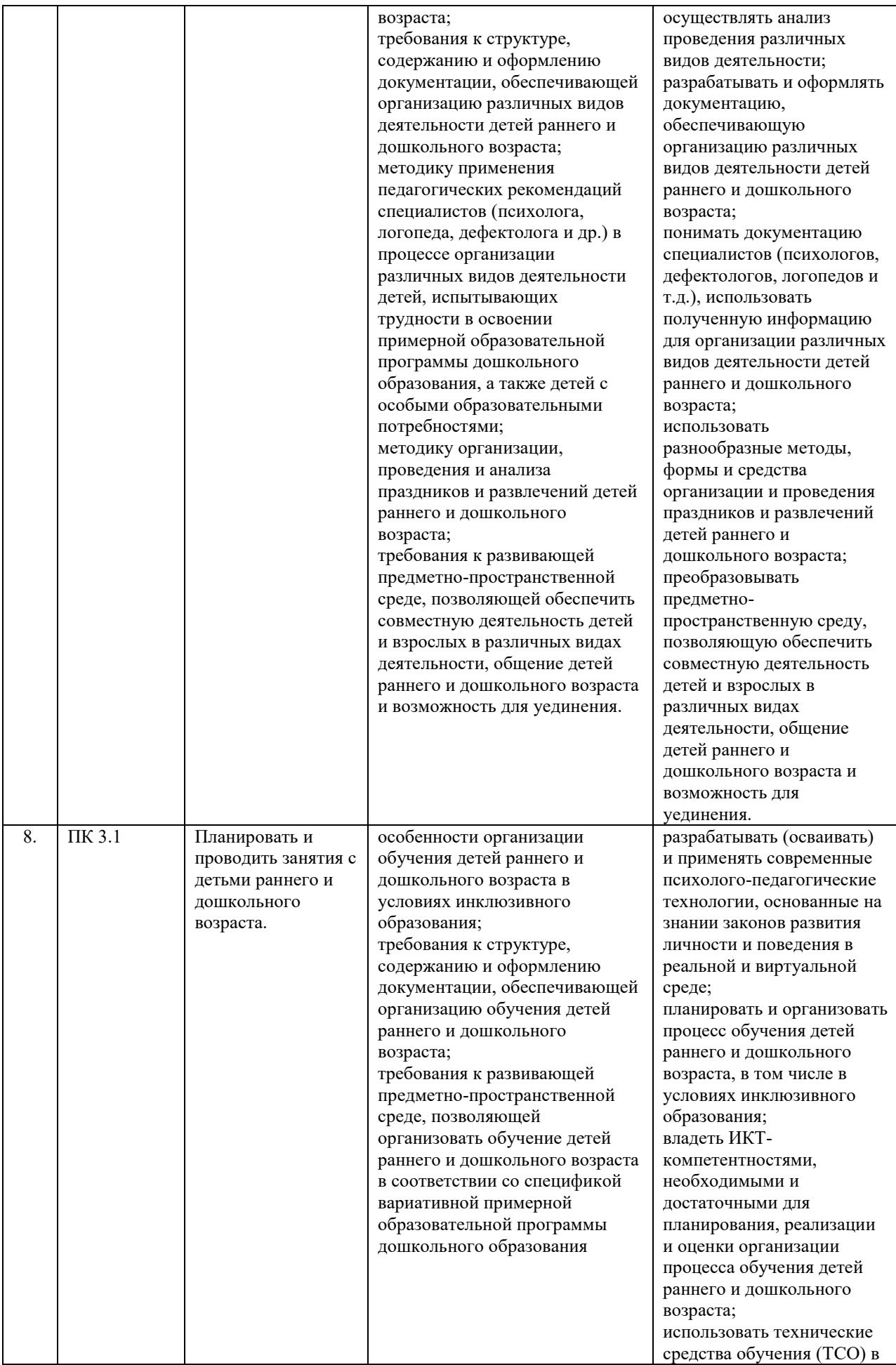

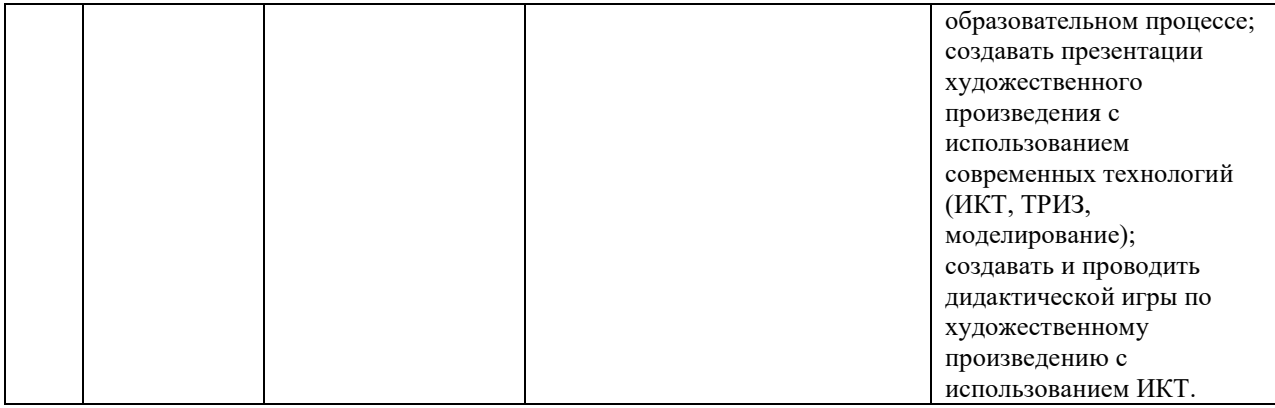

# **2СТРУКТУРА И СОДЕРЖАНИЕ УЧЕБНОЙ ДИСЦИПЛИНЫ**

#### **2.1. Объем учебной дисциплины и виды учебной работы**

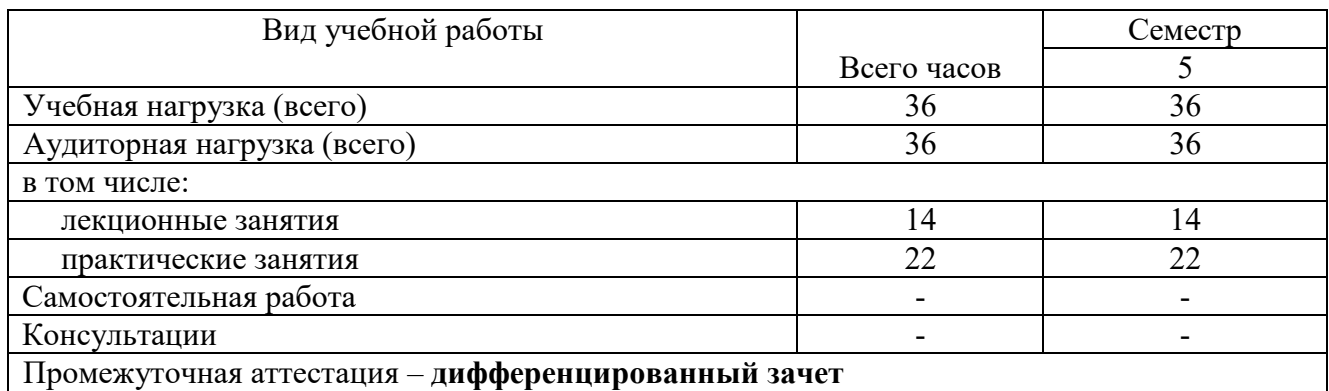

## **2.2 Структура дисциплины**

<span id="page-11-0"></span>Освоение учебной дисциплины «ОП.07 Информатика и информационнокоммуникационные технологии в профессиональной деятельности» включает изучение следующих разделов и тем:

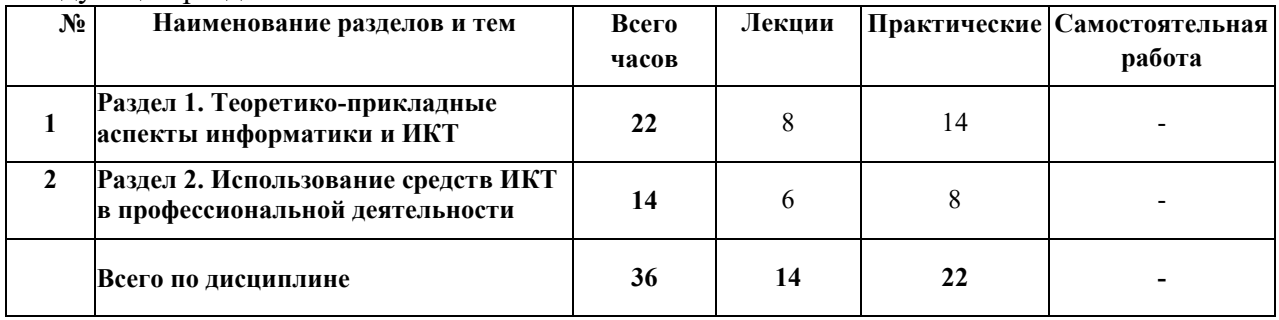

## <span id="page-11-1"></span>**2.3 Тематический план и содержание учебной дисциплины «ОП.07 ИНФОРМАТИКА И ИНФОРМАЦИОННО-КОММУНИКАЦИОННЫЕ ТЕХНОЛОГИИ В ПРОФЕССИОНАЛЬНОЙ ДЕЯТЕЛЬНОСТИ»**

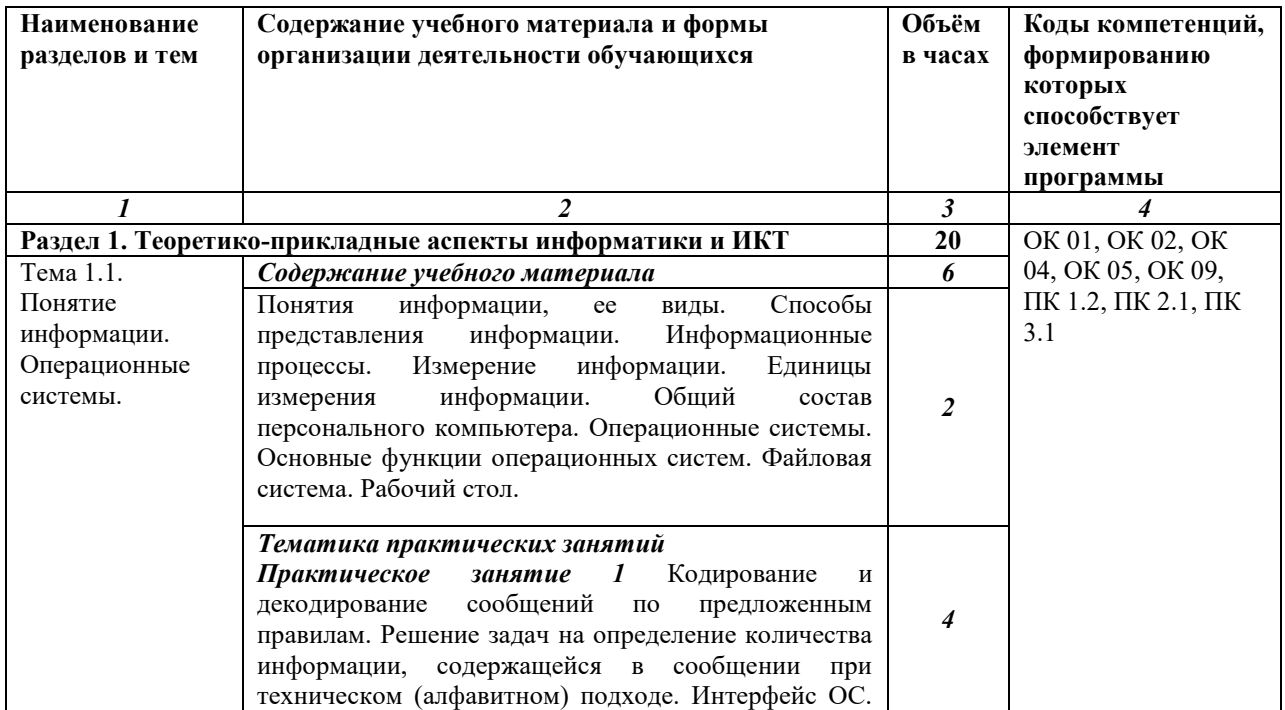

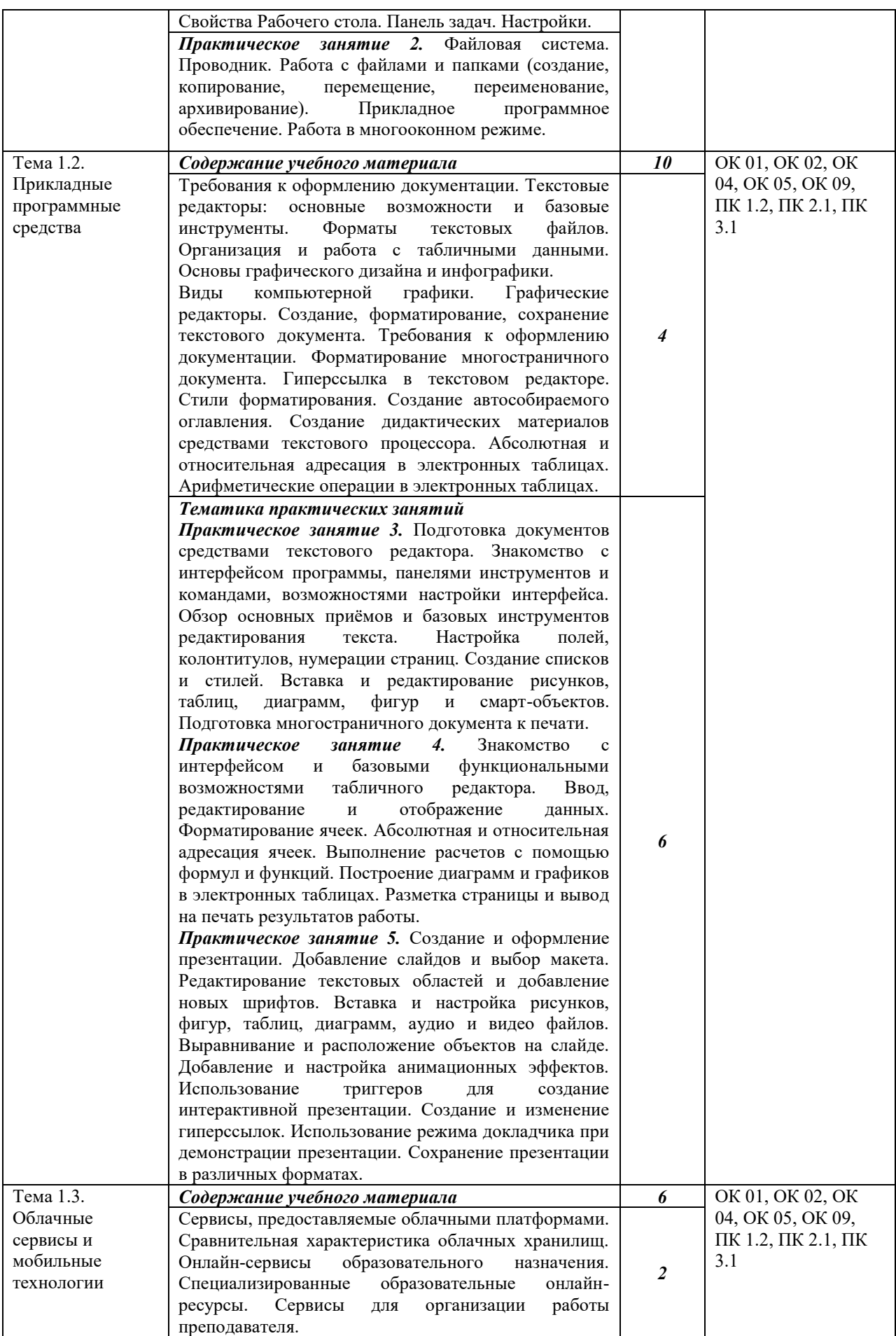

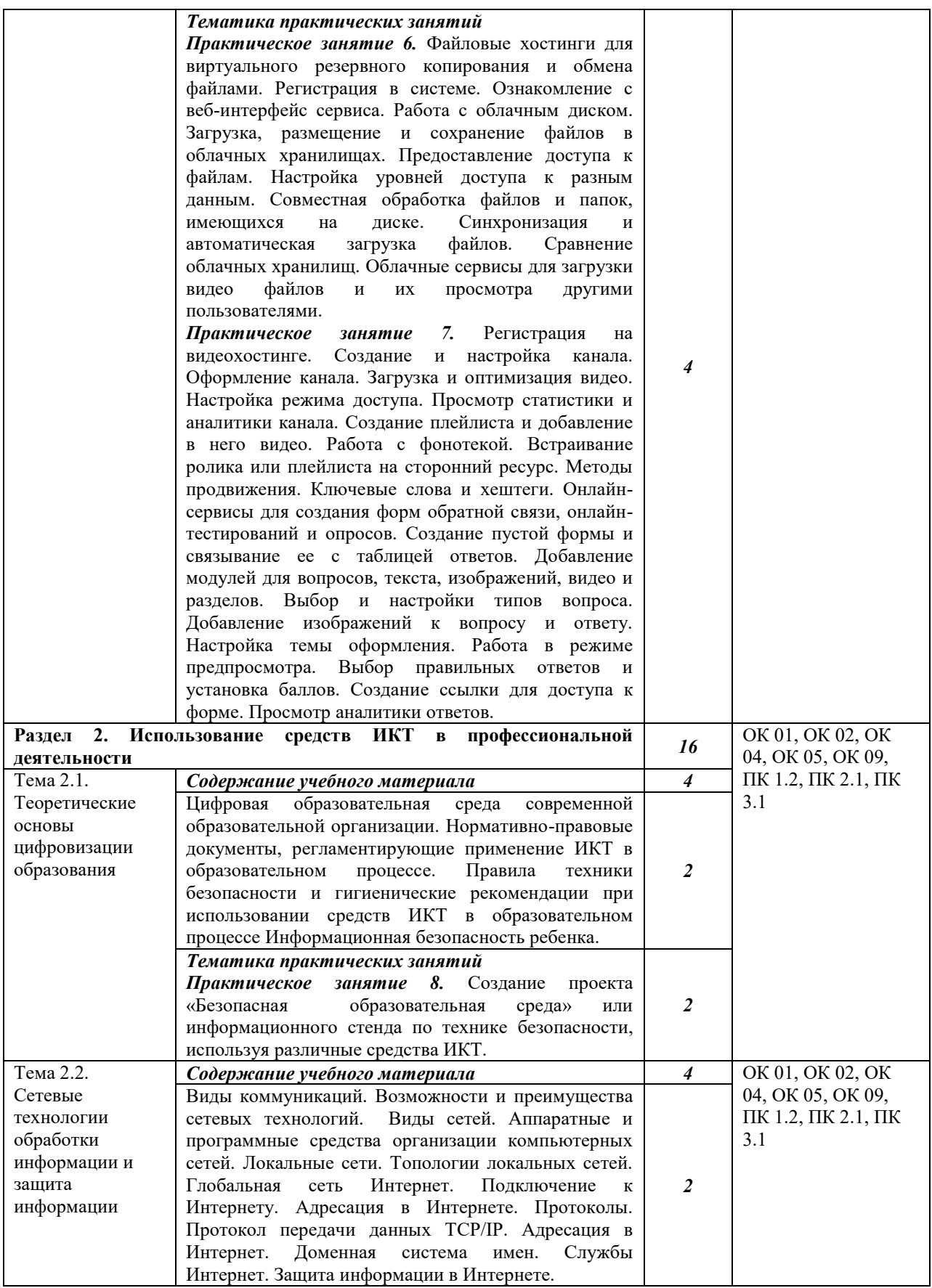

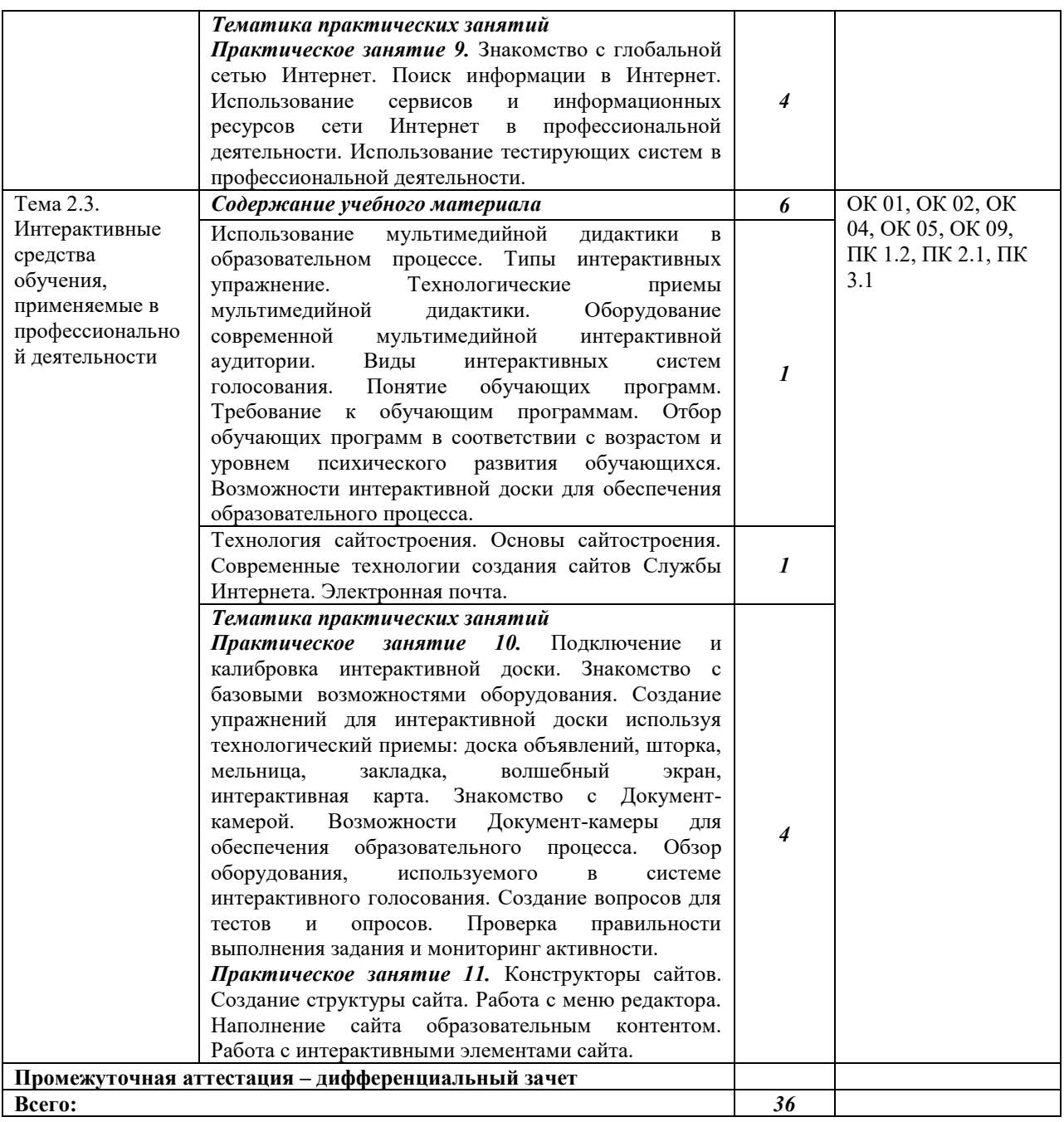

# **2.4 Содержание разделов дисциплины**

# **2.4.1 Занятия лекционного типа**

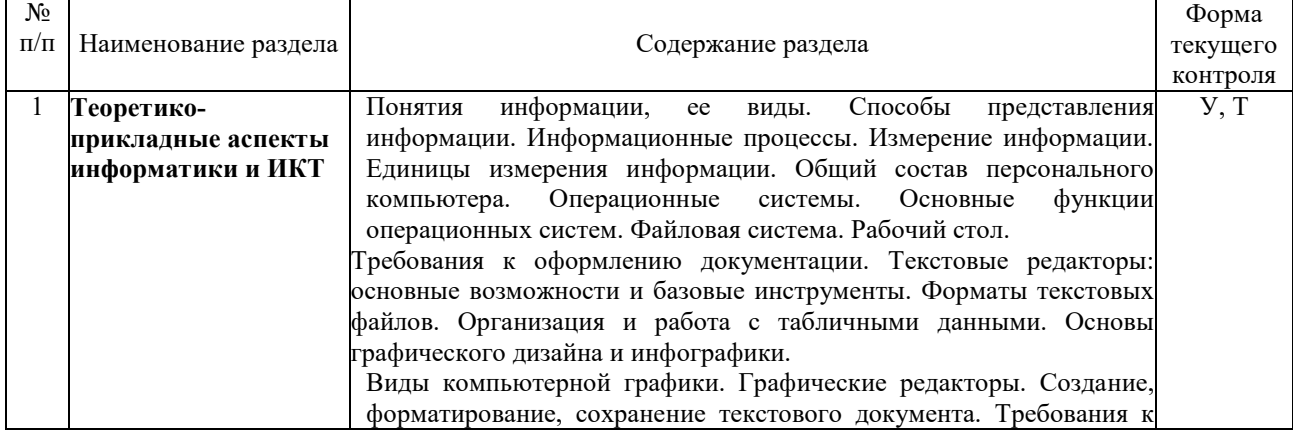

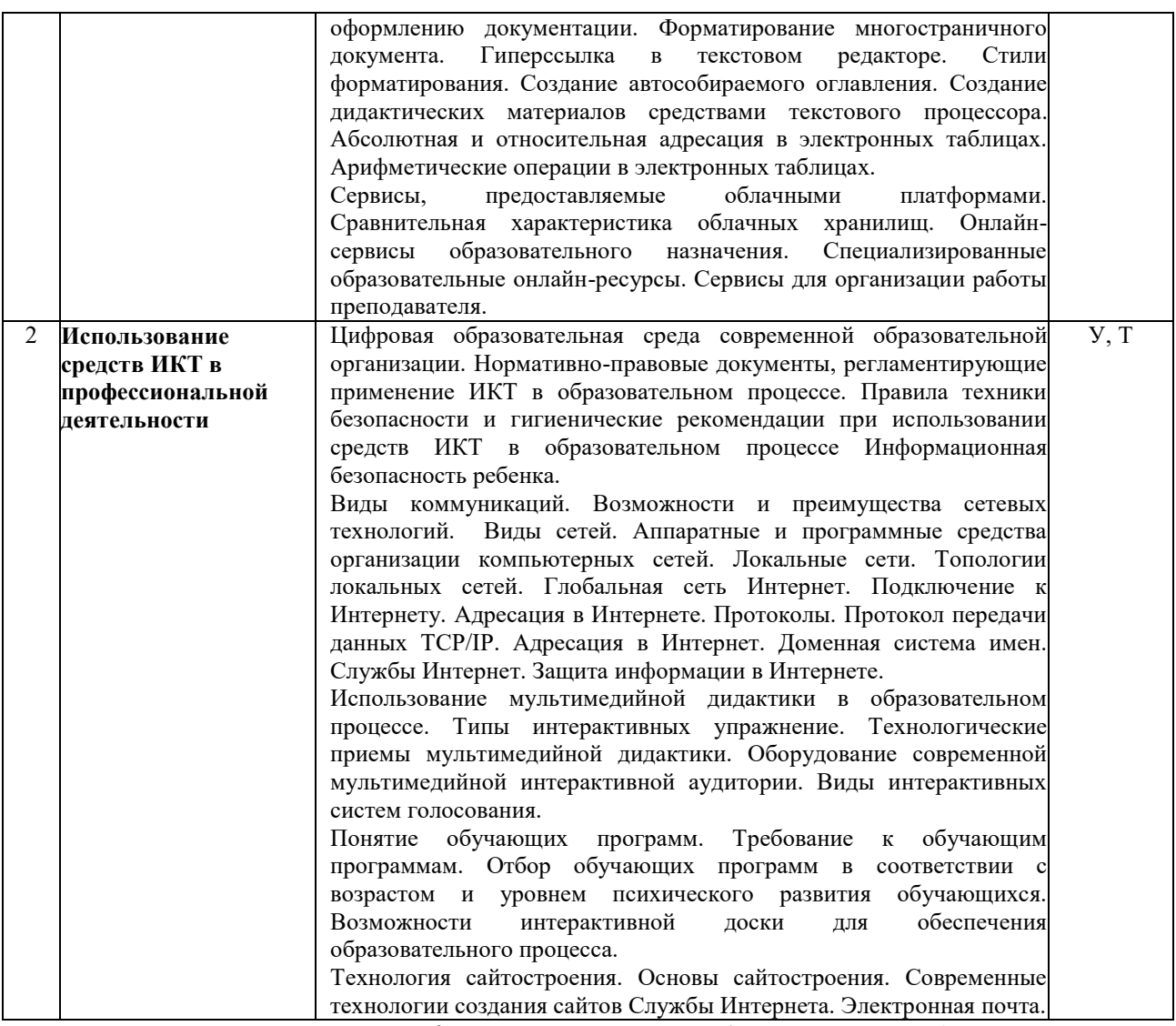

<span id="page-15-0"></span>*Примечание: Р - написание реферата, У - устный опрос, КР - контрольная работа, Ттестирование*

# **2.4.2 Занятия семинарского типа**

- не предусмотрены

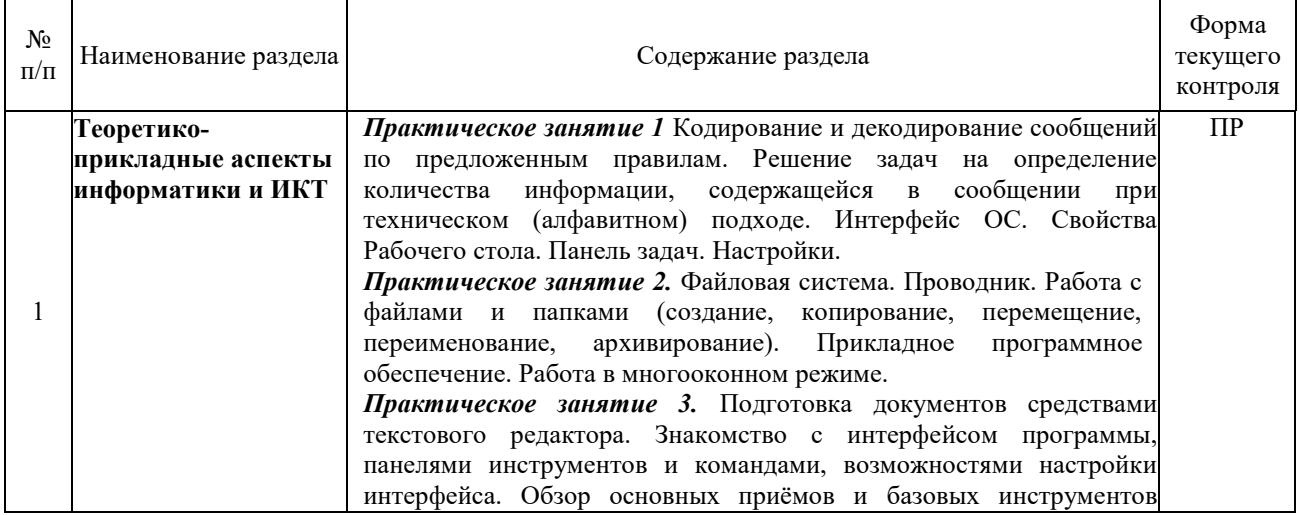

# **2.4.3 Практические занятия (Лабораторные занятия)**

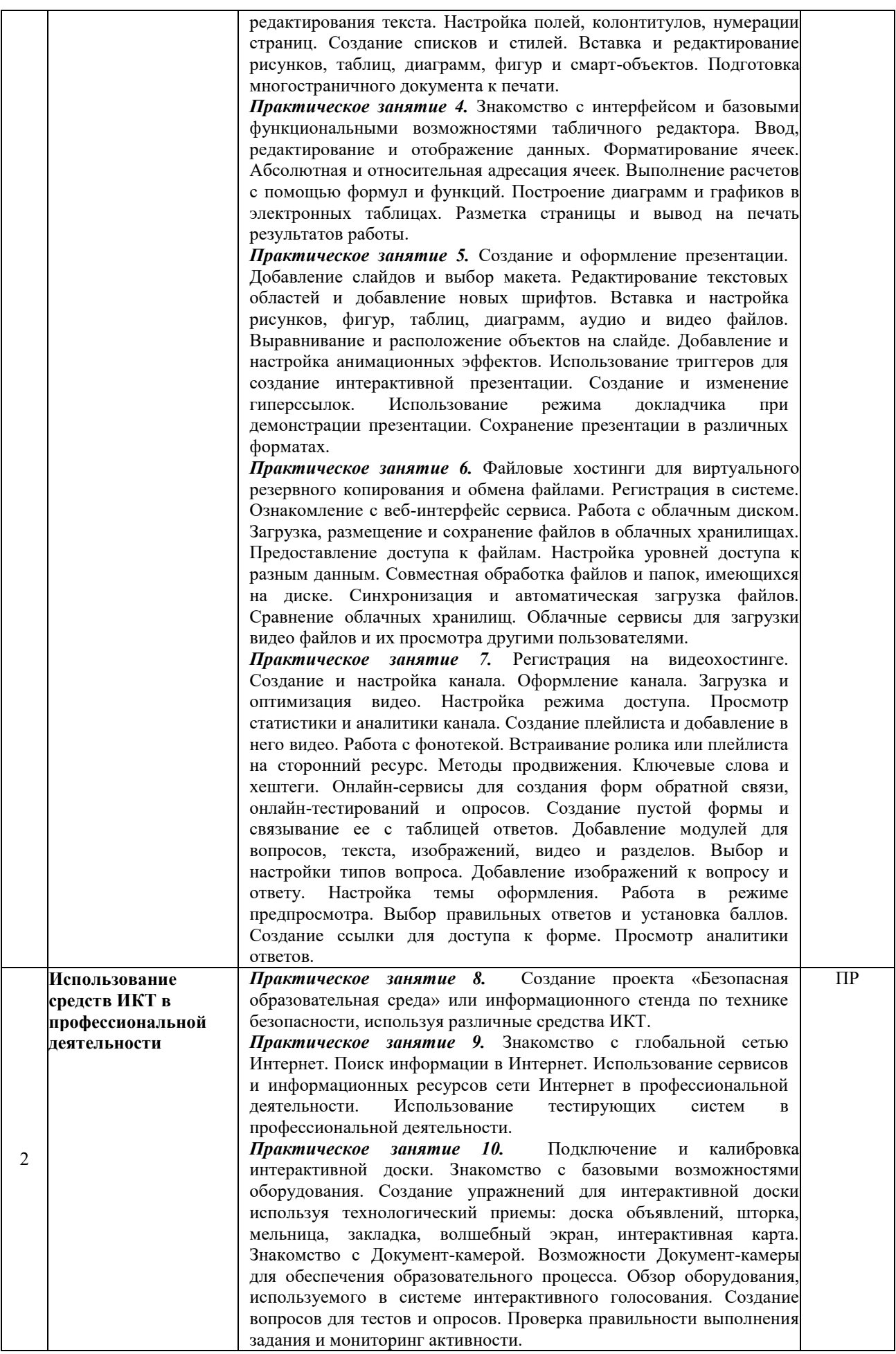

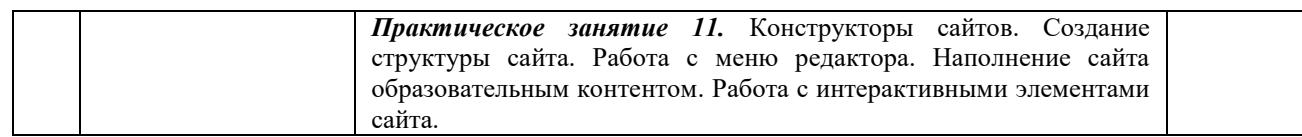

<span id="page-17-0"></span>*Примечание: ПР- практическая работа*

# **2.4.4 Содержание самостоятельной работы**

- не предусмотрена

#### **3 ОБРАЗОВАТЕЛЬНЫЕ ТЕХНОЛОГИИ**

<span id="page-18-0"></span>Для освоения курса «ОП.07 Информатика и информационно-коммуникационные технологии в профессиональной деятельности» предусматривается использование в учебном процессе активных и интерактивных форм проведения аудиторных и внеаудиторных занятий с целью формирования и развития профессиональных навыков обучающихся.

В процессе обучения применяются образовательные технологии личностнодеятельностного, развивающего и проблемного обучения. Обязателен лабораторный практикум по разделам дисциплины.

В учебном процессе наряду с традиционными образовательными технологиями используются компьютерное тестирование, тематические презентации, интерактивные технологии.

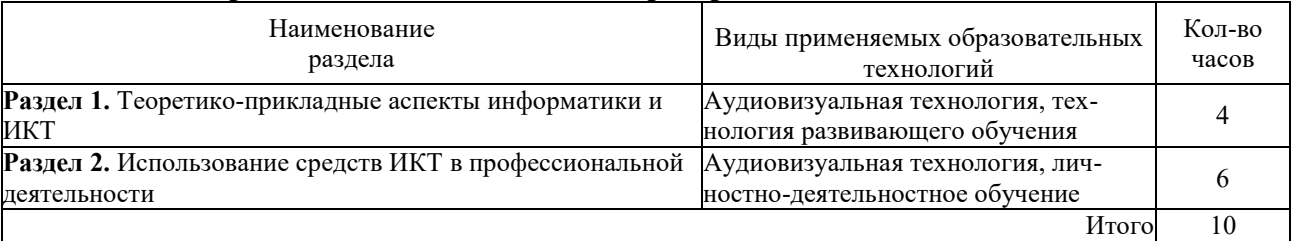

#### **3.1. Образовательные технологии при проведении лекций**

#### **3.2. Образовательные технологии при проведении практических занятий**

<span id="page-18-1"></span>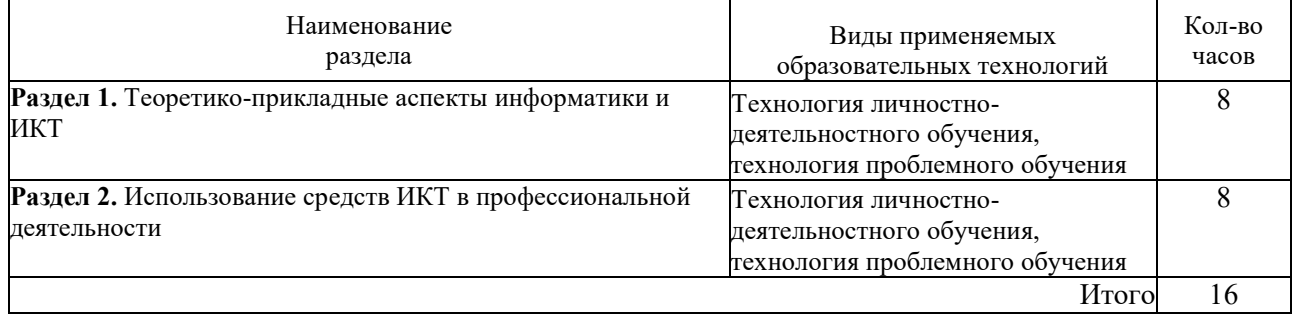

## **4 УСЛОВИЯ РЕАЛИЗАЦИИ ПРОГРАММЫ УЧЕБНОЙ ДИСЦИПЛИНЫ ОП.07 ИНФОРМАТИКА И ИНФОРМАЦИОННО-КОММУНИКАЦИОННЫЕ ТЕХНОЛОГИИ В ПРОФЕССИОНАЛЬНОЙ ДЕЯТЕЛЬНОСТИ**

#### **4.1 Материально-техническая база, необходимая для осуществления образовательного процесса по дисциплине**

Для реализации программы учебной дисциплины должны быть предусмотрены следующие специальные помещения:

Лаборатория «Информатики и информационно-коммуникационных технологий», оснащенная в соответствии п. 6.1.2.3 примерной образовательной программы по данной специальности.

Оборудование лаборатории:

1. 15 компьютеров обучающихся и 1 компьютер преподавателя (аппаратное обеспечение: не менее 2 сетевых плат, процессор не ниже Core i3, оперативная память объемом не менее 8 Гб; HD 500 Gb или больше программное обеспечение: операционные системы Windows, UNIX, пакет офисных программ, пакет САПР);

2. Технические средства обучения:

– персональные компьютеры с лицензионным программным обеспечением по количеству рабочих мест,

– демонстрационное и/или интерактивное оборудование,

– компьютер с выходом в локальную и глобальную сеть Интернет,

– лицензионное программное обеспечение.

## <span id="page-19-0"></span>**4.2**. **Перечень необходимого программного обеспечения**

1. Операционные системы: Windows 7, 10

2. Офисные приложения: OpenOffice, Adobe Reader, FileZilla, Kaspersky

3. Служебное программное обеспечение: 7-zip, PyCharm, Math Type, NanoCad, WinRAR, Git, Oracle Virtual Box, Google Chrome, FireFox, Яндекс браузер, Visual Studio Code.

## <span id="page-20-0"></span>**5 ПЕРЕЧЕНЬ ОСНОВНОЙ И ДОПОЛНИТЕЛЬНОЙ УЧЕБНОЙ ЛИТЕРАТУРЫ, НЕОБХОДИМОЙ ДЛЯ ОСВОЕНИЯ ДИСЦИПЛИНЫ**

#### **5.1 Основная литература**

<span id="page-20-1"></span>1. Информатика для гуманитариев : учебник и практикум для среднего профессионального образования / Г. Е. Кедрова [и др.] ; под редакцией Г. Е. Кедровой. – 2-е изд. – Москва : Издательство Юрайт, 2023. – 653 с. – (Профессиональное образование). – ISBN 978-5-534-15972-1. – URL: https://urait.ru/bcode/510394.

2. Зимин, В. П. Информатика. Лабораторный практикум в 2 ч. Часть 1 : учебное пособие для среднего профессионального образования / В. П. Зимин. – 2-е изд., испр. и доп. – Москва : Издательство Юрайт, 2023. – 126 с. – (Профессиональное образование). – ISBN 978-5-534-11851-3. – URL: https://urait.ru/bcode/514893.

3. Математика и информатика : учебник и практикум для среднего профессионального образования / Т. М. Беляева [и др.] ; под редакцией В. Д. Элькина. – 2-е изд., перераб. и доп. – Москва : Издательство Юрайт, 2023. – 402 с. – (Профессиональное образование). – ISBN 978-5-534-10683-1. – URL: https://urait.ru/bcode/512073.

#### **5.2 Дополнительная литература**

<span id="page-20-3"></span><span id="page-20-2"></span>1. Зимин, В. П. Информатика. Лабораторный практикум : учебное пособие для среднего профессионального образования. В 2 частях. Ч. 2 / В. П. Зимин. – 2-е изд. – Москва : Юрайт, 2023. – 153 с. – (Профессиональное образование). – URL: [https://urait.ru/bcode/514918.](https://urait.ru/bcode/514918) – ISBN 978-5-534-11854-4.

2. Белоконова, С. С. Web-технологии в профессиональной деятельности учителя : учебное пособие / С. С. Белоконова, В. В. Назарова. – Москва ; Берлин : Директ-Медиа, 2020. – 180 с. : ил., табл. – Режим доступа: по подписке. – URL: https://biblioclub.ru/index.php?page=book&id=572465. – ISBN 978-5-4499-0812-4.

#### **5.3 Периодические издания**

1. Информационно-коммуникационные технологии в педагогическом образовании. – URL : https://www.elibrary.ru/title\_about\_new.asp?id=48910

2. Инфокоммуникационные технологии. – URL :

https://www.elibrary.ru/title\_about\_new.asp?id=9585

3. Информатика в школе. – URL : http://dlib.eastview.com/browse/publication/18988

4. Информатика и образование. – URL:

http://dlib.eastview.com/browse/publication/18946

5. Информатика, вычислительная техника и инженерное образование. – URL: https://www.elibrary.ru/title\_about.asp?id=32586

6. Вестник информационной безопасности. – URL: https://dlib.eastview.com/browse/publication/84979

7. Национальные интересы: приоритеты и безопасность. – URL: https://dlib.eastview.com/browse/publication/18206.

#### <span id="page-20-4"></span>**5.4 Перечень ресурсов информационно-телекоммуникационной сети «Интернет», необходимых для освоения дисциплины**

<span id="page-20-5"></span>1. ЭБС «BOOK.ru» : [учебные издания – коллекция для СПО, журналы] : сайт. – URL: [https://www.book.ru/cat/576.](https://www.book.ru/cat/576)

2. ЭБС «Znanium.com» : [учебные, научные, научно-популярные материалы различных издательств, журналы] : сайт. – URL: [http://znanium.com/.](http://znanium.com/)

3. ЭБС «ЮРАЙТ» : образовательная платформа : [учебники и учебные пособия издательства «ЮРАЙТ», медиа-материалы, тесты] : сайт.  $-$  URL: [https://urait.ru/.](https://urait.ru/)

4. ЭБС «Университетская библиотека ONLINE» : [учебные, научные здания, первоисточники, художественные произведения различных издательств; журналы; мультимедийная коллекция, карты, онлайн-энциклопедии, словари] : сайт. – URL: [ttp://biblioclub.ru/index.php?page=main\\_ub\\_red.](http://biblioclub.ru/index.php?page=main_ub_red)

5. ЭБС издательства «Лань» : [учебные, научные издания, первоисточники, художественные произведения различных издательств; журналы] : сайт. – URL: [http://e.lanbook.com.](http://e.lanbook.com/)

6. Национальная электронная библиотека [включает Электронную библиотеку диссертаций РГБ] : федеральная государственная информационная система : сайт / Министерство культуры РФ. – URL: <https://rusneb.ru/> *(доступ – в читальных залах библиотеки филиала).*

7. Электронная библиотека ГПИБ России : сайт : [ресурс свободного доступа] / Государственная публичная историческая библиотека. – URL: [http://elib.shpl.ru/ru/nodes/9347-elektronnaya-biblioteka-gpib.](http://elib.shpl.ru/ru/nodes/9347-elektronnaya-biblioteka-gpib)

8. Русская литература и фольклор : фундаментальная электронная библиотека : полнотекстовая информационная система : сайт : [ресурс свободного доступа] / Институт мировой литературы им. А. М. Горького РАН. – URL: [http://feb-web.ru/.](http://feb-web.ru/)

9. Научная педагогическая электронная библиотека : многофункциональная полнотекстовая информационно-поисковая система по педагогике и психологии : сайт : [ресурс свободного доступа]. – URL: [http://elib.gnpbu.ru/.](http://elib.gnpbu.ru/)

10. Научная электронная библиотека. Монографии, изданные в издательстве Российской Академии Естествознания : сайт : [политематический ресурс свободного доступа]. – URL: [https://www.monographies.ru/.](https://www.monographies.ru/)

11. Электронная библиотека трудов учѐных КубГУ : [ресурс свободного доступа] // Кубанский государственный университет : сайт.. – URL: [http://megapro.kubsu.ru/MegaPro/UserEntry?Action=ToDb&idb=6.](http://megapro.kubsu.ru/MegaPro/UserEntry?Action=ToDb&idb=6)

12. Math-Net.Ru : общероссийский портал : информационная система доступа к научной информации по математике, физике, информационным технологиям и смежным наукам : [ресурс свободного доступа] / Математический институт им. В. А. Стеклова РАН. – URL: [http://www.mathnet.ru/.](http://www.mathnet.ru/)

13. Научная электронная библиотека публикаций «eLibrary.ru» : [российские научные журналы, труды конференций – большая часть представлена в свободном доступе; российский информационно-аналитический портал в области науки, технологии, медицины, образования – Российская национальная база данных научного цитирования (РИНЦ)] : сайт. – URL: [http://elibrary.ru.](http://elibrary.ru/)

14. Базы данных компании «ИВИС» : [российские научные журналы по вопросам педагогики и образования, экономики и финансов, информационным технологиям, экономике и предпринимательству, общественным и гуманитарным наукам, индивидуальные издания, Вестники МГУ, СПбГУ, статистические издания России и стран СНГ] : сайт. – URL: [https://eivis.ru/basic/details.](https://eivis.ru/basic/details)

15.КиберЛенинка : научная электронная библиотека : [российские научные журналы] : сайт : [ресурс свободного доступа] . – URL: [http://cyberleninka.ru.](http://cyberleninka.ru/)

16.Электронная библиотека «Grebennikon» : [российские журналы по экономике и менеджменту] : сайт. – URL: [http://grebennikon.ru/journal.php.](http://grebennikon.ru/journal.php)

17.Читальный зал : национальный проект сбережения русской литературы : [журналы, альманахи, газеты свободного доступа] : сайт / Союз писателей ХХI века. – URL: [http://reading-hall.ru/magazines.html.](http://reading-hall.ru/magazines.html)

18. Российское образование : федеральный портал : [ресурс свободного доступа]. – URL: [http://www.edu.ru/.](http://www.edu.ru/)

19. Российская электронная школа : государственная образовательная платформа : сайт : [полный школьный курс уроков – ресурс свободного доступа]. – URL: [https://resh.edu.ru/.](https://resh.edu.ru/)

20. Наука.рф : официальный сайт Десятилетия науки и технологий в России : [ресурс свободного доступа]. – URL: https://наука.рф/.

21. ГРАМОТА.РУ : справочно-информационный интернет-портал : сайт : [ресурс свободного доступа] / функционирует при поддержке Министерства цифрового развития, связи и массовых коммуникаций РФ. – URL: [http://www.gramota.ru.](http://www.gramota.ru/)

22. Большая российская энциклопедия : [электронная версия свободного доступа] : сайт / Министерство культуры РФ. – URL: [https://bigenc.ru/.](https://bigenc.ru/)

23. Энциклопедиум : [Энциклопедии. Словари. Справочники] : сайт : [полнотекстовый ресурс свободного доступа] / издательство «Директ-Медиа» . – URL: [http://enc.biblioclub.ru/.](http://enc.biblioclub.ru/)

24. СЛОВАРИ.РУ : лингвистический проект : сайт / Институт русского языка им. В. В. Виноградова РАН. – URL: [http://slovari.ru/start.aspx?s=0&p=3050.](http://slovari.ru/start.aspx?s=0&p=3050)

25. Культура.РФ : портал культурного наследия и традиций России. Кино. Музеи. Музыка. Театры. Архитектура. Литература. Персоны. Традиции. Лекции : сайт : [ресурс свободного доступа] / Министерство культуры РФ. – URL: [http://www.culture.ru.](http://www.culture.ru/)

26. Официальный интернет-портал правовой информации : федеральная государственная информационная система : сайт : [ресурс свободного доступа]. – URL: [http://pravo.gov.ru/.](http://pravo.gov.ru/)

27. Кодексы Российской Федерации : [ресурс свободного доступа] // Официальный интернет-портал правовой информации : сайт. – URL: [http://pravo.gov.ru/codex/.](http://pravo.gov.ru/codex/)

28. Собрание законодательства Российской Федерации : официальные электронные версии бюллетеней : сайт : [ресурс свободного доступа]. – URL: [https://www.szrf.ru/szrf/.](https://www.szrf.ru/szrf/)

29. КонсультантПлюс : некоммерческие интернет-версии справочной правовой системы : сайт : [ресурс свободного доступа] . – URL: http://www.consultant.ru/online/.

30. Словарь финансовых и юридических терминов : [ресурс свободного доступа] // Некоммерческая интернет-версия КонсультантПлюс : сайт. – URL: [http://www.consultant.ru/cons/cgi/online.cgi?req=jt&rnd=mUNAkQ&ts=oGAc3XTK78abp4mB.](http://www.consultant.ru/cons/cgi/online.cgi?req=jt&rnd=mUNAkQ&ts=oGAc3XTK78abp4mB)

31. Электронный каталог [Кубанского государственного университета и филиалов] // Электронная библиотека КубГУ : сайт. – URL: [http://212.192.134.46/MegaPro/Web/Home/About.](http://212.192.134.46/MegaPro/Web/Home/About)

32. Учитель года России : Всероссийский конкурс : сайт. – (Архив с 1997 г.). – URL: [https://teacherofrussia.ru/.](https://teacherofrussia.ru/)

33. Воспитатель года России : Всероссийский профессиональный конкурс : сайт. – URL: [https://vospitatelgoda.ru/.](https://vospitatelgoda.ru/)

# **6 МЕТОДИЧЕСКИЕ УКАЗАНИЯ ОБУЧАЮЩИМСЯ ПО ОСВОЕНИЮ ДИСЦИПЛИНЫ**

Учащиеся для полноценного освоения курса «ОП.07 Информатика и информационно-коммуникационные технологии в профессиональной деятельности» должны составлять конспекты как при прослушивании его теоретической (лекционной) части, так и при подготовке к практическим (семинарским) занятиям. Желательно, чтобы конспекты лекций и семинаров записывались в логической последовательности изучения курса и содержались в одной тетради. Это обеспечит более полную подготовку как к текущим учебным занятиям, так и сессионному контролю знаний.

Отчеты по практическим занятиям должны содержать полные ответы на поставленные задания, необходимые таблицы должны быть заполнены.

#### *Общие правила выполнения письменных работ*

На первом занятии студенты должны быть проинформированы о необходимости соблюдения норм академической этики и авторских прав в ходе обучения. В частности, предоставляются сведения:

- общая информация об авторских правах;
- правила цитирования;
- правила оформления ссылок;

Все имеющиеся в тексте сноски тщательно выверяются и снабжаются «адресами».

Недопустимо включать в свою работу выдержки из работ других авторов без указания на это, пересказывать чужую работу близко к тексту без отсылки к ней, использовать чужие идеи без указания первоисточников (это касается и информации, найденной в сети Интернет). Все случаи плагиата должны быть исключены.

Список использованной литературы должен включать все источники информации, изученные и проработанные студентом в процессе выполнения работы, и должен быть составлен в соответствии с ГОСТ Р 7.0.5-2008 «Библиографическая ссылка. Общие требования и правила».

## **7 КОНТРОЛЬ И ОЦЕНКА РЕЗУЛЬТАТОВ ОСВОЕНИЯ УЧЕБНОЙ ДИСЦИПЛИНЫ «ОП.07 ИНФОРМАТИКА И ИНФОРМАЦИОННО-КОММУНИКАЦИОННЫЕ ТЕХНОЛОГИИ В ПРОФЕССИОНАЛЬНОЙ ДЕЯТЕЛЬНОСТИ»**

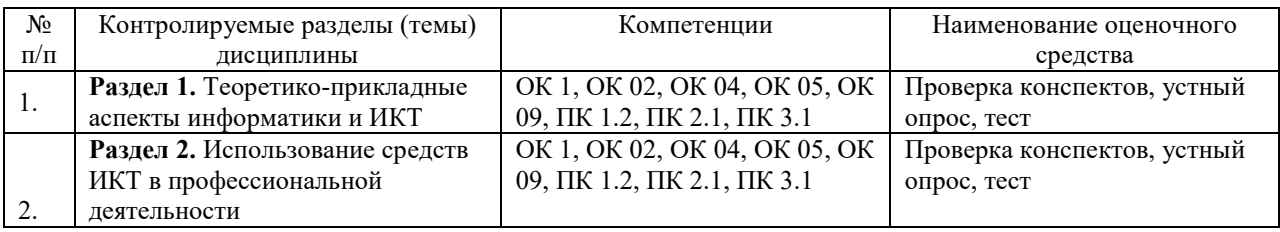

## **7.1 Паспорт фонда оценочных средств**

## **7.2 Критерии оценки знаний**

<span id="page-24-0"></span>Контроль и оценка результатов освоения учебной дисциплины осуществляется преподавателем в процессе проведения практических работ, тестирования, собеседования по результатам выполнения лабораторных работ, а также решения задач, составления рабочих таблиц и подготовки сообщений к уроку. Знания студентов на практических занятиях оцениваются отметками «отлично», «хорошо», «удовлетворительно» и «неудовлетворительно».

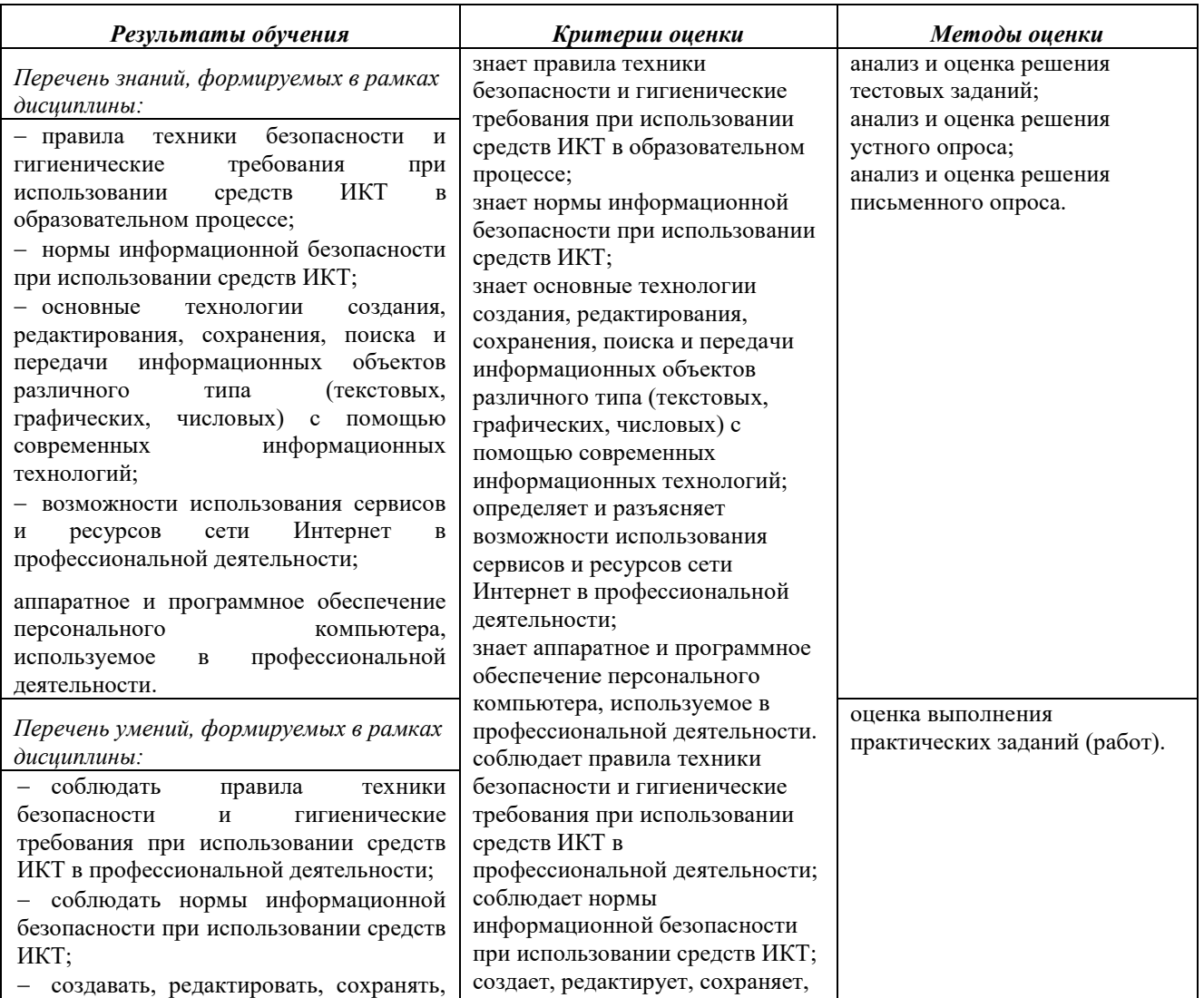

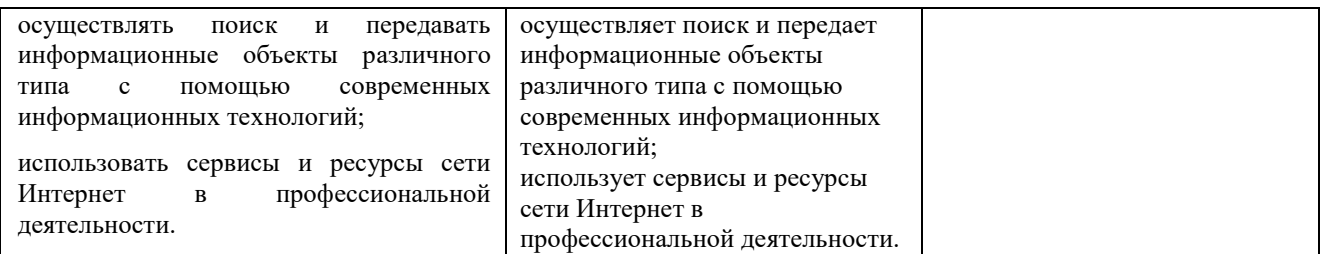

#### <span id="page-25-0"></span>**7.3 Оценочные средства для проведения текущей аттестации**

- фронтальный опрос
- индивидуальный устный опрос
- письменный контроль
- тестирование по теоретическому материалу
- практическая (лабораторная) работа

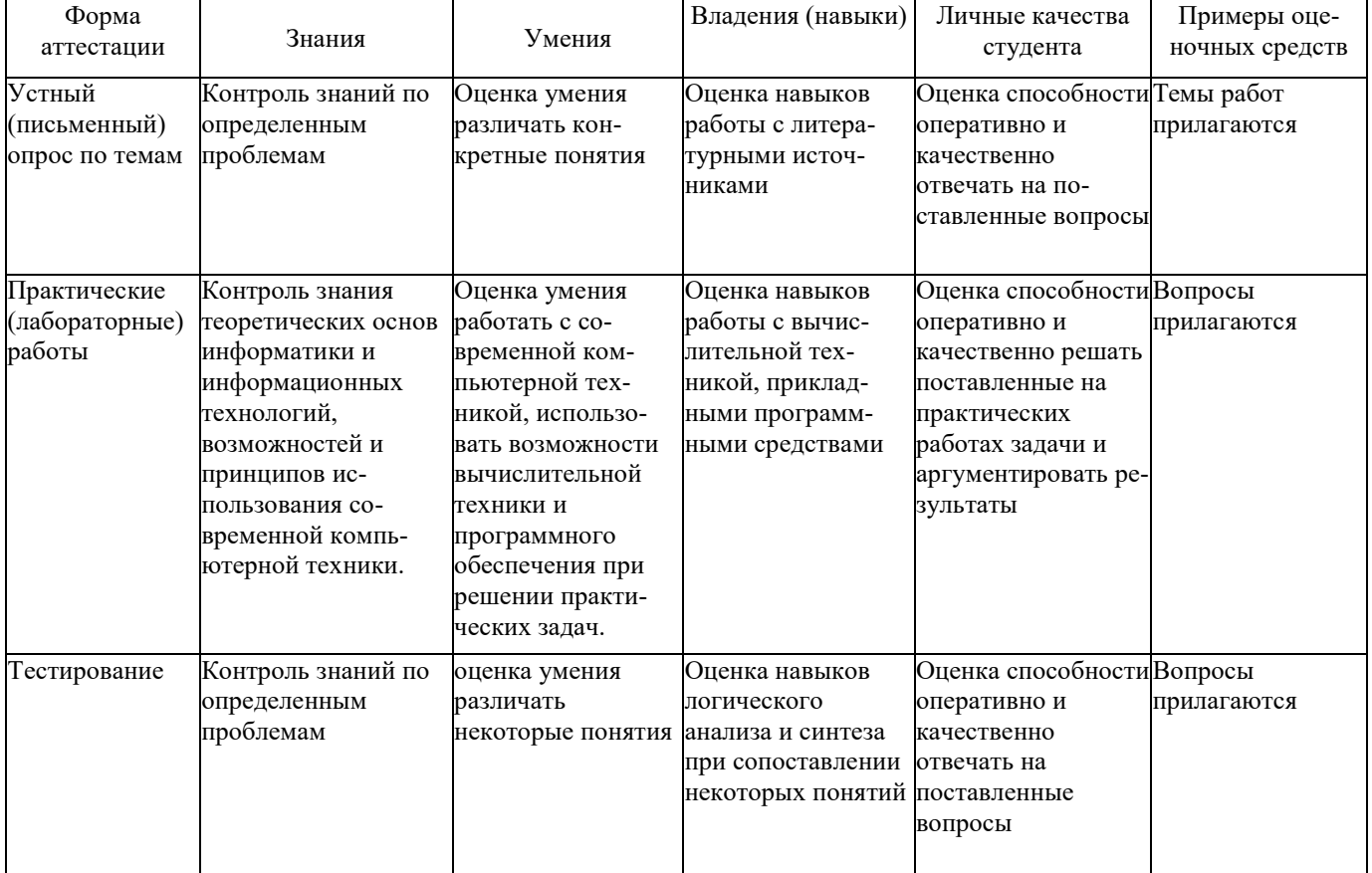

#### **7.3.1 Примерные вопросы для проведения текущей аттестации**

Устный опрос. Вопросы для собеседования.

- 1. Информационные и коммуникационные технологии (ИТ)
- 2. Средства ИТ.
- 3. Виды ИТ.
- 4. Классификация информационных систем по назначению.
- 5. Классификация информационных систем по структуре аппаратных средств.
- 6. Основные возможности использования ИТ в профессиональной деятельности.
- 7. Классификация программного обеспечения.
- 8. Методы и средства сбора, обработки, хранения информации.
- 9. Сеть Интернет. Cервисы глобальной сети Интернет.
- 10. Опишите алгоритм сортировки данных в табличных процессорах.
- 11. Этапы создания презентации.

12. Виды данных. Понятие о простых и сложных видах данных

13. Общие сведения о представлении данных в ЭВМ.

14. Краткая история развития вычислительной техники.

15. Классификация устройств хранения данных.

16. Принципы построения современных ЭВМ.

17. Общие сведения о вычислительных сетях.

18. Использование сервисов Интернета в профессиональной деятельности.

19. Понятия, используемые при организации поиска информации (гипертекст; браузер, поисковая система).

20. В чем отличие электронного документооборота от электронного обмена данными?

21. Раскройте содержание понятия «электронный документ».

22. В чем отличие электронного документа от традиционного бумажного документа?

23. Что такое электронная подпись?

24. Какое оборудование используется для современной мультимедийной интерактивной аудитории.

25. Что такое облачное хранилище? Какие виды облачных хранилищ бывают?

26. Антивирусные средства защиты информации.

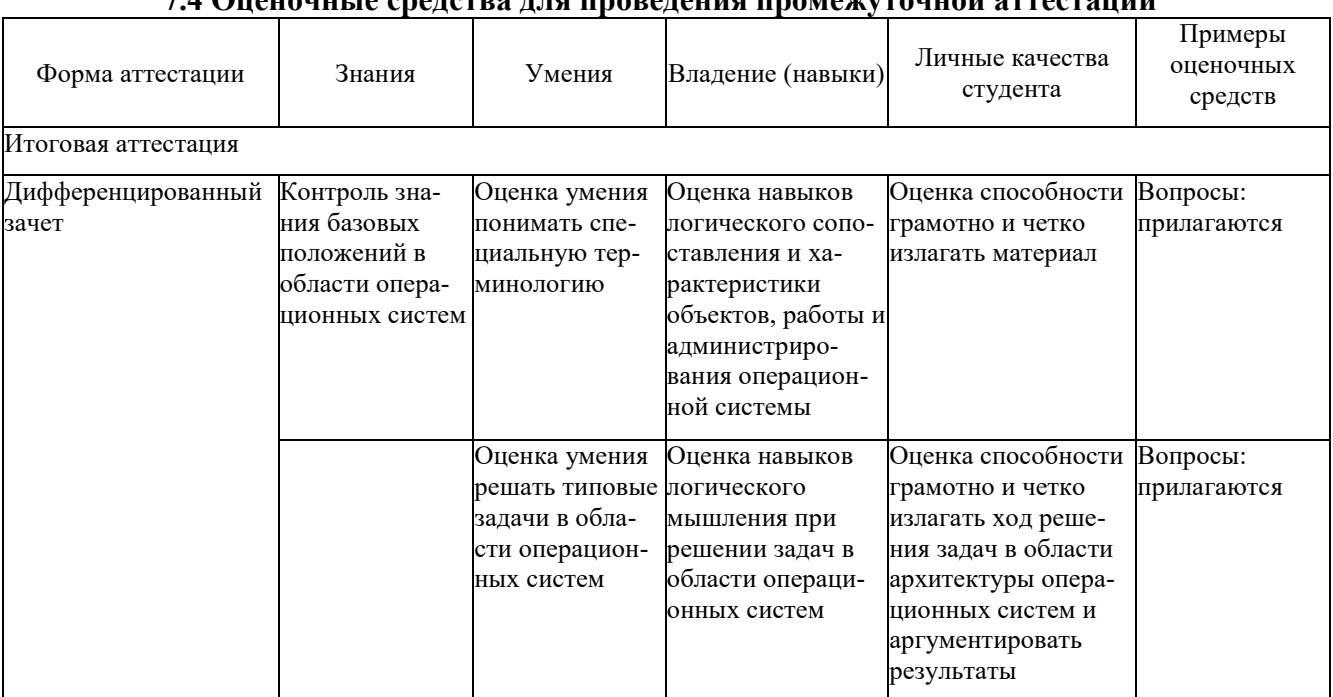

#### $\mathbf{r}$  ,  $\mathbf{r}$  ,  $\mathbf{r}$  ,

#### 7.4.1 Примерные вопросы для проведения промежуточной аттестации

- 1. Информационное общество это:
	- а) общество, в котором большинство работающих заняты производством информации;
	- b) общество, в котором большинство работающих заняты хранением и продажей информации;
	- с) общество, в котором большинство работающих заняты производством, хранением, обработкой, продажей и обменом информации;
	- d) общество, которое общается с помощью компьютерной техники.

2. Возрастающее противоречие между объемом накапливаемой в обществе информации и ограниченными возможностями ее обработки отдельно взятой личностью - это ...

- а) информационный процесс;
- b) информационный кризис;
- с) информационная революция;
- d) информационная система.

#### 3. Общение, передача информации от человека к человеку – это...

- а) Поиск информации
- **b)** Коммуникация
- с) Каталог
- d) Топология

## 4. Хранение информации невозможно без:

- а) линий связи;
- b) библиотек, архивов;
- с) компьютера;
- d) печатной продукции (книг, газет, фотографий);
- е) носителя информации.
- 5. Результатом процесса информатизации является
	- а) создание информационного общества
	- b) внедрение ЭВМ в образование
	- с) повышение уровня компьютерной грамотности
	- d) формирование информационной культуры общества

#### 6. В информационном обществе стратегическим ресурсом являются

- а) информационные ресурсы;
- b) компьютеры и оргтехника;
- с) энергетические ресурсы;
- d) материальные ресурсы, позволяющие организовать производство дешевых компьютеров.

#### 7. Информационная культура – это:

- а) умение целенаправленно работать  $\mathbf{c}$ информацией ДЛЯ ee и передачи, получения, обработки используя компьютерную информационную технологию, современные средства и методы;
- b) использование в своем лексиконе новых, малознакомых другим слов;
- с) умение работы на компьютере, наличие компьютерной грамотности;
- d) расширение знаний в сфере обработки, получения и передачи информации.

8. Для создания гиперссылки в документе текстового процессора OpenOffice Writer необходимо выполнить команды

- а) Файл Вставка Закладка Гирепссылка;
- b) Вставка Перекрестная ссылка Гирепссылка;
- с) Вставка Гирепссылка;

d) Правка – Вставка – Закладка – Гирепссылка.

9. Для проведения дефрагментации дисков в операционной системе Windows 7 необходимо выполнить следующие команды:

- a) Пуск Мой компьютер Дефрагментация диска
- b) Пуск Служебные Дефрагментация диска;
- c) Пуск Обслуживание Дефрагментация диска;
- d) Пуск Стандартные Служебные Дефрагментация диска.
- 10. База знаний это
	- a) компьютерная модель знаний специалиста в определенной предметной области;
	- b) компьютерная модель логических рассуждений специалиста в определенной предметной области;
	- c) компьютерная модель фактов и правил;
	- d) все перечисленное.
- 11. Какой протокол является базовым в глобальной сети Интернет?
	- a) HTTP;
	- b) HTML;
	- c) TCP;
	- d) TCP/IP.

12. Задан адрес электронной почты в сети Internet: user name@int.glasnet.ru. Каково имя владельца электронного адреса?

- a) int.glasnet.ru
- b) user name
- c) glasnet.ru
- d) user  $name@int$
- 13. Windows 7 является …
	- a) проприетарным прикладным программным обеспечением;
	- b) операционной системой с открытым кодом;
	- c) проприетарным системным программным обеспечением;
	- d) инструментальным программным обеспечением.
- 14. Что такое браузер?
	- a) специальный компьютер, ведущий статистику в Интернет
	- b) программа для просмотра веб-страниц
	- c) программа для просмотра и редактирования веб-страниц
	- d) программа, автоматически отслеживающая появления в сети новых сайтов.

15. Завершите высказывание: «Текстовые процессоры используются для ….»

16. Завершите высказывание: «Табличные процессоры используются для ….»

- 17. Какое расширение имеют текстовые файлы?
	- a) .txt, .doc, .odt;
	- b) .xls, .ods;
	- c) .com, .exe;
	- d) .bmp, .gif, .jpg.

## 18. Какое расширение имеют файлы электронных таблиц?

- a) .txt, .doc, .odt;
- b) .xls, .ods;
- c) .com, .exe;
- d) .bmp, .gif, .jpg.

## 19. Какое расширение имеют исполняемые файлы?

- a) .txt, .doc, .odt;
- b) .xls, .ods;
- c) .com, .exe;
- d) .bmp, .gif, .jpg.

## 20. Минимальным объектом, используемым в текстовом редакторе, является:

- a) слово;
- b) точка экрана;
- c) абзац;
- d) символ (знакоместо).

21. Приемы для работы с текстовой информацией в ИТ это:

- a) выделение, выравнивание, настройка текста;
- b) набор, подготовка, выделение текста;
- c) набор, редактирование, форматирование, сохранение и печать текста;
- d) печать, выделение, редактирование текста.

22. Для вставки номера страниц в текстовый документ OpenOffice Writer необходимо выполнить команды:

- a) Формат Стили;
- b) Сервис Структура и нумерация;
- c) Вставка Поля Номер страниц;
- d) Вставка Нижний колонтитул Поля Номер страниц.

23. Для вычисления среднего значения в табличном процессоре OpenOffice Calc используется формула:

- a) СРЗНАЧ;
- b) AVERAGE;
- c) ABS;
- d) СЧЕТ.

24. OpenOffice Impress используется для создания ….

- a) таблиц с целью повышения эффективности вычисления формульных выражений
- b) текстовых документов, содержащих графические объекты
- с) Internet-страниц с целью обеспечения широкого доступа к имеющейся информации
- d) презентаций с целью повышения эффективности восприятия и запоминания информации.

25. Составная часть презентации, содержащая различные объекты, называется...

- а) слайд
- **b**) лист
- с) кадр
- d) рисунок.

26. Эффекты анимации отдельных объектов слайда презентации программы OpenOffice. Org Impress задаются командой...

- а) Демонстрация Параметры демонстрации
- b) Демонстрация Эффекты
- с) Демонстрация Смена слайда
- d) Демонстрация Обычная демонстрация.

27. Какая команда не содержится в пункте «Вставка» главного меню графического редактора OpenOffice Draw?

- а) Названия;
- **b)** Изображение;
- с) Таблица;
- d) Поля.

28. Основными типами графической информации в ИТ являются....

- а) метрический и структурный;
- b) физический и логический;
- с) векторный и растровый;
- d) точечный и не точечный.

29. Графика в ИТ с представлением изображения в виде совокупности точек  $3T0...$ 

- а) прямой;
- **b)** прямолинейный;
- с) растровый;
- d) фрактальный.

## 30. Пиксель является ...

- а) основой растровой графики;
- b) основой векторной графики;
- с) основой фрактальной графики;
- d) основой трёхмерной графики.

## 31 При изменении размеров растрового изображения ...

- а) качество остаётся неизменным;
- b) качество ухудшается при увеличении и уменьшении;
- с) при уменьшении остаётся неизменным а при увеличении ухудшается;
- d) при уменьшении ухудшается а при увеличении остаётся неизменным.

#### 32. Какие цвета входят в цветовую модель RGB?

- а) чёрный синий красный;
- b) жёлтый розовый голубой;
- с) красный зелёный голубой;
- d) розовый голубой белый.

#### 33. Графика, которая представляется в виде графических примитивов?

- а) растровая;
- b) векторная;
- с) трёхмерная;
- d) фрактальная.

#### 34. Графический редактор это ...

- а) устройство для создания и редактирования рисунков;
- b) устройство для печати рисунков на бумаге;
- с) программа для создания и редактирования текстовых документов;
- d) программа для создания и редактирования рисунков.

#### 7.4.2.Задачи для проведения зачета

1. При работе с электронной таблицей в ячейке В1 записана формула  $=2*SA1$ . Выясним, какой вид приобретёт формула, после того как содержимое ячейки В1 скопируют в ячейку С2.

В формуле используется смешанная ссылка: при копировании формулы имя столбца останется неизменным, а номер строки увеличится на 1. Таким образом, после копирования в ячейке C2 будет формула = 2\*\$А2.

## 2. Дан фрагмент электронной таблицы:

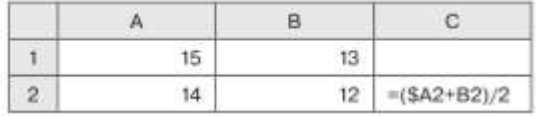

Выясним, чему станет равным значение ячейки С1, если в неё скопировать формулу из ячейки С2.

Так как копирование формулы происходит внутри одного столбца, имена столбцов в формуле не изменятся, а номер строки в ссылках уменьшится на единицу. Формула примет вид: = (\$A1+B1)/2. В ячейке С1 отобразится число 14.

3. Все 5-буквенные слова, составленные из букв К, Л, Р записаны в алфавитном порядке и пронумерованы. Вот начало списка:

- 1. KKKKK
- 2. KKKKJI
- 3. KKKKP
- **4. КККЛК**
- 5. КККЛЛ
- $\cdots$

Под каким номером стоит слово ЛКРКЛ?

По условию задачи важно то, что используется набор из трех разных символов, для которых задан алфавитный порядок, поэтому для вычислений можно использовать три любые символа, например, цифры 0, 1 и 2 по возрастанию.

Заменим буквы на цифры:  $K = 0$ ,  $J = 1$ ,  $P = 2$ .

Выпишем начало списка, заменив буквы на цифры:

1.00000

2.00001

- 3.00002
- 4.00010

 $\dddot{\phantom{0}}$ 

Мы получили числа, записанные в троичной системе счисления в порядке возрастания.

Слово ЛКРКЛ запишется в новом коде так: 10201, Переводим это число в десятичную систему:

 $10201_3 = 13^4 + 03^3 + 23^2 + 03^1 + 13^0 = 81 + 18 + 1 = 100$ 

Так как нумерация элементов списка начинается с 1, а числа в троичной системе — с нуля, к полученному результату нужно прибавить 1.

Получаем, что слово ЛКРКЛ стоит под номером 101.

4. Пусть ставка кредита в некотором банке составляет 18% годовых. Клиент хочет взять кредит на сумму 100 000 руб. и может выплачивать банку по 4000 руб. ежемесячно. Нужно определить, за сколько периодов клиент сможет погасить этот кредит.

Функция КПЕР (ставка; плт; пс; [бс]; [тип]) возвращает количество периодов платежей для инвестиции на основе периодических постоянных выплат и постоянной процентной ставки.

Обязательные аргументы функции:

1. Ставка — годовая ставка в процентах, разделённая на количество периодов платежей за год (в нашем примере это 18%/12).

2. ПЛТ — сумма, которую клиент ежемесячно должен возвращать банку (в нашем примере это -4000, т. к. эти деньги отдаются).

3. ПС — размер кредита (в нашем примере это  $100000$ ).

Формула для вычисления количества периодов выплат для погашения взятого кредита будет иметь вид:

 $=$ KIIEP(18%/12; -4000; 100000).

Получаем приблизительно 32 периода (месяца), т. е. более 2,5 лет.

5. Выясним, на какую сумму клиент может взять кредит, если ставка 19% годовых, а выплачивать он может по 12 000 руб. на протяжении двух лет (24 периода).

Функция ПС (ставка; кпер; плт; [бс]; [тип]) возвращает приведённую (к текущему моменту) стоимость инвестиции, представляющую собой общую сумму, которая на данный момент равноценна ряду будущих выплат.

Обязательные аргументы функции:

1. Ставка — годовая ставка в процентах, разделённая на количество периодов платежей за год (в нашем примере это 19%/12).

2. КПЕР — общее количество периодов выплаты платежей по кредиту (24).

3. ПЛТ — сумма, которую клиент ежемесячно должен возвращать банку (в нашем примере это  $-12000$ , т. к. эти деньги отдаются).

Формула для вычисления размера кредита будет иметь вид:

 $=\Pi C(19\%/12; 24; -12000).$ 

Получаем приблизительно 238 054 руб.

**6.** Клиент хочет сделать вклад на 3 года на сумму 300 000 руб. под 11% годовых с ежемесячным начислением процентов. Выясним, какую сумму он получит по окончании срока вклада.

Функция БС (ставка; кпер; плт; [пс]; [тип]) возвращает будущую стоимость инвестиции при условии периодических равных платежей и постоянной процентной ставки. Иначе говоря, с еѐ помощью можно вычислить сумму, которую выплатят клиенту за вклад под определѐнные проценты по окончании срока вклада.

Обязательные аргументы функции:

1. Ставка — годовая ставка в процентах, разделѐнная на количество периодов начисления процентов за год (в нашем примере это  $11\%/12$ )

2. КПЕР — количество периодов начисления процентов (36).

3. ПЛТ — сумма, которая добавляется к вкладу каждый период времени (в нашем примере это 0, т. к. пополнение вклада клиентом не предусмотрено).

4. ПС — начальная сумма вклада (300 000).

Формула для вычисления суммы, которую клиент получит за вклад по окончании срока вклада, будет иметь вид:

 $=$ БC(11%/12; 36; 0;  $-300000$ ).

<span id="page-33-0"></span>В результате вычислений получаем 416 663, 58 руб.

#### 8 ДОПОЛНИТЕЛЬНОЕ ОБЕСПЕЧЕНИЕ ДИСЦИПЛИНЫ

#### Лекция 1

Понятия информации, ее виды. Способы представления информации.

Информация - это знания или данные, которые передаются или получаются извне и могут быть использованы для принятия решений. Информация может быть в любом формате, включая текст, звуковые записи, изображения и видео.

Существует несколько видов информации:

1. Текстовая информация – это информация, представленная в письменной форме, например, в книгах, статьях, документах и электронных письмах.

2. Звуковая информация - это информация, которую можно слушать, например, подкасты, радиопередачи, музыка и аудиокниги.

3. Визуальная информация - это информация, которую можно увидеть, например, фотографии, карты, графики, таблицы и диаграммы.

4. Числовая информация - это информация, представленная в числовой форме, например, статистические данные, цены на товары и математические вычисления.

5. Электронная информация - это информация, которая хранится, передается и обрабатывается с помощью компьютеров и других электронных устройств, например, электронные книги, файлы, веб-сайты и социальные сети.

6. Мультимедийная информация - это информация, которая объединяет несколько типов данных, например, видео с аудиозаписью и текстом.

Информационные процессы. Измерение информации.

Информационные процессы - это процессы, которые связаны с передачей, обработкой и хранением информации. Существует несколько видов информационных процессов, которые могут варьироваться в зависимости от области применения. Некоторые из наиболее распространенных типов информационных процессов включают:

1. Сбор информации - этот процесс включает сбор данных из различных источников, таких как опросы, интернет-ресурсы, базы данных, документы и т.д.

2. Обработка информации - это процесс анализа и преобразования собранных данных для получения более ценной информации. Этот процесс включает в себя фильтрацию, классификацию, сортировку и обобщение данных.

3. Хранение информации - это процесс сохранения обработанной информации для последующего использования. Этот процесс может быть реализован с помощью баз данных, электронных таблиц, файловых систем и других специальных программных средств.

4. Передача информации – это процесс передачи информации из одного места в другое. Это могут быть передача данных через сети Интернета, электронная почта, обмен данными между приложениями и т.д.

5. Использование информации - это процесс применения информации для достижения определенных целей. Это может включать в себя принятие решений, решение задач, создание отчетов и т.д.

6. Управление информационными процессами - это процесс планирования, контроля и управления информационными процессами для обеспечения эффективности и эффективного использования ресурсов.

Измерение информации - это определение количества информации, содержащейся в сообщении или наборе данных. Основными единицами измерения информации являются бит (binary digit - двоичная цифра) и байт (8 бит). Бит используется для измерения объёма информации, который можно представить как последовательность из двух состояний, например, "0" или "1". Байт же используется для измерения объёма информации, который может быть представлен в виде символов, чисел и других типов ланных.

Байт - это группа из 8 бит, которая используется для хранения и передачи символов и других типов данных. Байты часто используются для измерения объема файлов, программ и данных, а также скорости передачи данных через сеть Интернет.

Есть также другие единицы измерения информации, которые основаны на префиксах килобайт (KB), мегабайт (MB), гигабайт (GB) и терабайт (TB). Килобайт равен 1024 байтам, мегабайт - 1024 килобайтам, гигабайт - 1024 мегабайтам, а терабайт - 1024 гигабайтам. Эти единицы измерения широко используются для определения объема данных, хранящихся на жестких дисках, флеш-накопителях, CD и DVD.

Кроме того, для измерения сложности информации и степени ее неожиданности существуют такие понятия, как энтропия и информационная энтропия. Энтропия - это мера неопределенности или беспорядка в системе. Информационная энтропия - это мера количества информации, которая содержится в сообщении и отражает его сложность и уровень неожиданности.

Чаще всего в информационных процессах задействованы компьютеры. Принято состав персонального компьютера делить на две основные составляющие: аппаратное и программное обеспечение.

Аппаратное обеспечение персонального компьютера состоит из нескольких ключевых компонентов:

1. Процессор (центральный процессор, CPU) - это мозг компьютера, который выполняет все вычисления и управляет работой других компонентов. Он осуществляет обработку данных и выполнение команд.

2. Оперативная память (RAM) - это временное хранилище данных, которое используется компьютером для выполнения задач. Она хранит данные о запущенных программах и файлов, с которыми работает пользователь.

3. Жесткий диск (HDD или SSD) – это постоянное хранилище данных, в котором хранятся операционная система, приложения и пользовательские файлы.

4. Материнская плата (матплата) – это главная плата, на которой располагаются другие компоненты ПК, такие как процессор, оперативная память, разъемы для подключения устройств и т.д.

5. Видеокарта (GPU) - это компонент, который отвечает за вывод изображения на экран. Он может быть интегрированным в материнскую плату или отдельным компонентом.

6. Блок питания - это компонент, который обеспечивает питание всего компьютера. Он преобразует электрический ток из розетки в напряжение, которое необходимо для работы компонентов ПК.

7. Клавиатура и мышь - это устройства ввода, используемые для управления компьютером. Клавиатура используется для ввода текста и команд, а мышь - для управления курсором на экране.

8. Монитор (экран) - это устройство вывода, которое отображает графический интерфейс операционной системы и других приложений.

9. Дополнительные устройства – это устройства, которые могут быть подключены к компьютеру через различные порты, такие как USB или HDMI. Это могут быть принтеры, сканеры, флеш-накопители, дисководы, звуковые колонки и т.д.

Программное обеспечение персонального компьютера (ПО ПК) - это набор программных средств, предназначенных для управления и обеспечения работы компьютера. Программное обеспечение ПК включает в себя следующие категории программ:

1. Операционные системы (ОС) – это программное обеспечение, которое управляет всеми ресурсами компьютера и предоставляет пользователям доступ к различным приложениям.

2. Прикладные программы – это программы, которые разработаны для выполнения определенных задач на компьютере. Примерами таких программ являются текстовые
редакторы, графические редакторы, браузеры, мультимедийные проигрыватели, базы данных и т.д.

3. Драйверы – это программы, которые позволяют операционной системе управлять аппаратурой компьютера, такой как принтеры, сканеры, видеокарты, звуковые карты и другие устройства.

4. Утилиты – это программы, которые предназначены для оптимизации работы ПК или устранения проблем, например, архиваторы, дефрагментаторы, программы для очистки реестра и т.д.

5. Разработчикам обеспечения программного необходимы инструменты разработки, такие как текстовые редакторы, среды разработки и компиляторы.

6. Игры - это компьютерные игры, которые могут быть установлены на ПК для развлечения и отдыха.

Все эти категории программ работают вместе для того, чтобы компьютер выполнял задачи, которые пользователь запрашивает. Каждая программа имеет свою особенность и предназначение, и вы можете выбрать те программы, которые нужны вам в соответствии с вашими потребностями.

Операционная система (ОС) – это специальное программное обеспечение, которое управляет всеми ресурсами компьютера и предоставляет пользователям доступ к различным приложениям. ОС является основой для работы всех программ на компьютере и выполняет несколько ключевых функций:

1. Управление ресурсами компьютера - ОС управляет работой процессора, оперативной памяти, жесткого диска и других устройств, распределяя ресурсы между запущенными приложениями.

2. Управление файлами и папками – ОС предоставляет интерфейс для управления файлами и папками на жестком диске компьютера. Это включает в себя создание, удаление, перемещение и копирование файлов, а также поиск файлов и папок.

пользовательским интерфейсом 3. Управление  $\equiv$  $OC$ обеспечивает пользовательский интерфейс, через который пользователи могут взаимодействовать со своими приложениями. Это может быть рабочий стол, меню Пуск или иную форму интерфейса.

4. Управление сетевыми подключениями - ОС поддерживает подключение к локальным и глобальным сетям, обеспечивая управление сетевыми настройками, такими как IP-адреса и DNS-серверов.

5. Обеспечение безопасности - ОС предоставляет механизмы безопасности для защиты компьютера от вредоносных программ и несанкционированного доступа к ланным.

6. Управление установленными приложениями - ОС управляет установленными на компьютере приложениями, обеспечивая их стабильную работу и возможность обновления до новых версий.

7. Управление задачами - ОС отслеживает и управляет запущенными на компьютере задачами, позволяя пользователям просматривать список активных процессов и закрывать ненужные.

8. Управление энергопотреблением - ОС управляет энергопотреблением компьютера, регулируя потребление энергии и переводя компьютер в спящий режим в случае его неиспользования.

Это лишь некоторые из основных функций операционных систем. Каждая ОС имеет свои особенности и дополнительные функции, которые зависят от её конкретной реализации и области применения.

В настоящий момент около 90% компьютеров используют КС Windows. Более широкий класс ОС ориентирован для использования на серверах. К этому классу ОС относятся семейство UNIX, разработки фирмы Microsoft (MS DOS и Windows), сетевые продукты Novell и корпорации IBM.

Файловая система – это способ организации файлов и папок на жестком диске компьютера или другом устройстве хранения данных. Файловая система определяет структуру хранения информации, правила доступа к файлам и папкам, а также механизмы защиты данных.

Наиболее распространенной файловой системой в операционных системах Windows является NTFS (New Technology File System), которая обеспечивает высокую производительность, поддержку больших файлов и возможность защиты данных.

Рабочий стол (Desktop) – это графический интерфейс операционной системы, который представляет собой рабочую поверхность для пользователя. На рабочем столе пользователь может размещать ярлыки программ, файлы и папки, а также настраивать его в соответствии с личными предпочтениями.

На рабочем столе также могут находиться элементы управления, такие как меню Пуск или панели задач, которые позволяют пользователю запускать приложения, переключаться между ними и управлять работой компьютера. Рядом с рабочим столом могут находиться дополнительные панели инструментов, которые предоставляют быстрый доступ к приложениям и функциям.

Рабочий стол обеспечивает пользователю удобный интерфейс для управления файлами и программами на компьютере. Пользователь может с легкостью перемещать и изменять размеры окон, создавать ярлыки для установленных приложений, а также выбирать фоновые изображения рабочего стола и цвета тем оформления.

#### **РЕЦЕНЗИЯ**

# на рабочую программу по дисциплине ОП. 07 ИНФОРМАТИКА И ИНФОРМАЦИОННО-КОММУНИКАЦИОННЫЕ ТЕХНОЛОГИИ В ПРОФЕССИОНАЛЬНОЙ ДЕЯТЕЛЬНОСТИ

Рабочая программа по дисциплине ОП. 07 ИНФОРМАТИКА  $\overline{M}$ ИНФОРМАЦИОННО-КОММУНИКАЦИОННЫЕ ТЕХНОЛОГИИ  $\overline{B}$ ПРОФЕССИОНАЛЬНОЙ ДЕЯТЕЛЬНОСТИ для студентов ФГБОУ ВО «КубГУ» отделения СПО филиал в г. Славянске-на-Кубани составлена в соответствии с требованиями Федерального Государственного образовательного стандарта. Программа рассчитана на максимальную учебную нагрузку в соответствии с требованиями учебного плана по специальности 44.02.02 Преподавание в начальных классах.

Рабочая программа предполагает распределение тем и изучение материала по разделам. Все разделы рабочей программы направлены на формирование знаний, умений, в полной мере отвечают требованиям к результатам освоения учебной дисциплины в соответствии с ФГОС СПО.

Каждый раздел программы раскрывает рассматриваемые вопросы в логической последовательности, определяемой закономерностями обучения студентов.

Для закрепления теоретических знаний, формирования умений и навыков студентов предусматриваются практические занятия. Количество практических занятий соответствует требованиям учебного плана.

Контроль оценка результатов освоения учебной дисциплины осуществляются в форме зачета - промежуточная аттестация, экзамена - итоговая аттестация. Разработанные формы и методы позволяют в полной мере осуществлять контроль и оценку результатов обучения (освоенных умений, усвоенных знаний).

Овладение знаниями, предусмотренными содержанием данной учебной дисциплины, неотъемлемая часть личностной и профессиональной подготовки сотрудников учреждений дошкольного образования к выполнению своих функциональных обязанностей, залог эффективности их деятельности.

Программа включает перечень учебных изданий, Интернет ресурсов и основной литературы.

Данная рабочая программа OΠ. 07 **ИНФОРМАТИКА** И ИНФОРМАЦИОННО-КОММУНИКАЦИОННЫЕ ТЕХНОЛОГИИ  $\overline{B}$ ПРОФЕССИОНАЛЬНОЙ ДЕЯТЕЛЬНОСТИ может быть рекомендована для изучения в ФГБОУ ВО «КубГУ» отделения СПО.

Канд. пед. наук, доцент кафедры профессиональной педагогики, психологии и физической культуры филиала ФГБОУ ВО «Кубанский государственный университет» в г. Славянске-на-Кубани

Р.А. Лахин подпись

#### **РЕЦЕНЗИЯ**

# на рабочую программу по дисциплине ОП. 07 ИНФОРМАТИКА И ИНФОРМАЦИОННО-КОММУНИКАЦИОННЫЕ ТЕХНОЛОГИИ В ПРОФЕССИОНАЛЬНОЙ ДЕЯТЕЛЬНОСТИ

Рабочая программа по  $\overline{\text{OH}}$ . 07 **ИНФОРМАТИКА** дисциплине  $\overline{M}$ ИНФОРМАЦИОННО-КОММУНИКАЦИОННЫЕ ТЕХНОЛОГИИ <sub>B</sub> ПРОФЕССИОНАЛЬНОЙ ДЕЯТЕЛЬНОСТИ для студентов ФГБОУ ВО «КубГУ» отделения СПО филиал в г. Славянске-на-Кубани составлена в соответствии с требованиями Федерального Государственного образовательного стандарта. Программа рассчитана на максимальную учебную нагрузку в соответствии с требованиями учебного плана по специальности 44.02.02 Преподавание в начальных классах.

Рабочая программа предполагает распределение тем и изучение материала по разделам. Все разделы рабочей программы направлены на формирование знаний, умений, в полной мере отвечают требованиям к результатам освоения учебной дисциплины в соответствии с ФГОС СПО.

Каждый раздел программы раскрывает рассматриваемые вопросы в последовательности, определяемой закономерностями логической обучения студентов.

Для закрепления теоретических знаний, формирования умений и навыков студентов предусматриваются практические занятия. Количество практических занятий соответствует требованиям учебного плана.

Контроль результатов  $\overline{\mathbf{M}}$ оценка освоения учебной дисциплины осуществляются в форме зачета - промежуточная аттестация, экзамена - итоговая аттестация. Разработанные формы и методы позволяют в полной мере осуществлять контроль и оценку результатов обучения (освоенных умений, усвоенных знаний).

Овладение знаниями, предусмотренными содержанием данной учебной дисциплины, неотъемлемая часть личностной и профессиональной подготовки сотрудников учреждений дошкольного образования к выполнению своих функциональных обязанностей, залог эффективности их деятельности.

Программа включает перечень учебных изданий, Интернет ресурсов и основной литературы.

Данная рабочая 07 программа ОП. **ИНФОРМАТИКА** И ИНФОРМАЦИОННО-КОММУНИКАЦИОННЫЕ ТЕХНОЛОГИИ B ПРОФЕССИОНАЛЬНОЙ ДЕЯТЕЛЬНОСТИ может быть рекомендована ДЛЯ изучения в ФГБОУ ВО «КубГУ» отделения СПО.

Директор МБОУ СОШ № 16 имени Героя России гвардии майора С. Г. Таранца г. Славянска-на-Кубани

подпись, печать

Т.В. Городничая

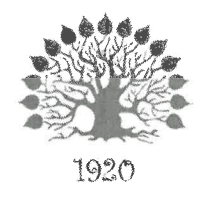

# МИНИСТЕРСТВО НАУКИ И ВЫСШЕГО ОБРАЗОВАНИЯ РОССИЙСКОЙ ФЕДЕРАЦИИ Филиал федерального государственного бюджетного образовательного учреждения высшего образования «Кубанский государственный университет» в г. Славянске-на-Кубани

# **УТВЕРЖДАЮ**

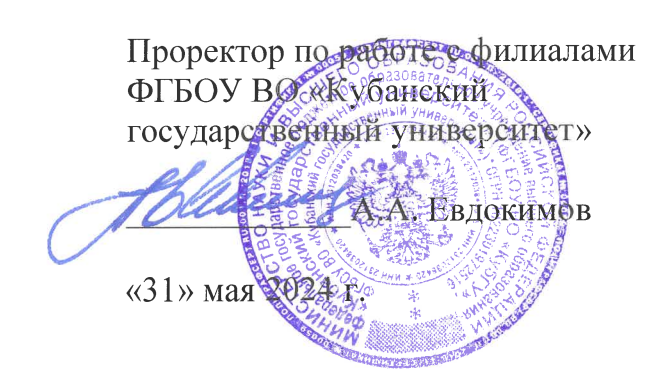

# РАБОЧАЯ ПРОГРАММА УЧЕБНОЙ ДИСЦИПЛИНЫ

# ОП.07 ИНФОРМАТИКА И АДАПТИВНЫЕ ИНФОРМАЦИОННО-КОММУНИКАЦИОННЫЕ ТЕХНОЛОГИИ В ПРОФЕССИОНАЛЬНОЙ ДЕЯТЕЛЬНОСТИ

специальность 44.02.02 Преподавание в начальных классах

Краснодар 2024

Рабочая программа учебной дисциплины ОП. 07 Информатика и адаптивные информационно-коммуникационные технологии в профессиональной деятельности разработана на основе требований ФГОС среднего общего образования. предъявляемых к структуре, содержанию и результатам освоения учебной дисциплины, в соответствии с Рекомендациями по организации получения среднего общего образования в пределах освоения образовательных программ среднего профессионального образования на базе основного общего образования с учетом требований федерального государственного образовательного стандарта среднего профессионального образования по специальности 44.02.02 Преполавание в начальных классах, утвержденного приказом Министерства просвещения РФ от 17 августа 2022 г. N 742 «Об утверждении федерального государственного образовательного стандарта среднего профессионального образования  $\overline{10}$ специальности 44.02.02 Преподавание в начальных классах», зарегистрированным в Минюсте РФ 22 сентября 2022 г., регистрационный N 70193.

Дисциплина ОП. 07 Информатика и адаптивные информационнокоммуникационные технологии в профессиональной деятельности Форма обучения ОЧНАЯ Учебный год 2024-2025 3 курс 5 семестр лекции 14 час. практические занятия 22 час. форма промежуточной аттестации дифф. зачет Составитель: преподаватель М.С. Бушуев подпись

Утверждена на заседании предметно-цикловой комиссии физико-математических дисциплин и специальных дисциплин УГС 09.00.00 «Информатика и вычислительная техника», протокол № 10 от «30» мая 2024 г.

Председатель предметно-цикловой комиссии физико-математических дисциплин и специальных дисциплин УГС 09.00.00 «Информатика и вычислительная техника»

М.С. Бушуев

 $\langle 30 \rangle$  мая 20 Рецензент (-ы): Директор МБОУ СОШ № 16 имени Героя России гвардии майора С.Г. Таранца Т.В. Городничая г. Славянска-на-Кубани подпись, печать Канд. пед. наук, доцент кафедры профессиональной педагогики. психологии и физической культуры Р.А. Лахин филиала ФГБОУ ВО «Кубанский подпись государственный университет» в г. Славянске-на-Кубани

### ЛИСТ

согласования рабочей программы по учебной дисциплине

Специальность среднего профессионального образования:

44.02.02 Преподавание в начальных классах

СОГЛАСОВАНО:

Нач. УМО филиала А.С. Демченко

«31» мая 2024 г.

М.В. Фуфалько «31» мая 2024 г.

Заведующая библиотекой филиала

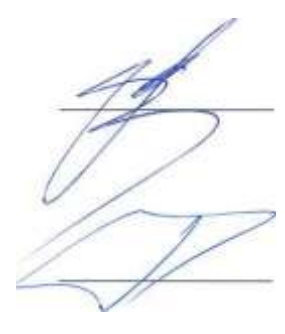

В.А. Ткаченко

«31» мая 2024 г.

Нач. ИВЦ (программноинформационное обеспечение образовательной программы)

# СОДЕРЖАНИЕ

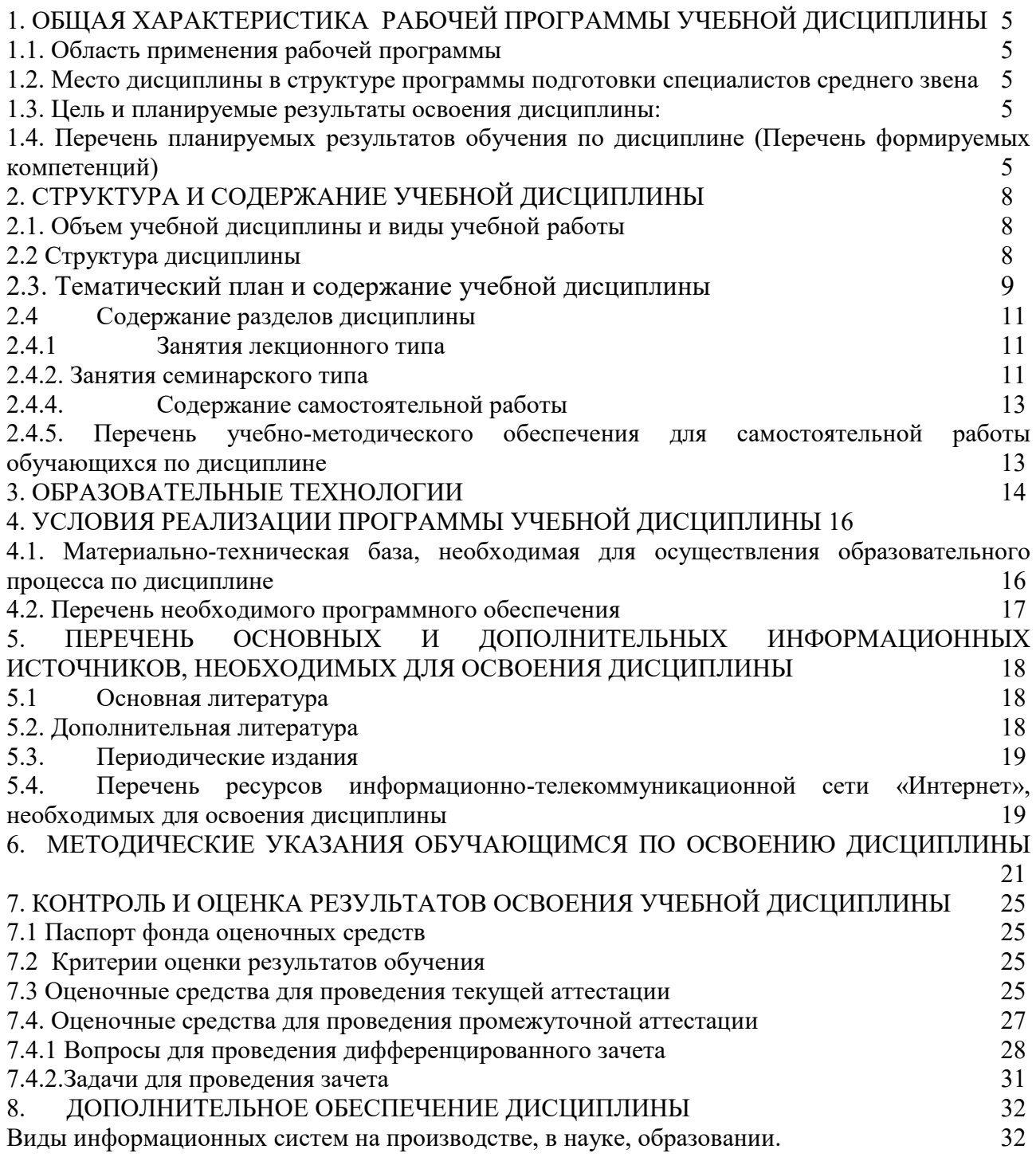

# <span id="page-44-0"></span>**1. ОБЩАЯ ХАРАКТЕРИСТИКА РАБОЧЕЙ ПРОГРАММЫ УЧЕБНОЙ ДИСЦИПЛИНЫ**

#### **1.1. Область применения рабочей программы**

<span id="page-44-1"></span>Рабочая программа учебной дисциплины ОП.07. Информатика и адаптивные информационно-коммуникационные технологии в профессиональной деятельности общеобразовательной подготовки специалистов среднего звена в соответствии с ФГОС СПО по специальности 44.02.02 Преподавание в начальных классах.

#### <span id="page-44-2"></span>**1.2. Место дисциплины в структуре программы подготовки специалистов среднего звена**

Учебная дисциплина ОП.07. Информатика и адаптивные информационнокоммуникационные технологии в профессиональной деятельности относится к общепрофессиональному циклу.

#### **1.3. Цель и планируемые результаты освоения дисциплины:**

<span id="page-44-3"></span>*Цель* дисциплины: формирование у учащихся системы знаний, умений и навыков в области использования средств информационных технологий как базы для развития профессиональных компетенций.

В результате изучения обязательной части учебного цикла обучающийся должен:

уметь:

– обрабатывать текстовую и числовую информацию;

– применять мультимедийные технологии обработки и представления информации;

– обрабатывать экономическую и статистическую информацию, используя средства пакета прикладных программ.

знать:

– назначение и виды информационных технологий, технологии сбора, накопления, обработки, передачи и распространения информации;

– состав, структуру, принципы реализации и функционирования информационных технологий;

– базовые и прикладные информационные технологии.

– инструментальные средства информационных технологий.

Количество часов на освоение программы учебной дисциплины – максимальной учебной нагрузки учащихся 36 часов, в том числе:

– обязательной аудиторной учебной нагрузки обучающегося 36 часов;

– самостоятельной работы учащихся 0 часа.

#### <span id="page-44-4"></span>**1.4. Перечень планируемых результатов обучения по дисциплине (Перечень формируемых компетенций)**

Специалист в области программирования должен обладать общими и профессиональными компетенциями, включающими в себя способность:

ОК 1. Выбирать способы решения задач профессиональной деятельности, применительно к различным контекстам.

ОК 2. Осуществлять поиск, анализ и интерпретацию информации, необходимой для выполнения задач профессиональной деятельности.

ОК 4. Работать в коллективе и команде, эффективно взаимодействовать с коллегами, руководством, клиентами.

ОК 5. Осуществлять устную и письменную коммуникацию на государственном языке с учетом особенностей социального и культурного контекста.

ОК 9. Использовать информационные технологии в профессиональной деятельности.

ОК 10. Пользоваться профессиональной документацией на государственном и иностранном языках.

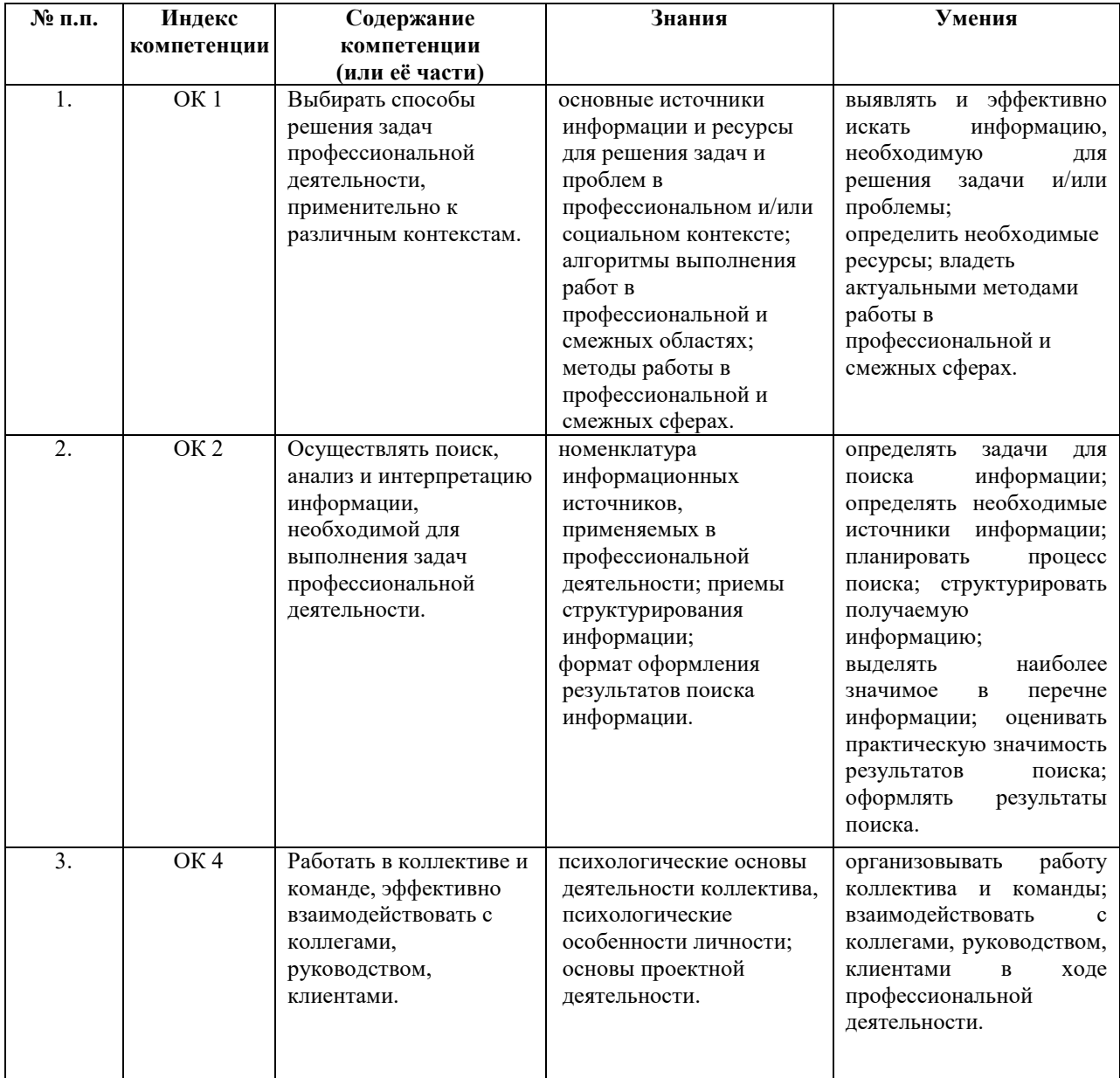

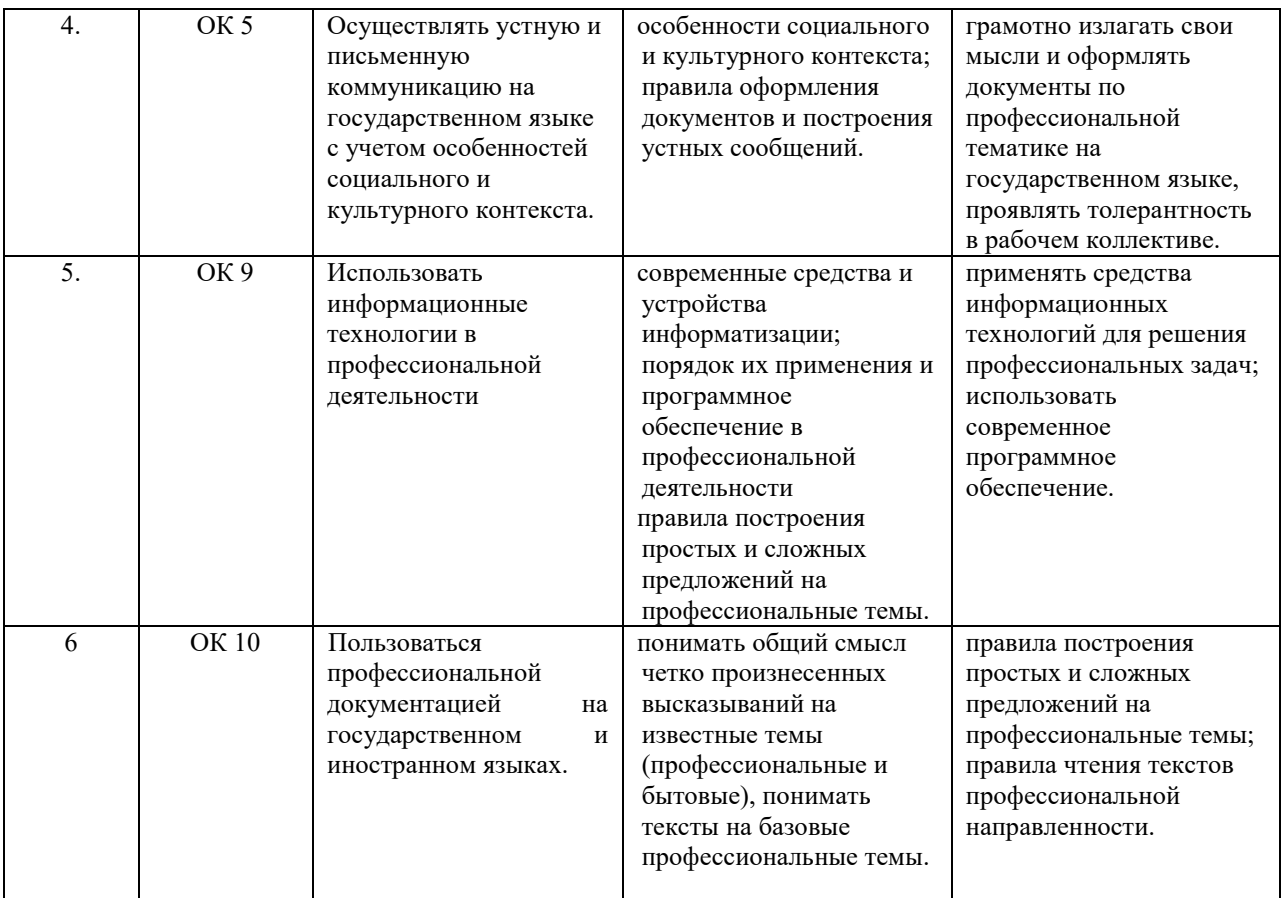

# *2. СТРУКТУРА И СОДЕРЖАНИЕ УЧЕБНОЙ ДИСЦИПЛИНЫ «*ОП.07.

Информатика и адаптивные информационно-коммуникационные технологии в профессиональной деятельности*»*

### **2.1. Объем учебной дисциплины и виды учебной работы**

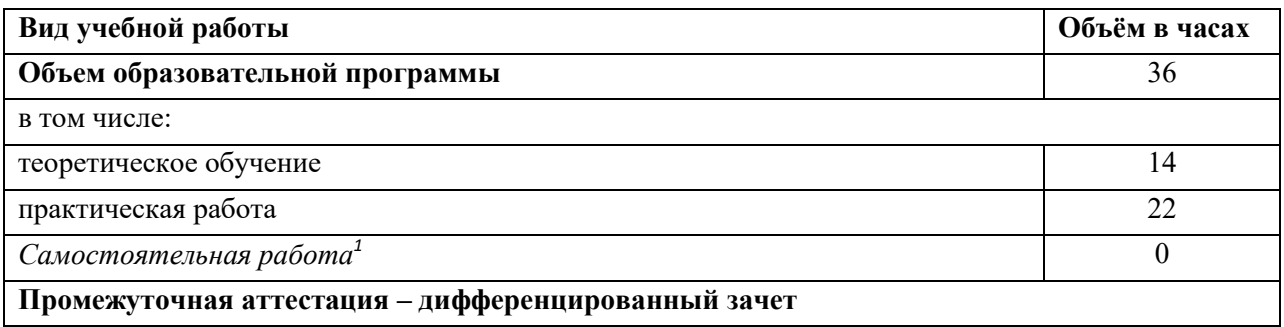

### **2.2 Структура дисциплины**

<span id="page-47-0"></span>Основу рабочей программы составляет содержание, согласованное с требованиями федерального государственного образовательного стандарта среднего профессионального образования.

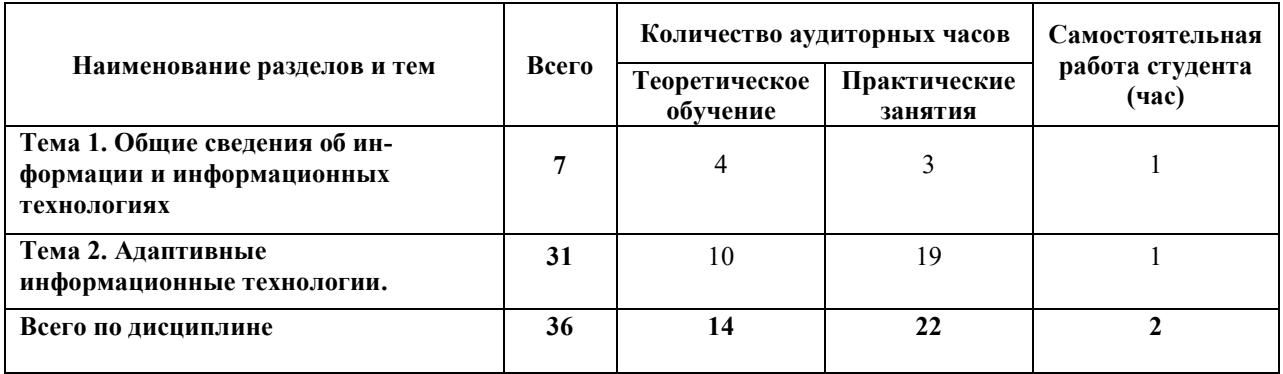

 $\overline{\phantom{a}}$ 1 Объем самостоятельной работы обучающихся определяется образовательной организацией в соответствии с требованиями ФГОС СПО в пределах объема учебной дисциплины в количестве часов, необходимом для выполнения заданий самостоятельной работы обучающихся, предусмотренным тематическим планом и содержанием учебной дисциплины (междисциплинарного курса).

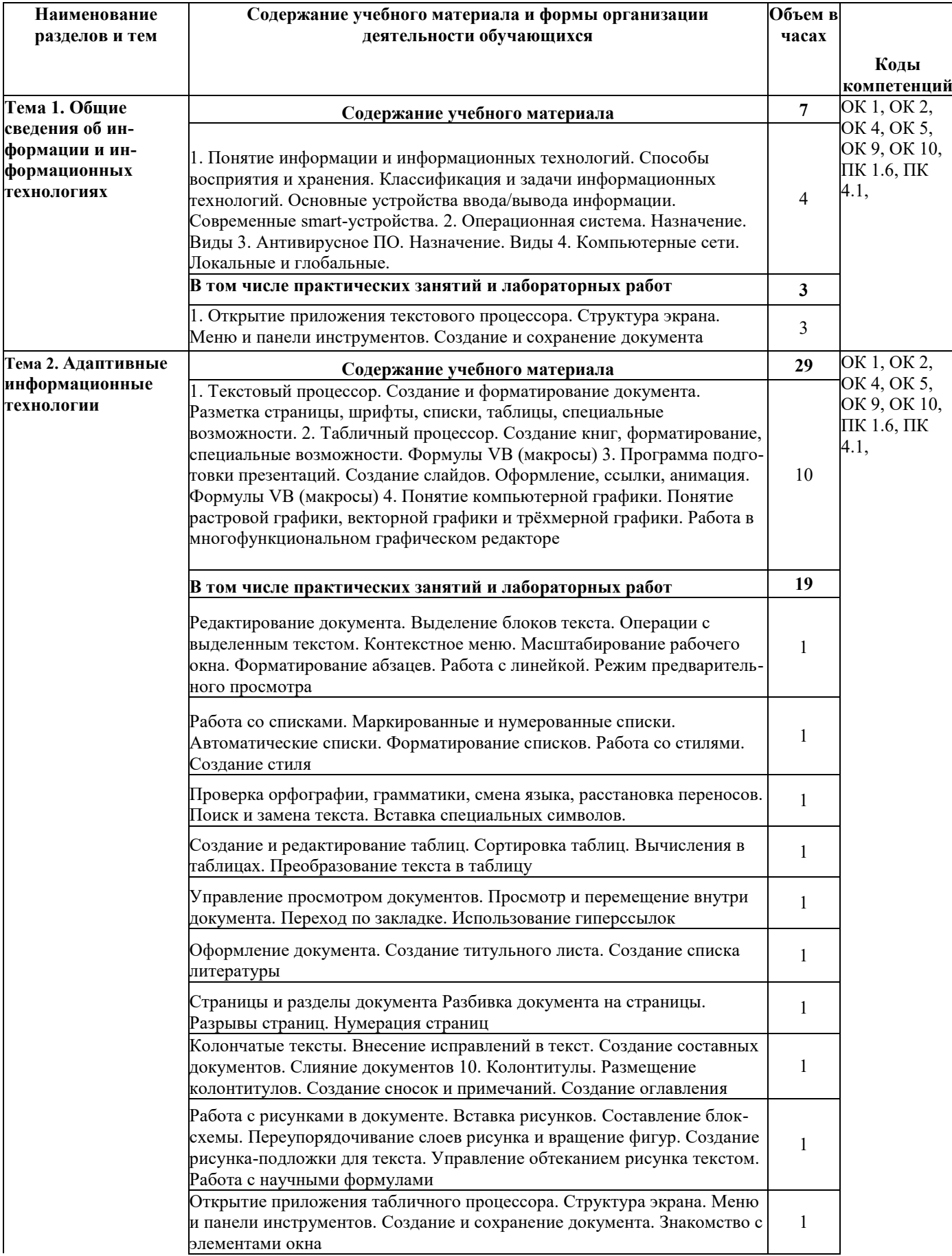

# **2.3. Тематический план и содержание учебной дисциплины**

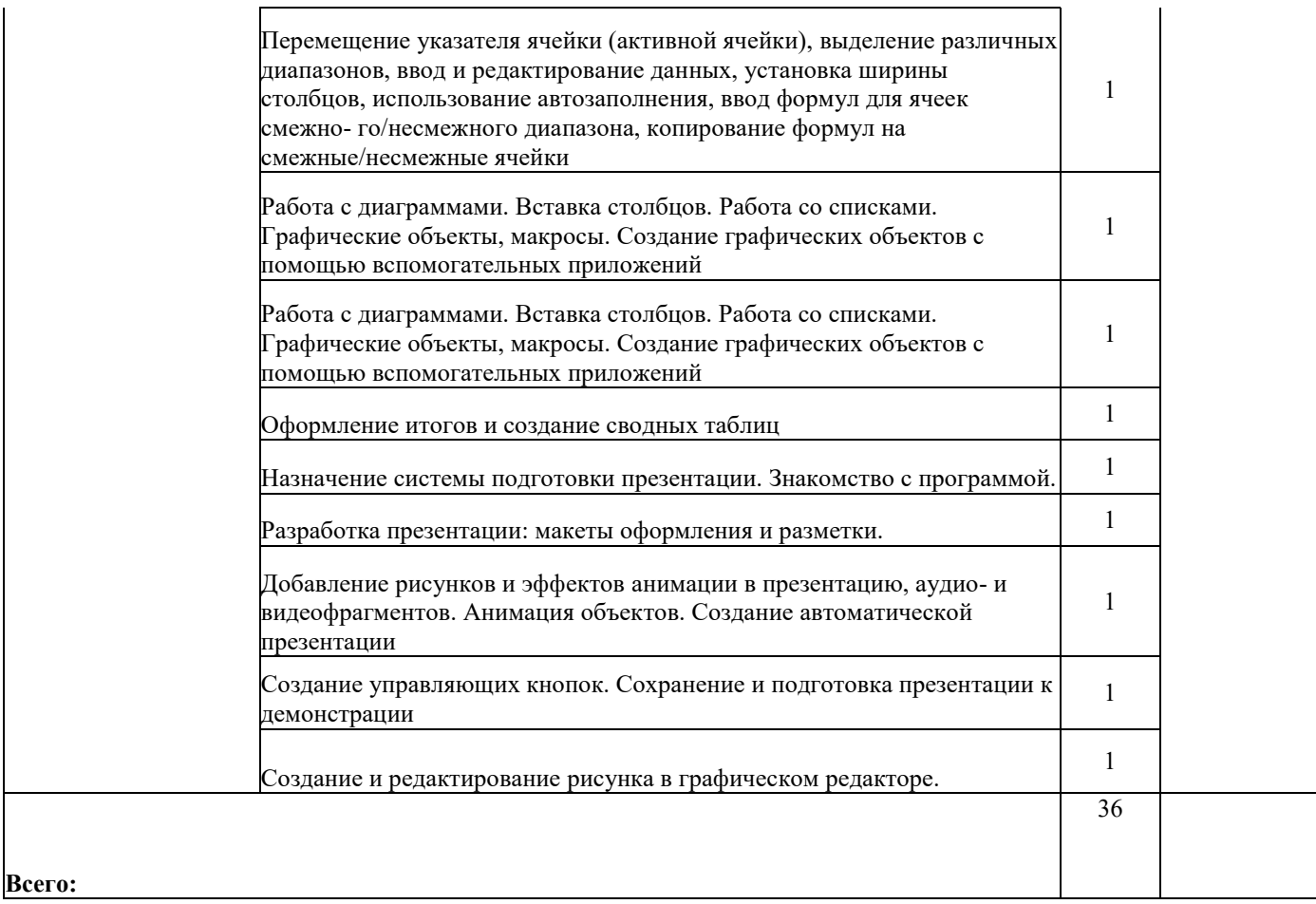

#### <span id="page-50-0"></span> $2.4$ Содержание разделов дисциплины

#### $2.4.1$ Занятия лекционного типа

<span id="page-50-1"></span>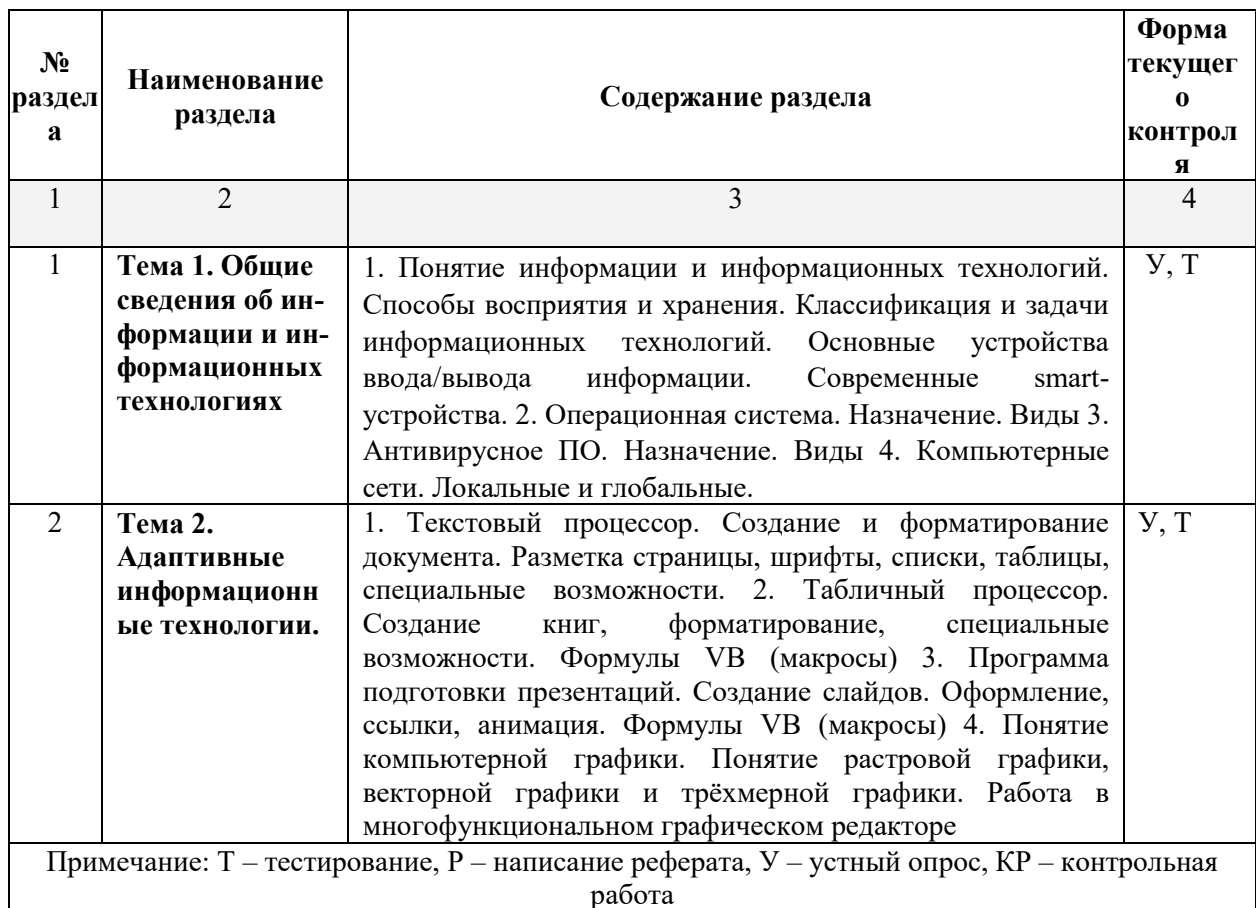

# <span id="page-50-2"></span>2.4.2. Занятия семинарского типа

- не предусмотрены

# **2.4.3. Практические занятия (Лабораторные занятия)**

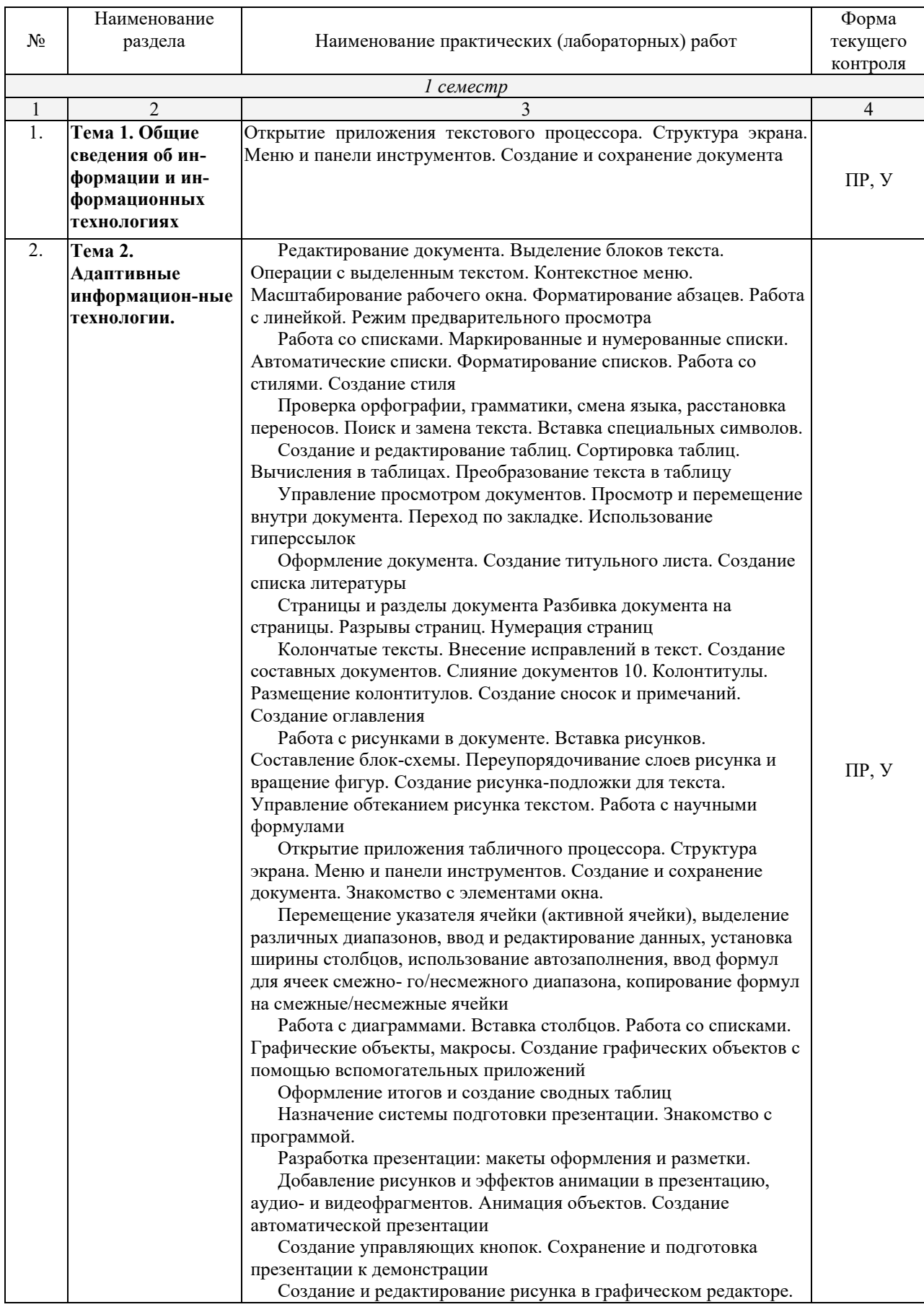

*Примечание: ПР – практическая работа, ЛР – лабораторная работа; Т – тестирование, Р – написание реферата, У – устный опрос, КР – контрольная работа*

#### <span id="page-52-0"></span>**2.4.4 Содержание самостоятельной работы**

− подготовка к тестированию;

− подготовка к практическим и лабораторным занятиям.

#### <span id="page-52-1"></span>**2.4.5. Перечень учебно-методического обеспечения для самостоятельной работы обучающихся по дисциплине**

Самостоятельная работа учащихся является важнейшей формой учебновоспитательного процесса.

Основная цель самостоятельной работы при изучении дисциплины – закрепить теоретические знания, полученные в ход лекционных занятий, а также сформировать практические навыки подготовки в области применения коммуникационных средств.

Самостоятельная работа учащихся в процессе освоения дисциплины включает:

− изучение основной и дополнительной литературы по предмету;

− изучение (конспектирование) вопросов, вызывающих затруднения при их изучении;

− работу с электронными учебными ресурсами;

− изучение материалов периодической печати, Интернет-ресурсов;

− подготовку к тестированию;

− подготовку к практическим и лабораторным занятиям.

**На самостоятельную работу студентов отводится 2 часа учебного времени.**

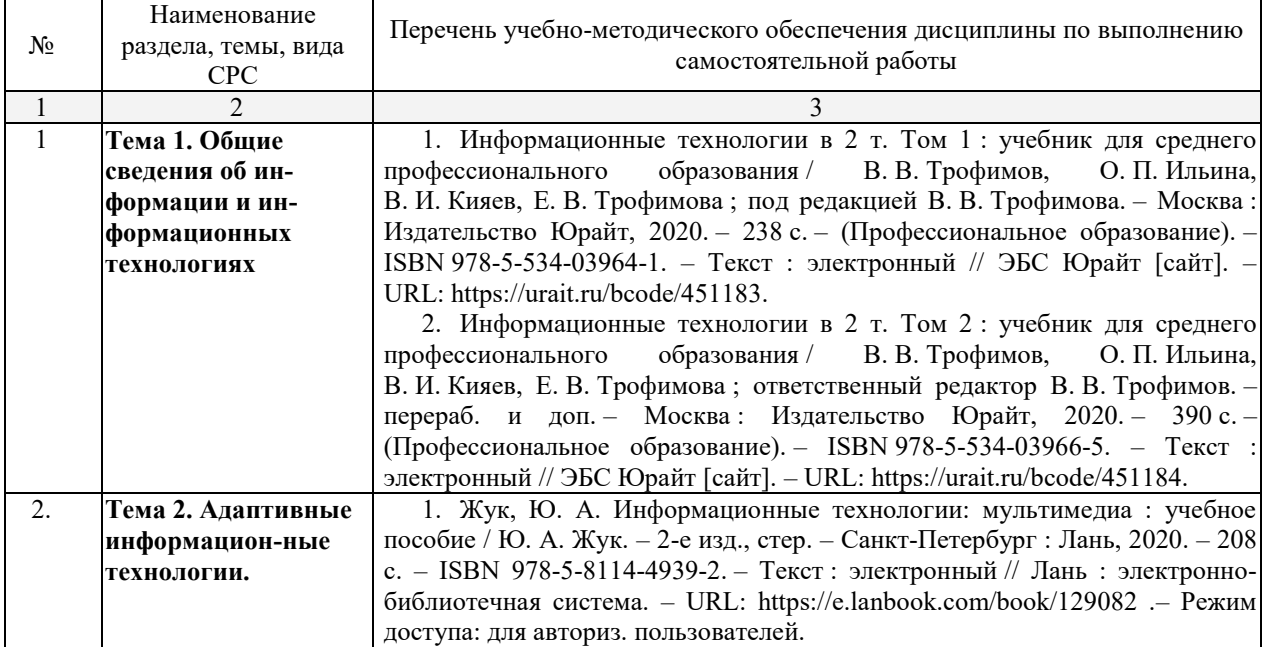

Кроме перечисленных источников студент может воспользоваться поисковыми системами сети Интернет по теме самостоятельной работы.

#### **3. ОБРАЗОВАТЕЛЬНЫЕ ТЕХНОЛОГИИ**

<span id="page-53-0"></span>Технологии обучения выбираются таким образом, чтобы учитывать индивидуальные коммуникационные и учебные способности студентов с ОВЗ и способствовать их социальной и профессиональной адаптации. В образовательном процессе социально-активные и рефлексивные методы обучения, технологии социокультурной реабилитации с целью оказания помощи в установлении полноценных межличностных отношений с другими студентами. Создание комфортного психологического климата в студенческой группе.

В качестве образовательных технологий, используемых при реализации различных видов учебной работы и дающих наиболее эффективные результаты освоения данной адаптивной дисциплины применяются:

– Лекционно-семинарская система – дает возможность сконцентрировать материал в блоки и преподносить как единое целое, а контроль проводить по предварительной подготовке учащихся.

– Информационно-коммуникационные технологии – дают возможность преподавателю визуализировать процесс усвоения учебного материала студентами, используя интеграцию в одном программном продукте разнообразных видов информации; представляют удобные возможности работы с материалом за счет нелинейной организации контента (выделения ключевых объектов и организации перекрестных ссылок между ними).

– Технология обучения в малых группах – предполагает организацию групп обучающихся, работающих совместно над решением какой-либо проблемы, служит прекрасной подготовкой к проектной деятельности обучающихся.

– Игровая технология – способствует развитию познавательных интересов, активизации деятельности учащихся, установлению коммуникативных связей.

– Технология проблемного обучения. Особенность проблемных методов состоит в том, что методы основаны на создании проблемных ситуаций, активной познавательной деятельности учащихся, состоящих в поиске и решении сложных вопросов, требующих актуализации знаний, анализа.

Учебно-методические материалы по дисциплине, включающий в себя методические указания для студентов и курс лекций, предоставляется студенту с ограниченными возможностями в печатном и электронном виде. При этом информация подается формах, адаптированных для студентов с конкретными ограничениями их здоровья:

– для студентов с нарушением зрения – в печатной форме с увеличенным шрифтом, в электронном формате, в форме аудиофайла и на языке Брайля (при необходимости);

– для студентов с нарушением слуха – в печатной форме и в форме электронного документа;

– для студентов с нарушением опорно-двигательного аппарата – в печатной форме и форме электронного документа, аудиофайла (при необходимости).

Для преподавания лекционного материала дисциплины «Адаптивные информационные технологии» применяются аудиовизуальные технологии, которые поднимают на качественно новый уровень роль преподавателя. Применение мультимедийного комплекса повышает наглядность, информативность, позволяет экономить время занятий.

Лабораторные и практические работы.

Технология, применяемая в процессе проведения лабораторных и практических занятий, сочетает возможности информационных технологий и практической работы для формирования понятийно-терминологической основы модуля, приобретения необходимых умений и навыков. Это позволяет работать в малых группах, коллективно обсуждать используемые технологии работы, возникающие проблемы, а также инициирует самостоятельную работу учащихся. При выполнении лабораторных и практических работ проявляется преемственность в профессиональном и творческом развитии учащихся.

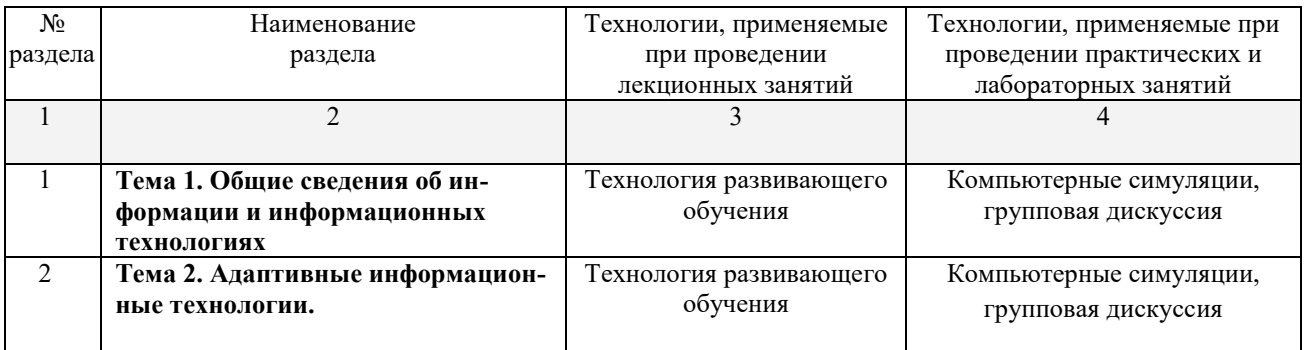

# <span id="page-55-0"></span>**4. УСЛОВИЯ РЕАЛИЗАЦИИ ПРОГРАММЫ УЧЕБНОЙ ДИСЦИПЛИНЫ «ОП.07 АДАПТИВНЫЕ ИНФОРМАЦИОННЫЕ ТЕХНОЛОГИИ»**

#### <span id="page-55-1"></span>**4.1. Материально-техническая база, необходимая для осуществления образовательного процесса по дисциплине**

Для реализации программы учебной дисциплины должны быть предусмотрены следующие специальные помещения:

Кабинет *«Информатики»*, оснащенный оборудованием: рабочее место преподавателя, посадочные места обучающихся (по количеству обучающихся), учебные наглядные пособия (таблицы, плакаты), тематические папки дидактических материалов, комплект учебно-методической документации, комплект учебников (учебных пособий) по количеству обучающихся, техническими средствами обучения: – компьютер с лицензионным программным обеспечением, мультимедиапроектор.

Кроме того, для студентов с ограниченными возможностями зрения используется следующее специальное программное обеспечение: программное обеспечение экранного доступа (JAWS для Windows, Focus 40 blue); программное обеспечение OpenBook; экранный диктор (специальные возможности Windows).

Наличие звукоусиливающей аппаратуры, мультимедийных средств и других технических средств приема-передачи учебной информации в доступных формах для обучающихся с нарушением слуха. Для слабослышащих обучающихся использование сурдотехнических средств является средством оптимизации учебного процесса, средством компенсации утраченной или нарушенной слуховой функции. Технологии беспроводной передачи звука (FM-системы) являются эффективным средством для улучшения разборчивости речи в процессе обучения.

Учебная аудитория, в которой обучаются студенты с нарушением слуха, оборудована компьютерной техникой, аудиотехникой (акустический усилитель и колонки), видеотехникой (мультимедийный проектор, телевизор), электронной доской, мультимедийной системой. Особую роль в обучении слабослышащих также играют видеоматериалы.

Наличие компьютерной техники, использующей систему Брайля (рельефноточечного шрифта), электронных луп, видео увеличителей, программ не визуального доступа к информации, программ:

– синтезаторов речи и других технических средств приема-передачи учебной информации в доступных формах для обучающихся с нарушением зрения.

– Компьютерные тифлотехнологии базируются на комплексе аппаратных и программных средств, обеспечивающих преобразование компьютерной информации в доступные для незрячих и слабовидящих формы (звуковое воспроизведение, рельефно-точечный или укрупненный текст), и позволяют им самостоятельно работать на обычном персональном компьютере с программами общего назначения.

Для слабовидящих обучающихся в лекционных и учебных аудиториях предусмотрена возможность просмотра удаленных объектов (например, текста на доске или слайда на экране) при помощи видео увеличителей для удаленного просмотра.

Наличие компьютерной техники со специальным программным обеспечением, адаптированной для лиц с ограниченными возможностями здоровья, альтернативных устройств ввода информации и других технических средств приема-передачи учебной информации в доступных формах для обучающихся с нарушением опорно-двигательного аппарата. Для обучающихся с нарушением опорно-двигательного аппарата необходимо использование альтернативных устройств ввода информации – использовать специальные возможности операционных систем, таких как экранная клавиатура, с помощью которой можно вводить текст, настройка действий при вводе текста, изображения с помощью клавиатуры и мыши.

#### <span id="page-56-0"></span>**4.2. Перечень необходимого программного обеспечения**

Дисциплина поддерживается соответствующими лицензионными программными продуктами:

1. Операционные системы: Windows 7, 10

2. Офисные приложения: OpenOffice, Adobe Reader, FileZilla, Kaspersky

3. Служебное программное обеспечение: 7-zip, PyCharm, Math Type, NanoCad, WinRAR, Git, Oracle Virtual Box, Google Chrome, FireFox, Яндекс браузер, Visual Studio Code.

#### <span id="page-57-0"></span>**5. ПЕРЕЧЕНЬ ОСНОВНЫХ И ДОПОЛНИТЕЛЬНЫХ ИНФОРМАЦИОННЫХ ИСТОЧНИКОВ, НЕОБХОДИМЫХ ДЛЯ ОСВОЕНИЯ ДИСЦИПЛИНЫ**

#### <span id="page-57-1"></span>**5.1 Основная литература**

1. Советов, Б. Я. Информационные технологии : учебник для среднего профессионального образования / Б. Я. Советов, В. В. Цехановский. – 7-е изд., перераб. и доп. – Москва : Издательство Юрайт, 2020. – 327 с. – (Профессиональное образование). – ISBN 978-5-534-06399-8. – Текст : электронный // ЭБС Юрайт [сайт]. – URL: https://urait.ru/bcode/450686.

2. Мамонова, Т. Е. Информационные технологии. Лабораторный практикум : учебное пособие для среднего профессионального образования / Т. Е. Мамонова. – Москва : Издательство Юрайт, 2020. – 178 с. – (Профессиональное образование). – ISBN 978-5-534-07791-9. – Текст : электронный // ЭБС Юрайт [сайт]. – URL: https://urait.ru/bcode/455793.

#### **5.2. Дополнительная литература**

<span id="page-57-2"></span>1. Жук, Ю. А. Информационные технологии: мультимедиа : учебное пособие / Ю. А. Жук. – 2-е изд., стер. – Санкт-Петербург : Лань, 2020. – 208 с. – ISBN 978-5- 8114-4939-2. – Текст : электронный // Лань : электронно-библиотечная система. – URL: https://e.lanbook.com/book/129082.– Режим доступа: для авториз. пользователей.

2. Информационные технологии в 2 т. Том 1 : учебник для среднего профессионального образования / В. В. Трофимов, О. П. Ильина, В. И. Кияев, Е. В. Трофимова ; под редакцией В. В. Трофимова. – Москва : Издательство Юрайт, 2020. – 238 с. – (Профессиональное образование). – ISBN 978-5-534-03964- 1. – Текст : электронный // ЭБС Юрайт [сайт]. – URL: https://urait.ru/bcode/451183.

3. Информационные технологии в 2 т. Том 2 : учебник для среднего профессионального образования / В. В. Трофимов, О. П. Ильина, В. И. Кияев, Е. В. Трофимова ; ответственный редактор В. В. Трофимов. – перераб. и доп. – Москва : Издательство Юрайт, 2020. – 390 с. – (Профессиональное образование). – ISBN 978-5-534-03966-5. – Текст : электронный // ЭБС Юрайт [сайт]. – URL: https://urait.ru/bcode/451184.

4. Федотова, Е. Л. Информационные технологии и системы : учебное пособие / Е. Л. Федотова. – Москва : ФОРУМ : ИНФРА-М, 2020. – 352 с. – (Среднее профессиональное образование). - ISBN 978-5-8199-0899-0. – Текст : электронный. – URL: [https://znanium.com/catalog/product/1043099.](https://znanium.com/catalog/product/1043099) – Режим доступа: по подписке.

5. Шандриков, А. С. Информационные технологии : учебное пособие : [16+] / А. С. Шандриков. – 3-е изд., стер. – Минск : РИПО, 2019. – 445 с. : ил., табл. – Режим доступа: по подписке. URL: [https://biblioclub.ru/index.php?page=book&id=463339.](https://biblioclub.ru/index.php?page=book&id=463339) – Библиогр.: с. 426-430. – ISBN 978-985-503-887-1. – Текст : электронный.

6. Информационные технологии : учебное пособие / Л. Г. Гагарина, Я. О. Теплова, Е. Л. Румянцева, А. М. Баин / под ред. Л.Г. Гагариной. – М. : ИД «ФОРУМ» : ИНФРА-М, 2019. – 320 с. – (Профессиональное образование). – ISBN 978-5-8199-0608-8. – Текст : электронный. – URL: https://znanium.com/catalog/product/1018534.– Режим доступа: по подписке.

#### **5.3. Периодические издания**

<span id="page-58-0"></span>1. Computerworld Россия. – URL: http://dlib.eastview.com/browse/publication/64081/udb/2071.

2. Windows IT Pro / Re. – URL:

http://dlib.eastview.com/browse/publication/64079/udb/2071.

3. Вестник Санкт-Петербургского университета. Прикладная математика. Информатика. Процессы управления. URL:

https://dlib.eastview.com/browse/publication/71227/udb/2630.

4. Виртуализация. Облачные структуры. Системы хранения данных. – URL : https://dlib.eastview.com/browse/publication/84826/udb/2071.

5. Защита персональных данных. – URL :

https://dlib.eastview.com/browse/publication/90727/udb/2071.

6. Информатика и образование. – URL:

http://dlib.eastview.com/browse/publication/18946/udb/1270.

7. Мир ПК. – URL:

http://dlib.eastview.com/browse/publication/64067/udb/2071.

8. Новые информационные технологии в автоматизированных системах https://elibrary.ru/title\_about.asp?id=32949.

9. Системный администратор. – URL:

https://dlib.eastview.com/browse/publication/66751/udb/2071.

### <span id="page-58-1"></span>**5.4. Перечень ресурсов информационно-телекоммуникационной сети «Интернет», необходимых для освоения дисциплины**

1. ЭБС «BOOK.ru» [учебные издания – коллекция для СПО] : сайт. – URL: https://www.book.ru/cat/576.

2. ЭБС «Университетская библиотека ONLINE» [учебные, научные здания, первоисточники, художественные произведения различных издательств; журналы; мультимедийная коллекция, карты, онлайн-энциклопедии, словари] : сайт. – URL: http://biblioclub.ru/index.php?page=main\_ub\_red.

3. ЭБС издательства «Лань» [учебные, научные издания, первоисточники, художественные произведения различных издательств; журналы] : сайт. – URL: http://e.lanbook.com.

4. ЭБС «Юрайт» [учебники и учебные пособия издательства «Юрайт»] : сайт. – URL: https://urait.ru/.

5. ЭБС «Znanium.com» [учебные, научные, научно-популярные материалы различных издательств, журналы] : сайт. – URL: http://znanium.com/.

6. Научная электронная библиотека. Монографии, изданные в издательстве Российской Академии Естествознания [полнотекстовый ресурс свободного доступа] : сайт. – URL: https://www.monographies.ru/.

7. Научная электронная библиотека статей и публикаций «eLibrary.ru» [российский информационно-аналитический портал в области науки, технологии, медицины, образования; большая часть изданий – свободного доступа] : сайт. – URL: http://elibrary.ru.

8. Базы данных компании «Ист Вью» [периодические издания (на русском языке)] : сайт. – URL: http://dlib.eastview.com.

9. КиберЛенинка : научная электронная библиотека [научные журналы в полнотекстовом формате свободного доступа] : сайт. – URL: http://cyberleninka.ru.

10. Российская электронная школа : государственная образовательная платформа [полный школьный курс уроков] : сайт. – URL: https://resh.edu.ru/.

11. Единое окно доступа к образовательным ресурсам : федеральная информационная система свободного доступа к интегральному каталогу образовательных интернет-ресурсов и к электронной библиотеке учебнометодических материалов для всех уровней образования: дошкольное, общее, среднее профессиональное, высшее, дополнительное : сайт. – URL: http://window.edu.ru.

12. Федеральный центр информационно-образовательных ресурсов [для общего, среднего профессионального, дополнительного образования; полнотекстовый ресурс свободного доступа] : сайт. – URL: http://fcior.edu.ru.

13. Единая коллекция цифровых образовательных ресурсов [для преподавания и изучения учебных дисциплин начального общего, основного общего и среднего (полного) общего образования; полнотекстовый ресурс свободного доступа] : сайт. – URL: http://school-collection.edu.ru.

14. Официальный интернет-портал правовой информации. Государственная система правовой информации [полнотекстовый ресурс свободного доступа] : сайт. – URL: http://publication.pravo.gov.ru.

15. Кодексы и законы РФ. Правовая справочно-консультационная система [полнотекстовый ресурс свободного доступа] : сайт. – URL: http://kodeks.systecs.ru.

16. ГРАМОТА.РУ : справочно-информационный интернет-портал : сайт. – URL: http://www.gramota.ru.

17. Энциклопедиум [Энциклопедии. Словари. Справочники полнотекстовый ресурс свободного доступа] // ЭБС «Университетская библиотека ONLINE» : сайт. – URL: http://enc.biblioclub.ru/.

18. СЛОВАРИ.РУ. Лингвистика в Интернете : лингвистический портал : сайт. – URL: http://slovari.ru/start.aspx?s=0&p=3050.

19. Электронный каталог Кубанского государственного университета и филиалов. – URL: http://212.192.134.46/MegaPro/Web/Home/About.

### <span id="page-60-0"></span>**6. МЕТОДИЧЕСКИЕ УКАЗАНИЯ ОБУЧАЮЩИМСЯ ПО ОСВОЕНИЮ ДИСЦИПЛИНЫ**

Учащиеся для полноценного освоения учебного курса должны составлять конспекты как при прослушивании его теоретической (лекционной) части, так и при подготовке к практическим (семинарским) занятиям. Желательно, чтобы конспекты лекций и семинаров записывались в логической последовательности изучения курса и содержались в одной тетради. Это обеспечит более полную подготовку как к текущим учебным занятиям, так и сессионному контролю знаний.

Самостоятельная работа учащихся является важнейшей формой учебнопознавательного процесса. Цель заданий для самостоятельной работы – закрепить и расширить знания, умения, навыки, приобретенные в результате изучения дисциплины; овладеть умением использовать полученные знания в практической работе; получить первичные навыки профессиональной деятельности.

Началом организации любой самостоятельной работы должно быть привитие навыков и умений грамотной работы с учебной и научной литературой. Этот процесс, в первую очередь, связан с нахождением необходимой для успешного овладения учебным материалом литературой. Учащийся должен изучить список нормативно-правовых актов и экономической литературы, рекомендуемый по учебной дисциплине; уметь пользоваться фондами библиотек и справочнобиблиографическими изданиями.

Задания для самостоятельной работы выполняются во внеаудиторное время. Работа должна носить творческий характер, при ее оценке преподаватель в первую очередь оценивает обоснованность и оригинальность выводов. Выбор конкретного задания для самостоятельной работы проводит преподаватель, ведущий практические занятия в соответствии с перечнем, указанным в планах практических занятий.

Обучение студентов осуществляется по традиционной технологии (лекции, практики) с включением инновационных элементов.

С точки зрения используемых методов лекции подразделяются следующим образом: информационно-объяснительная лекция, повествовательная, лекциябеседа, проблемная лекция и т. д.

Устное изложение учебного материала на лекции должно конспектироваться. Слушать лекцию нужно уметь – поддерживать своѐ внимание, понять и запомнить услышанное, уловить паузы. В процессе изложения преподавателем лекции студент должен выяснить все непонятные вопросы. Записывать содержание лекции нужно обязательно – записи помогают поддерживать внимание, способствуют пониманию и запоминанию услышанного, приводит знание в систему, служат опорой для перехода к более глубокому самостоятельному изучению предмета.

Методические рекомендации по конспектированию лекций:

– запись должна быть системной, представлять собой сокращѐнный вариант лекции преподавателя. Необходимо слушать, обдумывать и записывать одновременно;

– запись ведѐтся очень быстро, чѐтко, по возможности короткими выражениями;

– не прекращая слушать преподавателя, нужно записывать то, что необходимо усвоить. Нельзя записывать сразу же высказанную мысль преподавателя, следует еѐ понять и после этого кратко записать своими словами или словами преподавателя. Важно, чтобы в ней не был потерян основной смысл сказанного; имена, даты, названия, выводы, определения записываются точно. Следует обратить внимание на оформление записи лекции. Для каждого предмета заводится общая тетрадь. Отличным от остального цвета следует выделять отдельные мысли и заголовки, сокращать отдельные слова и предложения, использовать условные знаки, буквы латинского и греческого алфавитов, а также некоторые приѐмы стенографического сокращения слов.

Практические занятия по дисциплине «Адаптивные информационные технологии» проводятся в основном по схеме:

– устный опрос по теории в начале занятия (обсуждение теоретических проблемных вопросов по теме);

– индивидуальная работа при выполнении заданий с использованием персонального компьютера;

– решение практических задач индивидуально;

– подведение итогов занятия (или рефлексия);

– индивидуальные задания для подготовки к следующим практическим занятиям.

Цель практического занятия – научить студентов применять теоретические знания при решении практических задач на основе реальных данных. На практических занятиях преобладают следующие методы:

– вербальные (преобладающим методом должно быть объяснение);

– практические (письменные здания, групповые задания и т. п.).

Важным для студента является умение рационально подбирать необходимую учебную литературу. Основными литературными источниками являются:

– библиотечные фонды филиала КубГУ в г. Славянске-на-Кубани;

– электронная библиотечная система «Университетская библиотека онлайн»;

– электронная библиотечная система Издательства «Лань».

Поиск книг в библиотеке необходимо начинать с изучения предметного каталога и создания списка книг, пособий, методических материалов по теме изучения.

Просмотр книги начинается с титульного листа, следующего после обложки. На нѐм обычно помещаются все основные данные, характеризующие книгу: название, автор, выходные данные, данные о переиздании и т.д. На обороте титульного листа даѐтся аннотация, в которой указывается тематика вопросов, освещѐнных в книге, определяется круг читателей, на который она рассчитана. Большое значение имеет предисловие книги, которое знакомит читателя с личностью автора, историей создания книги, раскрывает содержание.

Прочитав предисловие и получив общее представление о книге, следует обратиться к оглавлению. Оглавление книги знакомит обучаемого с содержанием и логической структурой книги, позволяет выбрать нужный материал для изучения. Год издания книги позволяет судить о новизне материала. В книге могут быть примечания, которые содержат различные дополнительные сведения. Они печатаются вне основного текста и разъясняют отдельные вопросы. Предметные и алфавитные указатели значительно облегчают повторение изложенного в книге материала. В конце книги может располагаться вспомогательный материал. К нему обычно относятся инструкции, приложения, схемы, ситуационные задачи, вопросы для самоконтроля и т.д.

Для лучшего представления и запоминания материала целесообразно вести записи и конспекты различного содержания, а именно:

- пометки, замечания, выделение главного;

- план, тезисы, выписки, цитаты;

- конспект, рабочая запись, реферат, доклад, лекция и т.д.

Читать учебник необходимо вдумчиво, внимательно, не пропуская текста, стараясь понять каждую фразу, одновременно разбирая примеры, схемы, таблицы, рисунки, приведённые в учебнике.

Одним из важнейших средств, способствующих закреплению знаний, является краткая запись прочитанного материала - составление конспекта. Конспект - это краткое связное изложение содержания темы, учебника или его части, без подробностей и второстепенных деталей. По своей структуре и последовательности конспект должен соответствовать плану учебника. Поэтому важно сначала составить план, а потом писать конспект в виде ответа на вопросы плана. Если учебник разделён на небольшие озаглавленные части, то заголовки можно рассматривать как пункты плана, а из текста каждой части следует записать те мысли, которые раскрывают смысл заголовка.

Требования к конспекту:

- краткость, сжатость, целесообразность каждого записываемого слова;

- содержательность записи- записываемые мысли следует формулировать кратко, но без ущерба для смысла. Объём конспекта, как правило, меньше изучаемого текста в 7-15 раз;

-конспект может быть как простым, так и сложным по структуре - это зависит от содержания книги и цели её изучения.

Методические рекомендации по конспектированию:

- прежде чем начать составлять конспект, нужно ознакомиться с книгой, прочитать её сначала до конца, понять прочитанное;

- на обложке тетради записываются название конспектируемой книги и имя автора, составляется план конспектируемого теста;

– записи лучше делать при прочтении не одного-двух абзацев, а целого параграфа или главы;

- конспектирование ведётся не с целью иметь определённый записи, а для более полного овладения содержанием изучаемого текста, поэтому в записях отмечается и выделяется всё то новое, интересное и нужное, что особенно привлекло внимание;

- после того, как сделана запись содержания параграфа, главы, следует перечитать её, затем снова обращаться к тексту и проверить себя, правильно ли изложено содержание.

Техника конспектирования:

- конспектируя книгу большого объёма, запись следует вести в общей тетради;

- на каждой странице слева оставляют поля шириной 25-30 мм для записи коротких подзаголовков, кратких замечаний, вопросов;

- каждая станица тетради нумеруется;

- для повышения читаемости записи оставляют интервалы между строками, абзацами, новую мысль начинают с «красной» строки;

- при конспектировании широко используют различные сокращения и условные знаки, но не в ущерб смыслу записанного. Рекомендуется применять

общеупотребительные сокращения, например: м.б. – может быть; гос. – государственный; д.б. – должно быть и т.д.

– не следует сокращать имена и названия, кроме очень часто повторяющихся;

– в конспекте не должно быть механического переписывания текста без продумывания его содержания и смыслового анализа.

**7. КОНТРОЛЬ И ОЦЕНКА РЕЗУЛЬТАТОВ ОСВОЕНИЯ УЧЕБНОЙ ДИСЦИПЛИНЫ «**ОП.07. Информатика и адаптивные информационнокоммуникационные технологии в профессиональной деятельности**»**

# <span id="page-64-0"></span>**7.1 Паспорт фонда оценочных средств**

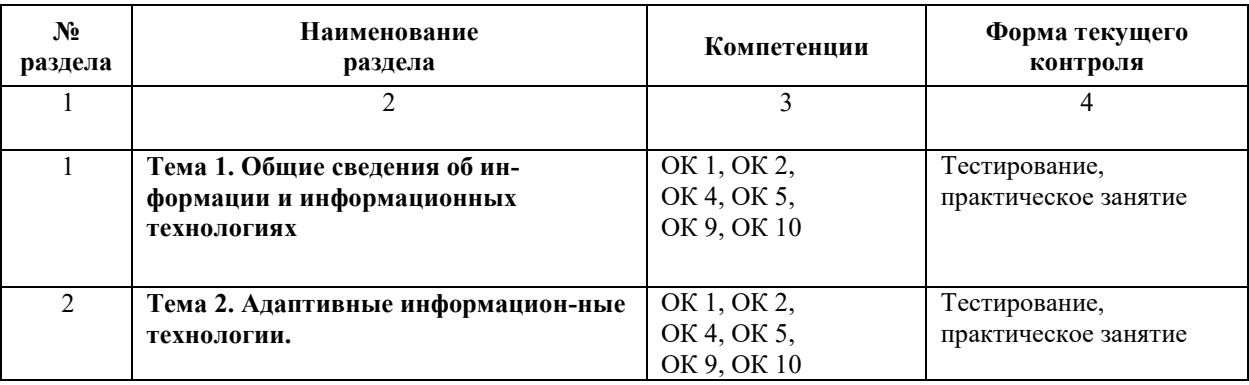

### **7.2 Критерии оценки результатов обучения**

<span id="page-64-1"></span>

| Результаты обучения                                                                                                    | Критерии оценки                                                                                                    | Формы и методы оценки               |
|----------------------------------------------------------------------------------------------------|----------------------------------------------------------------------------------------------------|-------------------------------------|
| Перечень знаний, осваиваемых в рамках<br>дисциплины:                                                                                     | «Отлично» - теоретическое содержание рование на знание терминологии<br>курса освоено полностью, без пробелов, по теме;                                                                                                    | Компьютерное тести-                 |
| Назначение и виды информа-<br>ционных технологий, технологии сбора,<br>обработки, передачи<br>накопления,<br>распространения информации. | умения сформированы, все предусмот-<br>ренные программой учебные задания<br>выполнены, качество их выполнения<br>оценено высоко.                                                                                                    | Тестирование<br>Контрольная работа  |
|                                                                                                    | Состав, структуру, принципы «Хорошо» - теоретическое содержание                                                                                                    | Самостоятельная работа.             |
| формационных технологий.                                                                                                    | реализации и функционирования ин-курса освоено полностью, без пробелов,<br>некоторые умения сформированы не-                                                                                                    | Защита реферата                     |
| Базовые и прикладные инфор-программой                                                                                                    | достаточно,<br>предусмотренные.<br>все<br>учебные<br>задания                                                                                                    | Семинар                             |
| мационные технологии<br>Инструментальные<br>средства                                                                                     | выполнены, некоторые виды заданий.<br>выполнены с ошибками.                                                                                                    | Защита курсовой работы<br>(проекта) |
| информационных технологий.                                                                                                    | «Удовлетворительно» - теоретическое•                                                                                                    | Выполнение проекта;                 |
| дисциплины:                                                                                                    | <i>Перечень умений, осваиваемых в рамках</i>   содержание курса освоено частично, но<br>пробелы не носят существенного харак-<br>тера, необходимые умения работы сполнением практического задания.                                                 | Наблюдение за вы-                   |
| Обрабатывать<br>текстовую<br>И<br>числовую информацию.                                                                                   | освоенным материалом в основном (деятельностью студента)<br>сформированы,<br>большинство<br>предусмотренных программой обучения <sup>®</sup>                                                                                                    | Оценка выполнения                   |
| Применять<br>технологии обработки и представления<br>информации.                                                                         | мультимедийные учебных заданий выполнено, некоторые практического зада-ния (работы)<br>заданий<br>содержат<br>выполненных<br>ИЗ<br>ошибки.                                                                                                    |                                     |
| информацию,<br>статистическую<br>программ.                                                                                               | Обрабатывать экономическую и «Неудовлетворительно» - теоретическое<br>ис-содержание<br>курса<br>освоено,<br>нe<br>пользуя средства пакета прикладных необходимые умения не сформированы,<br>выполненные учебные задания содержат<br>грубые ошибки. |                                     |

<span id="page-64-2"></span>**7.3 Оценочные средства для проведения текущей аттестации**

В качестве оценочных средств на протяжении семестра используются контрольное тестирование, защита лабораторных и практических работ, итоговое испытание.

Текущий контроль может проводиться в форме:

- фронтальный опрос,
- индивидуальный устный опрос,
- письменный контроль,
- тестирование по теоретическому материалу,
- практическая (лабораторная) работа,
- защита выполненного задания.

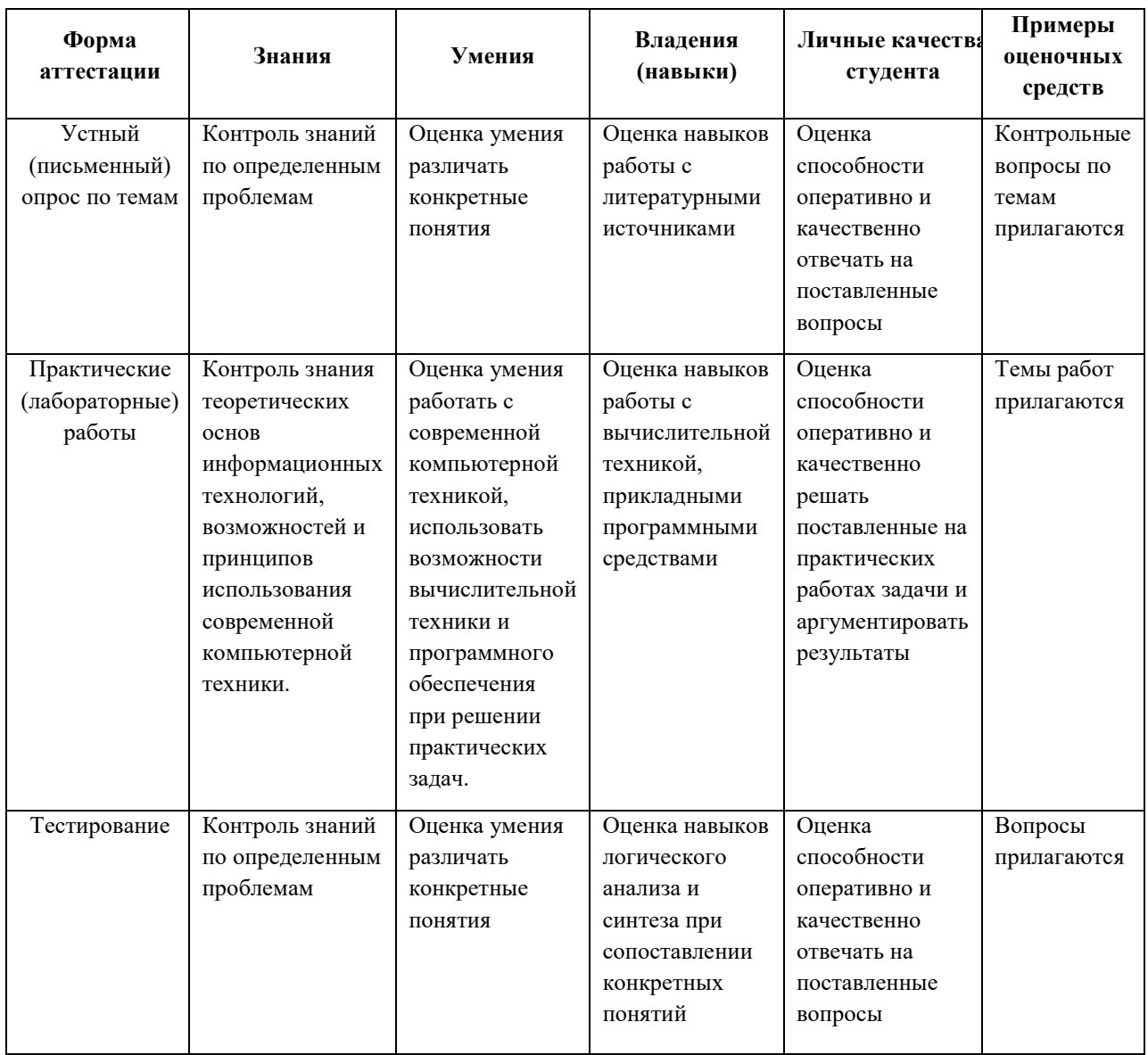

# <span id="page-66-0"></span>**7.4. Оценочные средства для проведения промежуточной аттестации**

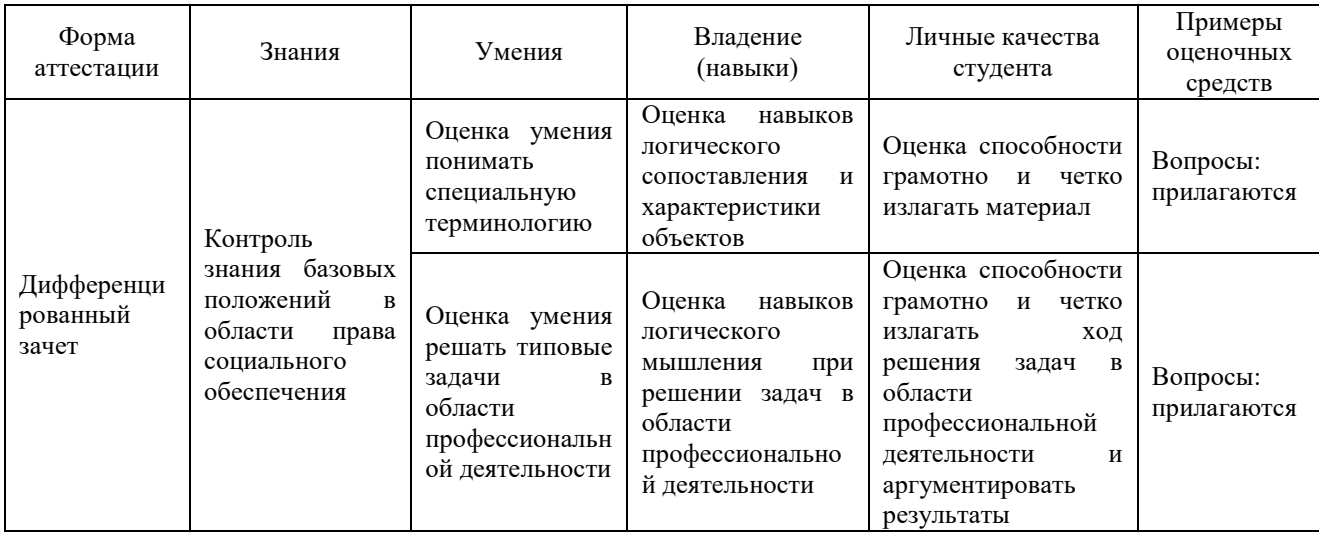

### <span id="page-67-0"></span>7.4.1 Вопросы для проведения дифференцированного зачета

1. Информационное общество - это:

а) общество, в котором большинство работающих заняты производством информации;

b) общество, в котором большинство работающих заняты хранением и продажей информации;

с) общество, в котором большинство работающих заняты производством, хранением, обработкой, продажей и обменом информации;

d) общество, которое общается с помощью компьютерной техники.

2. Возрастающее противоречие между объемом накапливаемой в обществе информации и ограниченными возможностями ее обработки отдельно взятой личностью - это ...

- а) информационный процесс:
- b) информационный кризис;
- с) информационная революция;
- d) информационная система.

3. Общение, передача информации от человека к человеку - это...

- а) Поиск информации
- **b**) Коммуникация
- с) Каталог
- d) Топология

4. Хранение информации невозможно без:

- а) линий связи;
- b) библиотек, архивов;
- с) компьютера:
- d) печатной продукции (книг, газет, фотографий);
- е) носителя информации.

5. Результатом процесса информатизации является

- а) создание информационного общества
- b) внедрение ЭВМ в образование
- с) повышение уровня компьютерной грамотности
- d) формирование информационной культуры общества

#### 6. В информационном обществе стратегическим ресурсом являются

- а) информационные ресурсы;
- b) компьютеры и оргтехника;
- с) энергетические ресурсы;

d) материальные ресурсы, позволяющие организовать производство дешевых компьютеров.

7. Информационная культура - это:

a) умение целенаправленно работать с информацией для ее получения,обработки и передачи, используя компьютерную информационную технологию, современные средства и методы;

b) использование в своем лексиконе новых, малознакомых другим слов;

c) умение работы на компьютере, наличие компьютерной грамотности;

d) расширение знаний в сфере обработки, получения и передачи информации.

8. Для создания гиперссылки в документе текстового процессора OpenOffice Writer необходимо выполнить команды

a) Файл – Вставка – Закладка – Гирепссылка;

b) Вставка – Перекрестная ссылка – Гирепссылка;

c) Вставка – Гирепссылка;

d) Правка – Вставка – Закладка – Гирепссылка.

9. Для проведения дефрагментации дисков в операционной системе Windows 7 необходимо выполнить следующие команды:

- a) Пуск Мой компьютер Дефрагментация диска
- b) Пуск Служебные Дефрагментация диска;
- c) Пуск Обслуживание Дефрагментация диска;
- d) Пуск Стандартные Служебные Дефрагментация диска.

10. База знаний – это

a) компьютерная модель знаний специалиста в определенной предметной области;

b) компьютерная модель логических рассуждений специалиста в определенной предметной области;

- c) компьютерная модель фактов и правил;
- d) все перечисленное.

11. Какой протокол является базовым в глобальной сети Интернет?

- 1. HTTP;
- 2. HTML;
- 3. TCP;
- 4. TCP/IP.

12. Задан адрес электронной почты в сети Internet: user name@int.glasnet.ru. Каково имя владельца электронного адреса?

a) int.glasnet.ru

b) user\_name

c) glasnet.ru

d) user  $name@int$ 

13. Windows 7 является …

a) проприетарным прикладным программным обеспечением;

b) операционной системой с открытым кодом;

c) проприетарным системным программным обеспечением;

d) инструментальным программным обеспечением.

14. Что такое браузер?

- а) специальный компьютер, ведущий статистику в Интернет
- b) программа для просмотра веб-страниц
- с) программа для просмотра и редактирования веб-страниц

d) программа, автоматически отслеживающая появления в сети новых сайтов.

15. OpenOffice Impress используется для создания ....

а) таблиц с целью повышения эффективности вычисления формульных выражений

b) текстовых документов, содержащих графические объекты

c) Internet-страниц с целью обеспечения широкого доступа к имеющейся информации

d) презентаций с целью повышения эффективности восприятия и запоминания информации.

16. Составная часть презентации, содержащая различные объекты, называется...

- а) слайд
- b) лист
- с) кадр
- d) рисунок.

17. Эффекты анимации отдельных объектов слайда презентации программы OpenOffice. Org Impress задаются командой...

- а) Демонстрация Параметры демонстрации
- b) Демонстрация Эффекты
- с) Демонстрация Смена слайда
- d) Демонстрация Обычная демонстрация.

18. Для вставки номера страниц в текстовый документ OpenOffice Writer необхолимо выполнить команлы:

- а) Формат Стили;
- b) Сервис Структура и нумерация;
- с) Вставка Поля Номер страниц:
- d) Вставка Нижний колонтитул Поля Номер страниц.

19. Для вычисления среднего значения в табличном процессоре OpenOffice Calc используется формула:

- a) CP3HAY:
- b) AVERAGE;
- c) ABS;
- d) CHET.

20. Какая команда не содержится в пункте «Вставка» главного меню графического редактора OpenOffice Draw?

а) Названия;

- b) Изображение;
- c) Таблица;
- d) Поля.

#### <span id="page-70-0"></span>**7.4.2.Задачи для проведения зачета**

Не предусмотрены

#### 8. ДОПОЛНИТЕЛЬНОЕ ОБЕСПЕЧЕНИЕ ДИСЦИПЛИНЫ

#### <span id="page-71-1"></span><span id="page-71-0"></span>информационных Вилы систем на производстве, в науке, образовании.

В современном обществе информация рассматривается как один из основных ресурсов развития общества, а информационные системы и технологии как средство повышения производительности и эффективности работы людей.

Информационные системы и базы данных стали неотъемлемой частью нашей повседневной жизни: оформление интернет-заказов, запись на прием к врачу, расчеты с использованием кредитной карты, оформление страхового полиса, прохождение дистанционных курсов по повышению квалификации и многое Наиболее широко информационные системы другое. используются  $\mathbf{B}$ производственной, управленческой и финансовой деятельности.

Информационную систему можно рассматривать как компьютеризированную систему, обеспечивающую автоматизированный сбор, хранение, поиск, обработку и передачу значительных объемов информации.

Информационная система - это взаимосвязанная совокупность средств, методов и персонала, используемых для хранения, обработки и выдачи информации в интересах достижения поставленной цели. Современное понимание информационной системы предполагает, что компьютер используется в качестве переработки основного технического средства информации. Олнако информационная система немыслима без персонала, взаимодействующего с компьютерами и телекоммуникациями.

В нормативно-правовом смысле информационная система определяется как «организационно упорядоченная совокупность документов (массив документов) и информационных технологий, в том числе и с использованием средств вычислительной техники и связи, реализующих информационные процессы».

Информационный процесс - «процесс создания, сбора, обработки, накопления, хранения, поиска, распространения и потребления информации».

Информационный ресурс - это отдельные документы и отдельные массивы документов, документы и массивы документов в информационных системах (библиотеках, архивах, фондах, банках данных, других видах информационных систем). Процесс документирования превращает информацию в информационные ресурсы. Процессы, обеспечивающие работу информационной системы любого назначения, условно можно представить состоящими из следующих блоков:

ввод информации из внешних или внутренних источников;

обработка входной информации и представление ее в удобном виде:  $\equiv$ 

 $\equiv$ вывод информации для представления потребителям или передачи в другую систему;

обратная связь - это информация, переработанная людьми данной  $\sim$ организации для коррекции входной информации.

Информационные процессы реализуются с помощью информационных процедур, реализующих тот или иной механизм переработки входной информации в конкретный результат.

В целом информационные системы определяется по следующим свойствам:

любая информационная система может быть подвергнута анализу, построена и управляема на основе общих принципов построения систем;
− информационная система является динамичной и развивающейся;

− при построении информационной системы необходимо использовать системный подход;

выходной продукцией информационной системы является информация, на основе которой принимаются решения;

− информационную систему следует воспринимать как человекомашинную систему обработки информации.

Современная информационная система управления неразрывно связана с информационными технологиями. Информационные технологии помогают работать с информацией, ее сохранять, видоизменять, размножать, передавать, обрабатывать.

Слово "технология" происходит от греческого "techne" – искусство, мастерство, умение и греческого слова "logos" – понятие, учение. Т.е. технология это учение о мастерстве. Можно дать следующее определение технологии: Технология – совокупность способов, методов обработки, осуществляемых в [процессе производства](https://studopedia.ru/18_57038_osnovnie-elementi-protsessa-proizvodstva.html) какой-либо продукции.

[Информационная технология](https://studopedia.ru/2_29961_informatsionnie-tehnologii.html) (ИТ) – это совокупность методов, производственных процессов и программно-[технических средств,](https://studopedia.ru/7_65670_programmno-tehnicheskie-sredstva-zashchiti-informatsii.html) объединенных в технологическую цепочку, обеспечивающую сбор, хранение, обработку, вывод и распространение информации для снижения трудоемкости процессов использования информационных ресурсов, повышения их надежности и оперативности.

[Информационная система](https://studopedia.ru/19_400756_informatsionnie-sistemi.html) (ИС) – это система, обеспечивающая автоматизированный сбор, обработку и передачу информации.

Согласно ГОСТ 34.003-90 под информационной технологией понимают приѐмы, способы и методы применения средств вычислительной техники при выполнении функций сбора, хранения, обработки, передачи и использования данных.

Регулированием отношения при осуществлении права на поиск, получение, передачу, производство и распространение информации, при применении информационных технологий занимается Федеральный закон Российской Федерации N 149-ФЗ "Об информации, информационных технологиях и о защите информации", принятый 27 июля 2006г.

Это базовый нормативный документ, юридически описывающий понятия и определения области информационной технологии, и задающий принципы правового регулирования отношений в сфере информации, информационных технологий и защиты информации. Закон определяет и закрепляет права физических и [юридических лиц](https://studopedia.ru/10_257560_ponyatie-yuridicheskogo-litsa-i-ego-priznaki.html) на защиту информации и информационную безопасность граждан и организаций в [ЭВМ](https://studopedia.ru/2_42499_istoriya-razvitiya-evm.html) и в информационных системах.

В этом Федеральном законе даются следующие определения информационной технологии и информационной системы:

«Информационные технологии – процессы, методы поиска, сбора, хранения, обработки, предоставления, распространения информации и способы осуществления таких процессов и методов».

«Информационная система – совокупность содержащейся в [базах](https://studopedia.ru/3_174426_bazi-dannih.html)  [данных](https://studopedia.ru/3_174426_bazi-dannih.html) информации и обеспечивающих ее обработку информационных технологий и технических средств».

По этому закону государственное регулирование в сфере применения информационных технологий предусматривает:

1) регулирование отношений, связанных с поиском, получением, передачей, производством и распространением информации с применением информационных технологий (информатизации).

2) развитие информационных систем различного назначения для обеспечения граждан (физических лиц), организаций, государственных органов и [органов местного самоуправления](https://studopedia.ru/15_139377_struktura-organov-mestnogo-samoupravleniya.html) информацией, а также обеспечение взаимодействия таких систем.

3) создание условий для эффективного использования в Российской Федерации информационно-[телекоммуникационных сетей,](https://studopedia.ru/17_63880_informatsionno-telekommunikatsionnaya-set.html) в том числе сети "Интернет" и иных подобных информационно-телекоммуникационных сетей.

Информационные технологии обеспечивают пользователю повышение производительности его труда, улучшают взаимодействие с людьми и техническими устройствами, экономят его время и деньги, способствуют распространению знаний. Информационные технологии для компании повышают эффективность работы всего предприятия и его конкурентоспособность. На решение таких сложных задач, как выбор поставщиков, партнеров, работа с клиентом, анализ рынка, создание и продвижение товара на рынке и многие других, будут потрачены меньшие усилия, время и деньги.

Классификация ИТ:

− по функции применения. Выделяют технологии, которые применяются для расчетов, для хранения данных, для документооборота, для коммуникации, для анализа, для поиска, для передачи, для организации коллективной работы, для помощи в принятии решений.

− по типу обрабатываемых данных. Выделяют технологии, которые работают, прежде всего, с текстовыми данными, с цифровыми данными, с данными, представленными в табличном или графическом виде, с мультимедийными данными.

− по применению в предметной области. Различают Обеспечивающие ИТ (ИТ общего назначения), которые могут использоваться как инструментарий в любой предметной области и при решении любых задач и Функциональные ИТ (предметные ИТ), которые реализуют технологию решения задач в конкретной предметной области путем использования комбинации нескольких обеспечивающих технологий.

К обеспечивающим ИТ относят: ИТ работы с текстовыми, числовыми, графическими данными, ИТ обработки изображений, сетевые ИТ, поисковые ИТ, ИТ обеспечения информационной безопасности, ИТ создания и обработки аудио- и видеоинформации и многие другие.

К функциональным ИТ относят: финансовые ИТ, маркетинговые ИТ, ИТ по управлению персоналом, ИТ управления технологическими процессами, ИТ принятия управленческих решений, ИТ кадрового учѐта, ИТ управления материальными ресурсами, ИТ документального обеспечения управленческой деятельности, ИТ учѐта товаров и материальных ценностей на предприятии и многие другие.

По способу передачи данных различают сетевые и несетевые технологии (использующие и не использующие компьютерные сети).

При объединении нескольких приложений общего назначения в единую технологию получается интегрированная технология. При слиянии интегрированных технологий и приложений общего назначения в единую технологию получают Интегрированную систему. Выделяют интегрированные ИТ общего назначения; технологии интегрированных систем общего назначения.

Повышение эффективности управления компанией при использовании ИТ можно ожидать за счет:

– увеличения скорости поиска, получения, обработки, хранения, обмена деловой информацией в компании и снижения расходов на их проведение.

– увеличения скорости выполнения традиционных операций на рабочем месте сотрудника компании и снижения расходов на их проведение.

– повышения эффективности обмена данными между всеми сотрудниками компании.

– улучшения способов хранение информации и технологий работы с ней.

– повышения уровня информационной безопасности.

– упрощения доступа сотрудников компании к необходимой информации в любое время из любой точки мира.

– повышения производительности труда работников компании и изменения характера их труда.

– повышения прозрачности деятельности компании.

– повышения качества анализа деятельности компании.

Обеспечивающая часть ИС гарантирует функционирование системы в целом или отдельных её частей. К обеспечивающим компонентам информационной системы относят:

- − информационное обеспечение;
- техническое обеспечение;
- − программное обеспечение;
- − организационно-методическое обеспечение;
- математическое обеспечение;
- − лингвистическое обеспечение;
- − правовое обеспечение;
- − эргономическое обеспечение.

Функциональная часть ИС обеспечивает выполнение основных функций информационной системы (например, производственная, финансовая, кадровая, маркетинговая). Эта подсистема реализует основные задачи информационной системы.

## **РЕЦЕНЗИЯ**

## на рабочую программу по дисциплине ОП. 07 ИНФОРМАТИКА И АДАПТИВНЫЕ ИНФОРМАЦИОННО-КОММУНИКАЦИОННЫЕ ТЕХНОЛОГИИ В ПРОФЕССИОНАЛЬНОЙ ДЕЯТЕЛЬНОСТИ

Рабочая программа по дисциплине O $\Pi.$  07 ИНФОРМАТИКА  $\overline{M}$ АДАПТИВНЫЕ ИНФОРМАЦИОННО-КОММУНИКАЦИОННЫЕ ТЕХНОЛОГИИ В ПРОФЕССИОНАЛЬНОЙ ДЕЯТЕЛЬНОСТИ для студентов ФГБОУ ВО «КубГУ» отделения СПО филиал в г. Славянске-на-Кубани составлена в соответствии с требованиями Федерального Государственного образовательного стандарта. Программа рассчитана на максимальную учебную нагрузку в соответствии с требованиями учебного плана по специальности 44.02.02 Преподавание в начальных классах.

Рабочая программа предполагает распределение тем и изучение материала по разделам. Все разделы рабочей программы направлены на формирование знаний, умений, в полной мере отвечают требованиям к результатам освоения учебной дисциплины в соответствии с ФГОС СПО.

Каждый раздел программы раскрывает рассматриваемые вопросы в логической последовательности, определяемой закономерностями обучения студентов.

Для закрепления теоретических знаний, формирования умений и навыков студентов предусматриваются практические занятия. Количество практических занятий соответствует требованиям учебного плана.

Контроль оценка результатов учебной  $\boldsymbol{\mathrm{M}}$ освоения дисциплины осуществляются в форме зачета - промежуточная аттестация, экзамена - итоговая аттестация. Разработанные формы и методы позволяют в полной мере осуществлять контроль и оценку результатов обучения (освоенных умений, усвоенных знаний).

Овладение знаниями, предусмотренными содержанием данной учебной дисциплины, неотъемлемая часть личностной и профессиональной подготовки сотрудников учреждений дошкольного образования к выполнению своих функциональных обязанностей, залог эффективности их деятельности.

Программа включает перечень учебных изданий, Интернет ресурсов и основной литературы.

Данная рабочая программа ОП. 07 ИНФОРМАТИКА И АДАПТИВНЫЕ ИНФОРМАЦИОННО-КОММУНИКАЦИОННЫЕ ТЕХНОЛОГИИ B ПРОФЕССИОНАЛЬНОЙ ДЕЯТЕЛЬНОСТИ может быть рекомендована для изучения в ФГБОУ ВО «КубГУ» отделения СПО.

Канд. пед. наук, доцент кафедры профессиональной педагогики, психологии и физической культуры филиала ФГБОУ ВО «Кубанский государственный университет» в г. Славянске-на-Кубани

Р.А. Лахин подпись

## **РЕЦЕНЗИЯ**

## на рабочую программу по дисциплине ОП. 07 ИНФОРМАТИКА И АДАПТИВНЫЕ ИНФОРМАЦИОННО-КОММУНИКАЦИОННЫЕ ТЕХНОЛОГИИ В ПРОФЕССИОНАЛЬНОЙ ДЕЯТЕЛЬНОСТИ

Рабочая программа по дисциплине  $\overline{\text{OII}}$ . 07 ИНФОРМАТИКА И АДАПТИВНЫЕ ИНФОРМАЦИОННО-КОММУНИКАЦИОННЫЕ ТЕХНОЛОГИИ В ПРОФЕССИОНАЛЬНОЙ ДЕЯТЕЛЬНОСТИ для студентов ФГБОУ ВО «КубГУ» отделения СПО филиал в г. Славянске-на-Кубани составлена в соответствии с требованиями Федерального Государственного образовательного стандарта. Программа рассчитана на максимальную учебную нагрузку в соответствии с требованиями учебного плана по специальности 44.02.02 Преподавание в начальных классах.

Рабочая программа предполагает распределение тем и изучение материала по разделам. Все разделы рабочей программы направлены на формирование знаний, умений, в полной мере отвечают требованиям к результатам освоения учебной дисциплины в соответствии с ФГОС СПО.

Каждый раздел программы раскрывает рассматриваемые вопросы в последовательности, определяемой логической закономерностями обучения студентов.

Для закрепления теоретических знаний, формирования умений и навыков студентов предусматриваются практические занятия. Количество практических занятий соответствует требованиям учебного плана.

Контроль оценка результатов учебной  $\mathbf{M}$ освоения лисциплины осуществляются в форме зачета - промежуточная аттестация, экзамена - итоговая аттестация. Разработанные формы и методы позволяют в полной мере осуществлять контроль и оценку результатов обучения (освоенных умений, усвоенных знаний).

Овладение знаниями, предусмотренными содержанием данной учебной дисциплины, неотъемлемая часть личностной и профессиональной подготовки сотрудников учреждений дошкольного образования к выполнению своих функциональных обязанностей, залог эффективности их деятельности.

Программа включает перечень учебных изданий, Интернет ресурсов и основной литературы.

Данная рабочая программа ОП. 07 ИНФОРМАТИКА И АДАПТИВНЫЕ ИНФОРМАЦИОННО-КОММУНИКАЦИОННЫЕ ТЕХНОЛОГИИ <sub>B</sub> ПРОФЕССИОНАЛЬНОЙ ДЕЯТЕЛЬНОСТИ может быть рекомендована для изучения в ФГБОУ ВО «КубГУ» отделения СПО.

Директор МБОУ СОШ № 16 имени Героя России гвардии майора С. Г. Таранца г. Славянска-на-Кубани

подпись, печать

Т.В. Городничая